# **DAQBench**

**32-bit ActiveX controls for Measurement and Automation**

**User Interface Controls Reference**

## **Contents**

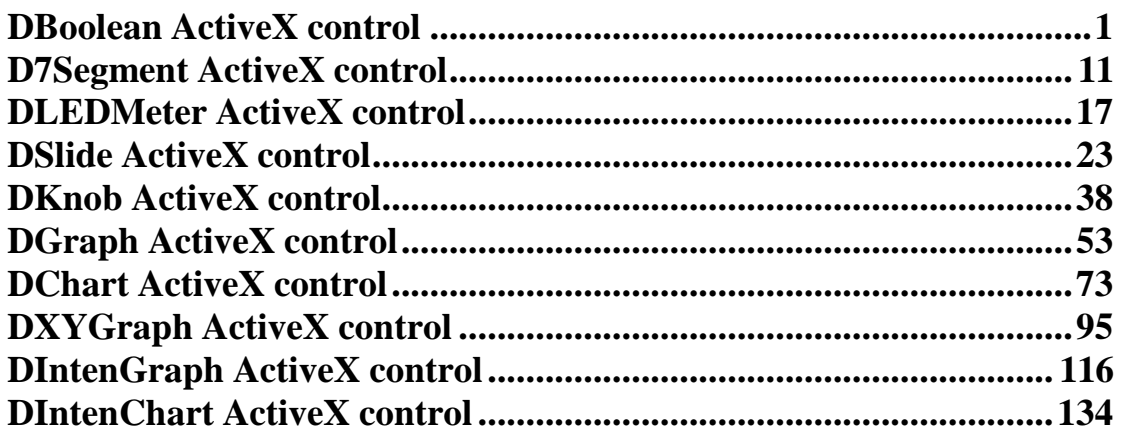

### **DBoolean ActiveX control**

DBoolean ActiveX control is an UI component for operating boolean functions. It includes properties for users to set the preferable appearance and functions for button control, events and methods for users to program.

### **Properties**

#### *BackColor Property*

Returns/sets the background color of DBoolean ActiveX control.

#### **Syntax**

*object***.BackColor** [= color]

#### **Settings**

This property uses the Microsoft Windows operating environment red-green-blue (RGB) color scheme.

#### **Remarks**

You can select the color from the color palette. Default: gray.

### **Data Type**

Color

#### *ButtonNum Property*

Returns/sets a value that determines the number of buttons.

#### **Syntax**

*object.***ButtonNum** [= number]

#### **Settings**

The value range is between 1 and 32.

**Remarks**

Default: 1.

**Data Type**

Integer.

#### *Caption Property*

Specifies the text that appears on the control.

#### **Syntax**

*object***.Caption** [= string]

#### **Remarks**

Default value : None.

**Data Type**

String.

#### *CaptionColor Property*

Returns/sets the color of the caption.

#### **Syntax**

*object.***CaptionColor** [= color]

#### **Settings**

This property uses the Microsoft Windows operating environment red-green-blue (RGB) color scheme.

#### **Remarks**

You can select the color from the color palette.

Default: black.

#### **Data Type**

Color.

#### *ControlMode Property*

Returns/sets a value that determines whether the control can be used to enter Boolean value.

#### **Syntax**

*object.***ControlMode** [= number]

**Settings**

### **Value Description**

- 0 Indicator**,** The button only be used to display state.
- 1 Control**,** The button can be used to enter and display state.

#### **Remarks**

Default: 1.

### **Data Type**

Integer.

#### *Distance Property*

Returns/sets the value that determines the distance between buttons.

#### **Syntax**

*object.***Distance** [= number]

#### **Settings**

The value range is between 0 and 100.

#### **Remarks**

Default: 0.

#### **Data Type**

Long.

#### *IndexPosition Property*

Returns/sets a value that determines the position of index text on a button.

#### **Syntax**

*object.***IndexPosition** [= number]

#### **Settings**

The value range is between 0 and 50.

#### **Remarks**

Default: 0.

When the value is 0, the position of button text is on the bottom of a button. When you set a larger value, the position of button text will be closer to the center of a button.

#### **Data Type**

Integer.

### *IndexSequence Property*

Returns/sets a value that determines the sequence of buttons.

#### **Syntax**

```
object.IndexSequence [= number]
```
#### **Settings**

#### **Value Description**

1 The sequence of buttons is from left to right or top to bottom.

0 The sequence of buttons is from right to left or bottom to top.

#### **Remarks**

Default: 0.

When the Orientation property is 0-horizontal, the sequence will be either left to right or right to left.

When the Orientation property is 1-vertical, the sequence will be either top to bottom or bottom to top.

### **Data Type**

Integer.

### *IndexText Property*

Returns/sets a value that indicates whether the index text on a button is visible or not.

#### **Syntax**

*object.***IndexText** [= boolean]

#### **Settings**

#### **Value Description and Illustration**

True The index text on a button is visible.

False The index text on a button is invisible.

#### **Remarks**

Default: true.

#### **Data Type**

Boolean.

### *LinkItem Property*

Returns/sets the DDE item data of the DDE server for the DDE conversation defined by the LinkTopic property.

#### **Syntax**

*object.***LinkItem =** [string]

#### **Remarks**

Default: None

#### **Data Type**

String

### *LinkMode Property*

Returns/sets the link connection mode for the DDE conversion. The Chart object doesn't support this property to connect DDE server. It must use ConnectDDE method. Other objects must use this property to set the connect mode with DDE server.

#### **Syntax**

*object.***LinkMode =** [number]

#### **Settings**

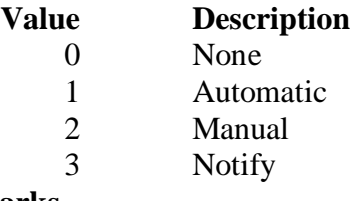

**Remarks**

Default: 0 **Data Type** Integer

### *LinkTimeout Property*

Returns/sets the amount of time that the control object waits for a response by a DDE message.

#### **Syntax**

*object.***LinkTimeout =** [number]

#### **Settings**

The values for the LinkTimeout property are **tenths of second.**

#### **Remarks**

Default: 50 (50 means 5 seconds.)

#### **Data Type**

Long

#### *LinkTopic Property*

Returns/sets the application name and topic name of the DDE conversion.

### **Syntax**

*object.***LinkTopic =** [string]

#### **Remarks**

Default: None Convention style : *application*|*topic is for DDE* Convention style : \\node\_name\*application*|*topic is forNetDDE*

#### **Data Type**

String

### *OffText Property*

Returns/sets the text when state of button is off.

#### **Syntax**

*object.***OffText** [= string]

#### **Remarks**

Default: 'Off'.

#### **Data Type**

String.

#### *OffTextColor Property*

Returns/sets the color of the OffText.

### **Syntax**

*object.OffText***Color** [= color]

#### **Settings**

This property uses the Microsoft Windows operating environment red-green-blue (RGB) color scheme.

#### **Remarks**

You can select the color from the color palette. Default: black.

#### **Data Type**

Color.

### *OnText Property*

Returns/sets the text when state of button is on.

#### **Syntax**

*object.***OnText** [= string]

### **Remarks**

Default: 'On'.

#### **Data Type**

String.

### *OnTextColor Property*

Returns/sets the selected color of the OnText.

#### **Syntax**

*object.OnText***Color** [= color]

#### **Settings**

This property uses the Microsoft Windows operating environment red-green-blue (RGB) color scheme.

#### **Remarks**

You can select the color from the color palette.

Default: black.

### **Data Type**

Color.

### *Orientation Property*

Returns/sets a value that determines the orientation of buttons.

## **Syntax**

*object.***Orientation** [= number]

### **Settings**

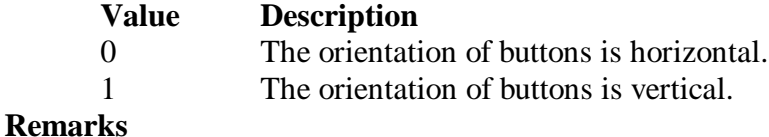

Default: 0.

#### **Data Type**

Integer.

#### *RadioButton Property*

Returns/sets the value that determines if the DBoolean control is radio button style.

### **Syntax**

*object*. **RadioButton** [= boolean]

#### **Settings**

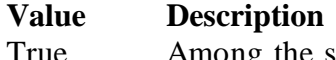

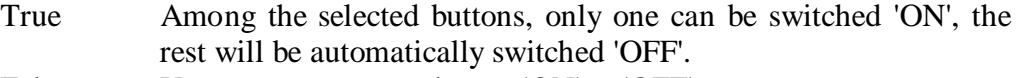

False You can arrange any button 'ON' or 'OFF'.

#### **Remarks**

Default: false.

### **Data Type**

Boolean.

### *StateText Property*

Returns/sets a value that determines whether the text on buttons (ON/OFF) is visible or not. This can only be set when the value of Text Visibility is True.

#### **Syntax**

*object*.**StateText** [= boolean]

#### **Settings**

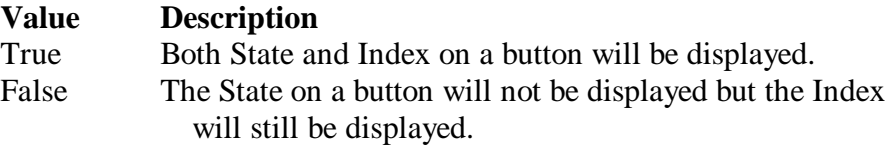

### **Remarks**

Default: true.

#### **Data Type**

Boolean.

### *Style Property*

Returns/sets a value that determines the style of the control.

#### **Syntax**

*object.***Style** [= number]

### **Settings**

**Value Illustration**

0: Square Button

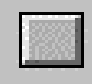

1: Round Button

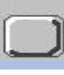

2: LED Button

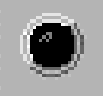

3: Slide Switch

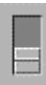

4: Toggle Switch

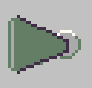

5: Square Radio Button

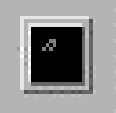

6: Square Push Button

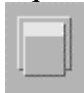

7: Switch

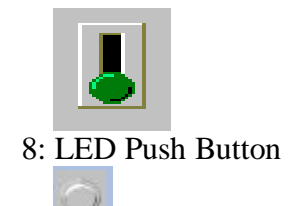

#### **Remarks**

Default: 0 - square button. **Data Type** Integer.

### *SwitchOrientation Property*

Returns/sets a value that determines the orientation of switch button.

#### **Syntax**

*object.***SwitchOrientation** [= boolean]

#### **Settings**

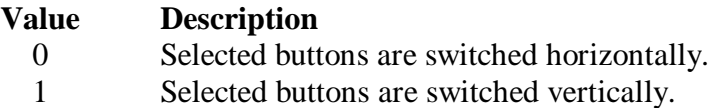

#### **Remarks**

Default:0.

#### **Data Type**

Boolean.

#### *TextColor Property*

Returns/sets the color of the text on a button.

#### **Syntax**

*object.***TextColor** [= color]

#### **Settings**

This property uses the Microsoft Windows operating environment red-green-blue (RGB) color scheme.

#### **Remarks**

You can select the color from the color palette.

Default: green.

#### **Data Type**

Color.

### *TopColor Property*

Returns/sets the color of the control.

#### **Syntax**

*object.***TopColor** [= color]

#### **Settings**

This property uses the Microsoft Windows operating environment red-green-blue (RGB) color scheme.

### **Remarks**

You can select the color from the color palette.

#### **Data Type**

Color.

### *Value Property*

Returns/sets a value that the digital value combined by all button states.

#### **Syntax**

*object***.Value** [= Variant]

#### **Settings**

The value range is between 0 and  $2^{\text{Number}}$ -1.

**Remarks**

Default: 0.

#### **Data Type**

Variant.

### **Note**

In VC++, a VARIANT of VT\_I4.

### **Methods**

### *GetState Method*

Reads the state of the indicated button.

#### **Syntax**

Function object.**GetState(***Index As integer***)** As Boolean

### **Return Value**

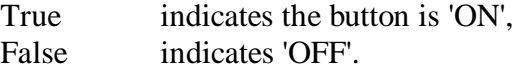

#### **Argument**

*Index As integer*

Indicates the index of the button in this DBoolean object.

### *LinkPoke Method*

#### **Syntax**

Function object**.LinkPoke(**datatype as short**)** As void.

### **Argument**

datatype as short;

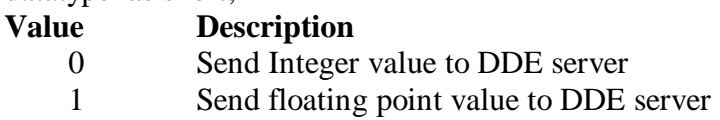

### **Remark**

The LinkPoke method can sends the specified value of the control object to the DDE server, updating the data referred by the LinkItem property. Although at the most case, the data flow in a DDE conversation is from the DDE server to the DDE client, but sometime the DDE client can also update the data of the DDE server. So user can use the LinkPoke method to sends data to the DDE server, updating the data referred to by the LinkItem property.

### *LinkRequest Method*

#### **Syntax**

Function object**. LinkRequest**(**)** As void.

#### **Argument**

none

### **Remark**

When the LinkMode property is the Automatic link mode, the DDE server automatically updates the value whenever the data changes. If the LinkMode property is set to Notify or Manual, the DDE server does not automatically update the value. You must use the LinkRequest method to ask the DDE server to update the value.

### *SetState Method*

Sets the state for each button.

#### **Syntax**

Sub object.**SetState(***Index As Integer, state As Integer***) Return Value** Void **Argument** *Index As Integer* Indicates the index of the button in this DBoolean object. *state As Integer* Indicates the state of a button, 0 : The state is 'OFF', 1: The state is 'ON'.

### **Event**

### *ButtonClick Event*

One of the buttons is clicked by mouse pointer.

#### **Syntax**

sub *ControlNam*e\_**ButtonClick(** *ButtonNo As Integer, state As Integer***)**

#### **Argument**

*ButtonNo As Integer* Indicates the index of the button in this DBoolean object.

*state As Integer*

Indicates the state of a button, 1 is state 'ON', 0 is state 'OFF'.

### *LinkClose Event*

#### **Syntax**

sub *ControlName*\_**LinkClose** () ; It is for others objects.

**Argument**

### none

### **Remarks**

If a control is engaged by a DDE conversation and the conversation is ended for any reason— either you set the control's LinkMode property to None or the DDE server stop the conversation, the LinkClose event occurs.

### *LinkError Event*

#### **Syntax**

sub *ControlName*\_**LinkError**(*linkerr as short*).

#### **Argument**

**linkerr** *As short*

An integer that specifies the error state of the DDE connection.

- 0 mean the "Connect failed".
- 1 mean the "Request failed".
- 2 mean the "Poke failed".

### **Remarks**

If an error occurs when you are using code to manipulate a DDE conversation, the

LinkError event occurs.

### *LinkNotify Event*

### **Syntax**

sub *ControlName*\_**LinkNotify** () ; It is for other objects

**Argument**

none

### **Remarks**

If you set the LinkMode property to 3-Notify, then the LinkNotify event occurs whenever the DDE server has the new update data. You can use this event to notify the user that new data is available.

### *LinkOpen Event*

#### **Syntax**

sub *ControlName*\_**LinkOpen** (cancel *as short*).

#### **Argument**

*cancel As short*

An integer that specifies the status of DDE connection; -1 mean fail, 0 mean successful.

#### **Remarks**

The LinkOpen event occurs when a control initiates a DDE conversation.

### *Windows Stock Events*

There are 14 events. They are Click, DblClick, DragDrop, DragOver, GotFocus, KeyDown, KeyPress, KeyUp, LostFocus, MouseDown, MoveMove, MouseUp, ReadyStateChanged, and Validate. They are Windows Stock Events, please take the reference from it.

### **D7Segment ActiveX control**

D7Segment ActiveX control is an UI component for displaying a number using seven-segment pattern. You can create your preferable style by setting the attributes provided by this software component.

### **Properties**

#### *BackColor Property*

Returns/sets the background color of D7Segment ActiveX control.

#### **Syntax**

*object***.BackColor** [= color]

#### **Settings**

This property uses the Microsoft Windows operating environment red-green-blue (RGB) color scheme.

#### **Remarks**

You can select the color from the color palette.

Default: Gray.

**Data Type**

Color

### *Border Property*

Returns/sets a value that indicates whether the border is visible or not.

#### **Syntax**

*object***.Border** [= integer]

#### **Settings**

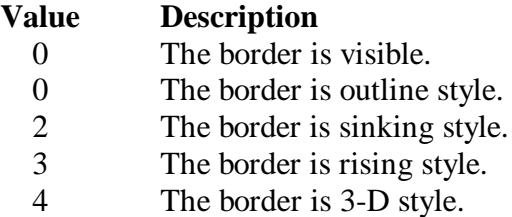

#### **Remarks**

Default: 0.

#### **Data Type**

Integer

#### *Declined Property*

Returns/sets a value that indicates whether make the digits declined or not.

#### **Syntax**

*object***.Declined** [= number]

#### **Settings**

Ture Declined digits Flase Normal digits

#### **Remarks**

Default: False.

#### **Data Type**

Boolean

### *DigitAfterPoint Property*

Returns/sets a value that determines the number of digits after the decimal point.

#### **Syntax**

*object***.DigitAfterPoint** [= number]

**Remarks**

Default: 1.

**Data Type**

Integer

### *DigitNumber Property*

Returns/sets a value that determines the total number of digits.

#### **Syntax**

*object***.DigitNumber**[= number]

#### **Remarks**

Default: 1.

### **Data Type**

Integer

### *ForeColor Property*

Returns/sets the foreground color of the D7Segment ActiveX control.

#### **Syntax**

*object***.ForeColor** [= color]

#### **Settings**

This property uses the Microsoft Windows operating environment red-green-blue (RGB) color scheme.

#### **Remarks**

You can select the color from the color palette. Default: Block.

### **Data Type**

Color

### *LinkItem Property*

Returns/sets the DDE item data of the DDE server for the DDE conversation defined by the LinkTopic property.

#### **Syntax**

*object.***LinkItem =** [string]

**Remarks**

Default: None

**Data Type**

String

### *LinkMode Property*

Returns/sets the link connection mode for the DDE conversion. The Chart object doesn't support this property to connect DDE server. It must use ConnectDDE method. Other objects must use this property to set the connect mode with DDE server.

#### **Syntax**

```
object.LinkMode = [number]
Settings
```
**Value Description** 0 None 1 Automatic 2 Manual 3 Notify **Remarks** Default: 0

**Data Type**

Integer

### *LinkTimeout Property*

Returns/sets the time period that the control object waits for a response from a DDE message.

#### **Syntax**

*object.***LinkTimeout =** [number]

#### **Settings**

The values for the LinkTimeout property are **tenths of seconds.**

### **Remarks**

Default: 50 (50 means 5 seconds.)

**Data Type**

Long

#### *LinkTopic Property*

Returns/sets the application name and topic name of the DDE conversion.

#### **Syntax**

*object.***LinkTopic =** [string]

#### **Remarks**

Default: None Convention style : *application*|*topic is for DDE* Convention style : \\node\_name\*application*|*topic is forNetDDE* **Data Type**

String

#### *PrefixedWithZero Property*

Returns/sets a value that determines if prefix the displayed number with zeros.

#### **Syntax**

*object***.PrefixedWidthZero** [= boolean]

### **Settings**

True Prefix the number with zeros

False Don't prefix the number with zeros

#### **Remarks**

Default: False.

### **Data Type**

Boolean

#### *ShowUnusedSegment Property*

Returns/sets a value that determines if display the unused segment.

#### **Syntax**

*object***.ShowUnusedSegment** [= boolean]

#### **Settings**

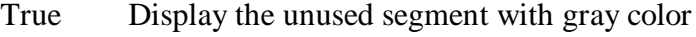

False Don't display the unused segment

### **Remarks**

Default: True.

### **Data Type**

Boolean

### *Signed Property*

Returns/sets a value that determines if prefix the displayed number with a sign symbol  $(+ or -).$ 

### **Syntax**

*object***.Signed** [= boolean]

#### **Settings**

True Prefix the displayed number with a sign

False Don't prefix the displayed number with a sign

### **Remarks**

Default: False.

#### **Data Type**

Boolean

#### *TransparentBackground Property*

Returns/sets a value that determines if makes the background of D7Segment control transparent.

### **Syntax**

*object***.TransparentBackground** [= boolean]

### **Settings**

True Make the background transparent

False The background is not transparant

#### **Remarks**

Default: False.

#### **Data Type**

Boolean

#### *Value Property*

Returns/sets a value that determines the number to display.

### **Syntax**

*object***.Value** [= Variant]

### **Settings**

Data type can be Byte, integer, long, float, double

#### **Remarks**

Default: 1.

#### **Data Type**

Variant

#### **Note**

In VC++, a VARIANT of VT\_UI1, VT\_I2, VT\_I4, VT\_R4, or VT\_R8

### **Method**

### *LinkPoke Method*

### **Syntax**

Function object**.LinkPoke(**datatype as short**)** As void.

### **Argument**

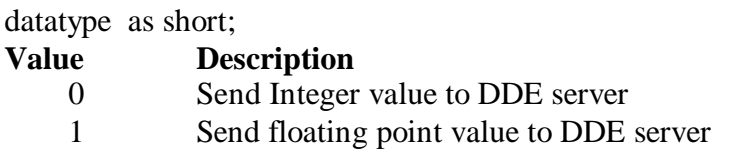

### **Remark**

The LinkPoke method can sends the specified value of the control object to the DDE server, updating the data referred by the LinkItem property. Although at the most case, the data flow in a DDE conversation is from the DDE server to the DDE client, but sometime the DDE client can also update the data of the DDE server. So user can use the LinkPoke method to sends data to the DDE server, updating the data referred to by the LinkItem property.

### *LinkRequest Method*

### **Syntax**

Function object**. LinkRequest**(**)** As void.

### **Argument**

none

### **Remark**

When the LinkMode property is the Automatic link mode, the DDE server automatically updates the value whenever the data changes. If the LinkMode property is set to Notify or Manual, the DDE server does not automatically update the value. You must use the LinkRequest method to ask the DDE server to update the value.

### **Event**

### *LinkClose Event*

### **Syntax**

sub *ControlName*\_**LinkClose** () ; It is for others objects.

### **Argument**

none

### **Remarks**

If a control is engaged by a DDE conversation and the conversation is ended for any reason— either you set the control's LinkMode property to None or the DDE server stop the conversation, the LinkClose event occurs.

### *LinkError Event*

### **Syntax**

sub *ControlName*\_**LinkError**(*linkerr as short*).

### **Argument**

**linkerr** *As short*

An integer that specifies the error state of the DDE connection.

0 mean the "Connect failed".

1 mean the "Request failed".

2 mean the "Poke failed".

### **Remarks**

If an error occurs when you are using code to manipulate a DDE conversation, the LinkError event occurs.

### *LinkNotify Event*

#### **Syntax**

sub *ControlName*\_**LinkNotify** () ; It is for other objects

#### **Argument**

none

#### **Remarks**

If you set the LinkMode property to 3-Notify, then the LinkNotify event occurs whenever the DDE server has the new update data. You can use this event to notify the user that new data is available.

### *LinkOpen Event*

#### **Syntax**

sub *ControlName*\_**LinkOpen** (cancel *as short*).

### **Argument**

*cancel As short*

An integer that specifies the status of DDE connection; -1 mean fail, 0 mean successful.

#### **Remarks**

The LinkOpen event occurs when a control initiates a DDE conversation.

#### *Windows Stock Events*

There are 14 events. They are Click, DblClick, DragDrop, DragOver, GotFocus, KeyDown, KeyPress, KeyUp, LostFocus, MouseDown, MoveMove, MouseUp, ReadyStateChanged, and Validate. They are Windows Stock Events, please take the reference from it.

## **DLEDMeter ActiveX control**

DLEDMeter ActiveX control is an UI component for displaying a number using LED bar pattern. You can create your preferable style of LED Meter by setting the attributes provided by this software component.

### **Properties**

### *BackColor Property*

Returns/sets the background color of DLEDMeter control.

#### **Syntax**

*object***.BackColor** [= color]

#### **Settings**

This property uses the Microsoft Windows operating environment red-green-blue (RGB) color scheme.

### **Remarks**

You can select the color from the color palette.

Default: Gray.

**Data Type**

Color

### *Border Property*

Returns/sets a value that indicates whether the border is visible or not.

#### **Syntax**

*object***.Border** [= number]

#### **Settings**

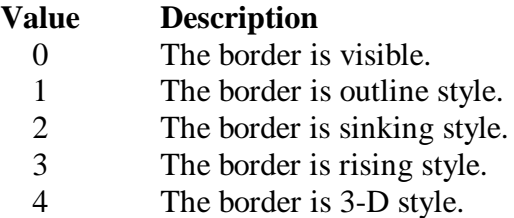

#### **Remarks**

Default: 0.

#### **Data Type**

Integer

#### *Direction Property*

Returns/sets a value that indicates whether LED Meter is vertical or horizonal.

#### **Syntax**

*object***.Direction** [= number]

#### **Settings**

**Value Description** 0 Horizonal 1 Vertical

### **Remarks**

Default: 0. **Data Type** Integer

### *Divisions Property*

Returns/sets a value that indicates the number of bars of the LED.

### **Syntax**

*object***.Divisions** [= number]

### **Remarks**

Default: 10.

### **Data Type**

Integer

#### *FillColor Property*

Returns/sets the LED bar color.

#### **Syntax**

*object***.FillColor** [= color]

#### **Settings**

This property uses the Microsoft Windows operating environment red-green-blue (RGB) color scheme.

### **Remarks**

You can select the color from the color palette. Default: Green.

#### **Data Type**

Color

#### *Label Property*

Returns/sets a string that determines the label of LED Meter.

#### **Syntax**

*object***.Label**[= string]

#### **Remarks**

Default: "LED\_Meter".

### **Data Type**

String

#### *LinkItem Property*

Returns/sets the DDE item data of the DDE server for the DDE conversation defined by the LinkTopic property.

#### **Syntax**

*object.***LinkItem =** [string]

#### **Remarks**

Default: None

**Data Type**

String

#### *LinkMode Property*

Returns/sets the link connection mode for the DDE conversion. The Chart object doesn't support this property to connect DDE server. It must use ConnectDDE method. Other objects must use this property to set the connect mode with DDE server.

#### **Syntax**

*object.***LinkMode =** [number]

**Settings**

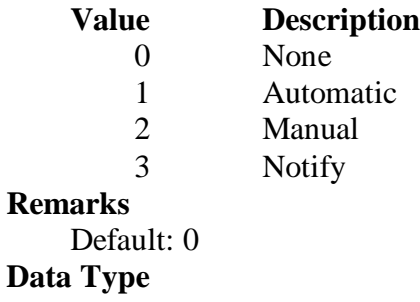

Integer

### *LinkTimeout Property*

Returns/sets the time period that the control object waits for a response from a DDE message.

#### **Syntax**

*object.***LinkTimeout =** [number]

#### **Settings**

The values for the LinkTimeout property are **tenths of second.**

#### **Remarks**

**Default: 50 (50 means 5 seconds.)**

**Data Type**

Long

### *LinkTopic Property*

Returns/sets the application name and topic name of the DDE conversion.

#### **Syntax**

*object.***LinkTopic =** [string]

#### **Remarks**

Default: None Convention style : *application*|*topic is for DDE* Convention style : \\node\_name\*application*|*topic is forNetDDE*

### **Data Type**

String

### *MaxValue Property*

Returns/sets a value that determines the maximum value of the LED bar.

### **Syntax**

*object***.MaxValue** [= Variant]

#### **Settings**

Data type can be Byte, integer, long, float, double

#### **Remarks**

Default: 10.

#### **Data Type**

Variant

#### **Note**

In VC++, a VARIANT of VT\_UI1, VT\_I2, VT\_I4, VT\_R4, or VT\_R8

### *MinValue Property*

Returns/sets a value that determines the minimum value of the LED bar.

#### **Syntax**

*object***.MinValue**[= Variant]

#### **Settings**

Data type can be Byte, integer, long, float, double

#### **Remarks**

Default: 0.

#### **Data Type**

Variant

#### **Note**

In VC++, a VARIANT of VT\_UI1, VT\_I2, VT\_I4, VT\_R4, or VT\_R8

### *TextColor Property*

Returns/sets the text color of the label.

#### **Syntax**

*object***.TextColor** [= color]

#### **Settings**

This property uses the Microsoft Windows operating environment red-green-blue (RGB) color scheme.

### **Remarks**

You can select the color from the color palette. Default: Red.

### **Data Type**

Color

#### *TickLeftAbove Property*

Returns/sets a value that determines if display the ticks on the left side or above of LED Meter.

#### **Syntax**

*object***.TickLeftAbove** [= boolean]

#### **Settings**

True Display the ticks on the left side or above of LED Meter

False Don't display the ticks on the left side or above of LED Meter

#### **Remarks**

Default: False.

### **Data Type**

Boolean

#### *TickRightBottom Property*

Returns/sets a value that determines if display the ticks on the right side or bottom of LED Meter.

#### **Syntax**

*object***.TickRightBottom** [= boolean]

#### **Settings**

True Display the ticks on the right side or bottom of LED Meter

False Don't display the ticks on the right side or bottom of LED Meter

#### **Remarks**

Default: False.

#### **Data Type**

Boolean

### *Value Property*

Returns/sets a value that determines the value of the LED bar.

#### **Syntax**

*object***.Value** [= Variant]

#### **Settings**

Data type can be Byte, integer, long, float, double

#### **Remarks**

Default: 5.

#### **Data Type**

Variant

**Note**

```
In VC++, a VARIANT of VT_UI1, VT_I2, VT_I4, VT_R4, or VT_R8
```
### **Method**

### *LinkPoke Method*

#### **Syntax**

Function object**.LinkPoke(**datatype as short**)** As void.

#### **Argument**

datatype as short;

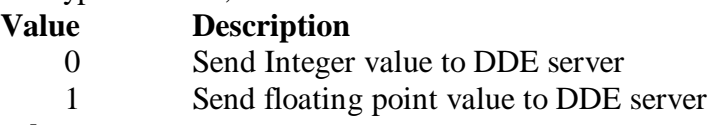

#### **Remark**

The LinkPoke method can sends the specified value of the control object to the DDE server, updating the data referred by the LinkItem property. Although at the most case, the data flow in a DDE conversation is from the DDE server to the DDE client, but sometime the DDE client can also update the data of the DDE server. So user can use the LinkPoke method to sends data to the DDE server, updating the data referred to by the LinkItem property.

### *LinkRequest Method*

#### **Syntax**

Function object**. LinkRequest**(**)** As void.

#### **Argument**

none

#### **Remark**

When the LinkMode property is the Automatic link mode, the DDE server automatically updates the value whenever the data changes. If the LinkMode property is set to Notify or Manual, the DDE server does not automatically update the value. You must use the LinkRequest method to ask the DDE server to update the value.

### **Event**

### *LinkClose Event*

### **Syntax**

sub *ControlName*\_**LinkClose** () ; It is for others objects.

#### **Argument**

none

#### **Remarks**

If a control is engaged by a DDE conversation and the conversation is ended for any reason— either you set the control's LinkMode property to None or the DDE server stop the conversation, the LinkClose event occurs.

### *LinkError Event*

#### **Syntax**

sub *ControlName*\_**LinkError**(*linkerr as short*).

### **Argument**

**linkerr** *As short*

An integer that specifies the error state of the DDE connection.

0 mean the "Connect failed".

1 mean the "Request failed".

2 mean the "Poke failed".

#### **Remarks**

If an error occurs when you are using code to manipulate a DDE conversation, the LinkError event occurs.

### *LinkNotify Event*

#### **Syntax**

sub *ControlName*\_**LinkNotify** () ; It is for other objects

#### **Argument**

none

### **Remarks**

If you set the LinkMode property to 3-Notify, then the LinkNotify event occurs whenever the DDE server has the new update data. You can use this event to notify the user that new data is available.

### *LinkOpen Event*

#### **Syntax**

sub *ControlName*\_**LinkOpen** (cancel *as short*).

### **Argument**

*cancel As short*

An integer that specifies the status of DDE connection; -1 mean fail, 0 mean successful.

#### **Remarks**

The LinkOpen event occurs when a control initiates a DDE conversation.

#### *Windows Stock Events*

There are 14 events. They are Click, DblClick, DragDrop, DragOver, GotFocus, KeyDown, KeyPress, KeyUp, LostFocus, MouseDown, MoveMove, MouseUp, ReadyStateChanged, and Validate. They are Windows Stock Events, please take the reference from it.

### **DSlide ActiveX control**

DSlide ActiveX control is an UI component of linear displays, such as tank, thermometer, and slider. With the Dslide control, users can input or output values. One Dslide control can have at most 8 pointers that represents 8 set of different data. You can create your preferable slide by setting the attributes provided by this software component.

### **Properties**

#### *BackColor Property*

Returns/sets the background color of DSlide ActiveX control.

#### **Syntax**

*object***.BackColor** [= color]

#### **Settings**

This property uses the Microsoft Windows operating environment red-green-blue (RGB) color scheme.

#### **Remarks**

You can select the color from the color palette.

Default: gray.

### **Data Type**

Color

### *Border Property*

Returns/sets a value that indicates whether the border is visible or not.

#### **Syntax**

*object***.Border** [= boolean]

#### **Settings**

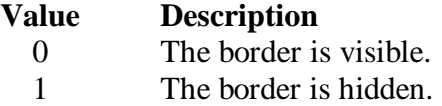

#### **Remarks**

Default: 0.

#### **Data Type**

Integer

### *Caption Property*

Specifies the text that appears on the control.

#### **Syntax**

*object***.Caption** [= string]

#### **Remarks**

Default value : None, Times New Roman, size: 8

#### **Data Type**

String

### *CaptionColor Property*

Returns/sets the color of the caption.

#### **Syntax**

*object.***CaptionColor** [= color]

#### **Settings**

This property uses the Microsoft Windows operating environment red-green-blue (RGB) color scheme.

### **Remarks**

You can select the color from the color palette. Default: black.

#### **Data Type**

Color

### *DigitDisplay Property*

Returns/sets a value that indicates whether the digital display is visible or not.

### **Syntax**

*object***.DigitDisplay [**= boolean]

#### **Settings**

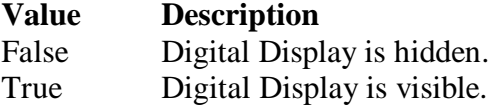

#### **Remarks**

Default: 1.

### **Data Type**

Boolean

### *PatternType Property*

Returns/sets a value that determines the pattern type.

### **Syntax**

*object***.PatternType** [= number]

#### **Settings**

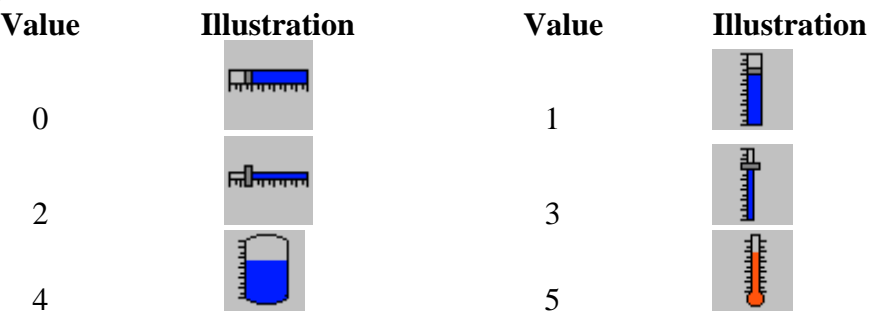

#### **Remarks**

Default: 0.

### *SlideBackColor Property*

Returns/sets the background color of the Dslide control.

#### **Syntax**

*object***.SliderBackColor** [= color]

#### **Settings**

This property uses the Microsoft Windows operating environment red-green-blue (RGB) color scheme.

#### **Remarks**

You can select the color from the color palette. Default: white.

#### **Data Type**

Color

#### *Style Property*

Returns/sets a value that determines the control style of DSlide control.

### **Syntax**

*object***.Style** [= number]

#### **Settings**

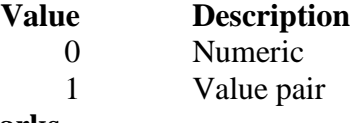

### **Remarks**

Default: 0.

#### **Data Type**

Integer

#### *Value Properety*

Returns/sets a value that determines the data value of the active pointer.

### **Syntax**

*object***.Value** [= Variant]

#### **Settings**

Data type can be Byte, integer, long, float, double

### **Data Type**

Variant

### **Note**

In VC++, a VARIANT of VT\_UI1, VT\_I2, VT\_I4, VT\_R4, or VT\_R8

#### *Axis.FormatString Property*

Returns/sets a value that determines the ticks format of the axis.

#### **Syntax**

*object***.Axis.FormatString** [= String]

### **Settings**

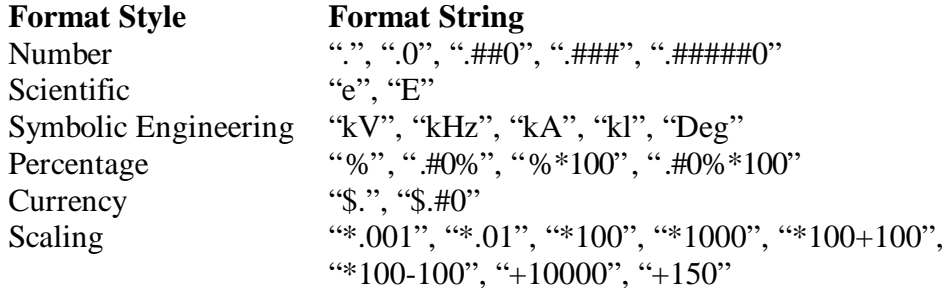

#### **Remarks**

Default: Number "."

#### **Data Type**

String

#### *Axis.Inverted Property*

Returns/sets a value that determines if invert the direction of scale at axis.

#### **Syntax**

*object***.Axis.Inverted**= boolean]

#### **Settings**

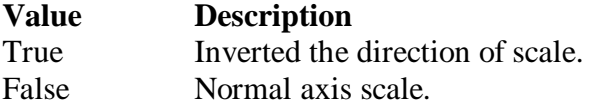

#### **Remarks**

Default: False

#### **Data Type**

Boolean

#### *Axis.Log Property*

Returns/sets a value that determines if the axis scale is applied to log10.

### **Syntax**

*object***.Axis.Log**= boolean]

#### **Settings**

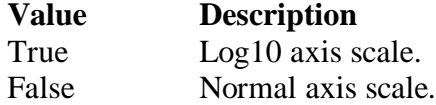

#### **Remarks**

If Log is True, then the *Axis.Maximum, Axis.Minimum*, and data must greater than 0.

Default: False

#### **Data Type**

Boolean

#### *Axis.Mapping Property*

Returns/sets a value that determines whether the control uses mapping function that map binary data to scaled value at the axis.

#### **Syntax**

*object***.Axis.Mapping** [= boolean]

#### **Settings**

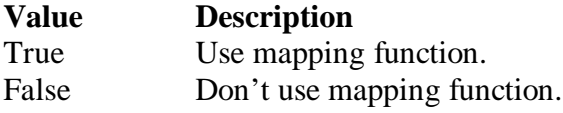

#### **Remarks**

Default: false.

#### **Data Type**

Boolean

### *Axis.Maximum Property*

Returns/sets a value that determines the maximum value of the axis.

#### **Syntax**

*object***.Axis.Maximum** [= Variant]

#### **Settings**

Data type can be Byte, integer, long, float, double

#### **Remarks**

Default: 10.

#### **Data Type**

Variant

#### **Note**

In VC++, a VARIANT of VT\_UI1, VT\_I2, VT\_I4, VT\_R4, or VT\_R8

#### *Axis.Minimum Property*

Returns/sets a value that determines the minimum value of the axis.

#### **Syntax**

*object***.Axis.Minimum** [= Variant]

### **Settings**

Data type can be Byte, integer, long, float, double

#### **Remarks**

Default: 0.

### **Data Type**

Variant

#### **Note**

In VC++, a VARIANT of VT\_UI1, VT\_I2, VT\_I4, VT\_R4, or VT\_R8

#### *Axis.RangeMax Property*

Returns/sets a value that determines the maximum value of graph data.

#### **Syntax**

*object***.Axis.RangeMax** [= Variant]

#### **Settings**

Data type can be Byte, integer, long, float, double

#### **Remarks**

This property is valid only when *Axis.Mapping* is True Default: 0.

## **Data Type**

Variant

#### **Note**

In VC++, a VARIANT of VT\_UI1, VT\_I2, VT\_I4, VT\_R4, or VT\_R8

#### *Axis.RangeMin Property*

Returns/sets a value that determines the minimum value of graph data.

#### **Syntax**

*object***.Axis.RangeMin** [= Variant]

#### **Settings**

Data type can be Byte, integer, long, float, double

#### **Remarks**

This property is valid only when *Axis.Mapping* is True Default: 0.

#### **Data Type**

Variant

#### **Note**

In VC++, a VARIANT of VT\_UI1, VT\_I2, VT\_I4, VT\_R4, or VT\_R8

#### *Axis.Ticks.BaseNum Property*

Returns/sets the base value of the axis when spacing method is 'by unit'.

### **Syntax**

*object***.Axis.Ticks.BaseNum** [= Variant]

#### **Settings**

Data type can be BYTE, Integer, long, float, double **Remarks**

This property is valid when *Axis.Ticks.Spacing* is 2 (by unit).

#### **Data Type**

Boolean

#### *Axis.Ticks.LabelColor Property*

Returns/sets the color of the axis label.

#### **Syntax**

*object.***Axis.Ticks.LabelColor** [= color]

#### **Settings**

This property uses the Microsoft Windows operating environment red-green-blue (RGB) color scheme.

#### **Remarks**

You can select the color from the color palette.

Default: black.

### **Data Type**

Variant

#### **Note**

In VC++, a VARIANT of VT\_UI1, VT\_I2, VT\_I4, VT\_R4, or VT\_R8

#### *Axis.Ticks.LabelLeftAbove Property*

Returns/sets a value that determines if display axis left or above tick label.

#### **Syntax**

*object.***Axis.Ticks.LabelLeftAbove** [= boolean]

#### **Settings**

True Disply left tick label or above tick label False Don't display left tick label or above tick label

### **Remarks**

Default: False.

### **Data Type**

Boolean

#### *Axis.Ticks.LabelRightBottom Property*

Returns/sets a value that determines if display axis right or bottom tick label.

#### **Syntax**

#### *object.***Axis.Ticks.LabelRightBottom** [= boolean]

#### **Settings**

True Disply right tick label or bottom tick label

False Don't display right tick label or bottom tick label

### **Remarks**

Default: True.

#### **Data Type**

Boolean

### *Axis.Ticks.LeftAbove Property*

Returns/sets a value that determines if display left or above tick marks of the axis.

#### **Syntax**

```
object.Axis.Ticks.LeftAbove [= boolean]
```
#### **Settings**

True Display left tick marks or above tick marks.

False Don't display left tick marks or above tick marks.

#### **Remarks**

Default: Fasle.

#### **Data Type**

Boolean

#### *Axis.Ticks.RightBottom Property*

Returns/sets a value that determines if display right or bottom tick marks of the axis.

### **Syntax**

*object.***Axis.Ticks.RightBottom** [= boolean]

#### **Settings**

True Disply right tick marks or bottom tick marks

False Don't display right tick marks or bottom tick marks

### **Remarks**

Default: True.

### **Data Type**

Boolean

#### *Axis.Ticks.MajorColor Property*

Returns/sets the color of major ticks of the axis.

#### **Syntax**

*object.***Axis.Ticks.MajorColor** [= color]

#### **Settings**

This property uses the Microsoft Windows operating environment red-green-blue (RGB) color scheme.

### **Remarks**

You can select the color from the color palette.

Default: black.

#### **Data Type**

Color

#### *Axis.Ticks.MajorGrid Property*

Returns/sets a value that determines if draws major grid lines of the axis on slider area.

#### **Syntax**

*object.***Axis.Ticks.MajorGrid** [= boolean]

#### **Settings**

True Draw major grid lines of the axis

False Don't draw major grid lines of the axis

### **Remarks**

Default: False.

### **Data Type**

Boolean

#### *Axis.Ticks.MajorGridColor Property*

Returns/sets the color of the major grid lines of the axis.

**Syntax**

#### *object.***Axis.Ticks.MajorGridColor** [= color]

#### **Settings**

This property uses the Microsoft Windows operating environment red-green-blue (RGB) color scheme.

#### **Remarks**

You can select the color from the color palette.

Default: white.

### **Data Type**

Color

#### *Axis.Ticks.MajorMark Property*

Returns/sets a value that determines if display the major tick marks of the axis.

#### **Syntax**

*object.***Axis.Ticks.MajorMark** [= boolean]

#### **Settings**

True Display the major tick marks of the axis

False Don't display major tick marks of the axis

#### **Remarks**

Default: True.

### **Data Type**

Boolean

#### *Axis.Ticks.MajorNum Property*

Returns/sets the number of major ticks of the axis when spacing method is 'number of division' or 'by unit'.

#### **Syntax**

*object***.Axis.Ticks.MajorNum** [= Variant]

#### **Settings**

Data type can be BYTE, Integer, long, float, double

Spacing method is 'number of division':

It means the number that the axis be divided by major ticks.

Spacing method is 'by unit':

It means the interval between adjacent major tick marks.

#### **Remarks**

This property is valid when *Axis.Ticks.Spacing* is 1 or 2.

#### **Data Type**

Variant

#### **Note**

In VC++, a VARIANT of VT\_UI1, VT\_I2, VT\_I4, VT\_R4, or VT\_R8

#### *Axis.Ticks.MinorColor Property*

Returns/sets the color of minor tick marks of the axis.

#### **Syntax**

*object.***Axis.Ticks.MinorColor** [= color]

#### **Settings**

This property uses the Microsoft Windows operating environment red-green-blue (RGB) color scheme.

#### **Remarks**

You can select the color from the color palette. Default: black.

#### **Data Type**

**Color** 

#### *Axis.Ticks.MinorGrid Property*

Returns/sets a value that determines if draws minor grid lines of the axis on slider area.

#### **Syntax**

*object.***Axis.Ticks.MinorGrid** [= boolean]

#### **Settings**

True Drawing minor grid lines of the axis

False Don't drawing minor grid lines of the axis

#### **Remarks**

Default: False.

#### **Data Type**

Boolean

#### *Axis.Ticks.MinorGridColor Property*

Returns/sets the color of the minor grid lines of the axis.

### **Syntax**

*object.***Axis.Ticks.MinorGridColor** [= color]

#### **Settings**

This property uses the Microsoft Windows operating environment red-green-blue (RGB) color scheme.

#### **Remarks**

You can select the color from the color palette. Default: gray.

### **Data Type**

Color

#### *Axis.Ticks.MinorMark Property*

Returns/sets a value that determines if displays the minor tick marks of the axis.

#### **Syntax**

*Object.***Axis.Ticks.MinorMark** [= boolean]

#### **Settings**

True Display the minor tick marks of the axis

False Don't display minor tick marks of the axis

#### **Remarks**

Default: True.

#### **Data Type**

Boolean

#### *Axis.Ticks.MinorNum Property*

Returns/sets the number of minor ticks of the axis when spacing method is 'number of division' or 'by unit'.

#### **Syntax**

*object***.Axis.Ticks.MinorNum** [= Variant]

#### **Settings**

Data type can be BYTE, Integer, long, float, double Spacing method is 'number of division':

It means the number that one major interval be divided by minor ticks. Spacing method is 'by unit':

It means the interval between adjacent minor tick marks.

#### **Remarks**

This property is valid when *Axis.Ticks.Spacing* is 1 or 2.

#### **Data Type**

Variant

#### **Note**

In VC++, a VARIANT of VT\_UI1, VT\_I2, VT\_I4, VT\_R4, or VT\_R8

#### *Axis.Ticks.Spacing Property*

Returns/sets a value that determines the spacing method of tick marks of the axis. **Syntax**

*object.***Axis.Ticks.Spacing** [= number]

#### **Settings**

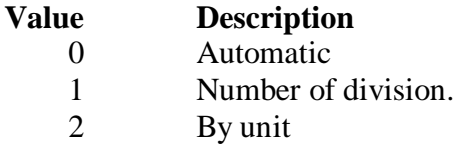

#### **Remarks**

Default: 0 - Automatic.

#### **Data Type**

Integer

#### *Pointer#.FillColor Property*

Returns/sets a value that determines the fill color of one pointer. The '#' can be '1' to '8'. It means the pointer identification.

#### **Syntax**

*object***.Pointer#.FillColor** [= color]

#### **Settings**

This property uses the Microsoft Windows operating environment red-green-blue (RGB) color scheme.

#### **Remarks**

You can select the color from the color palette.

Default: Blue.

#### **Data Type**

Color

#### *Pointer#.FillStyle Property*

Returns/sets a value that determines the fill style of one pointer. The '#' can be '1' to '8'. It means the pointer identification.

#### **Syntax**

*object***.Pointer#.FillStyle** [= number]

**Settings**

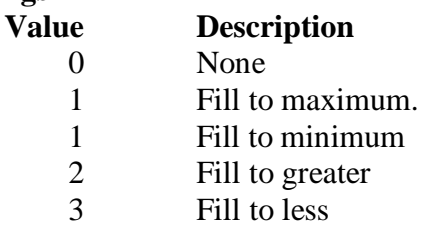

#### **Remarks**

Default: 0 - Nune.

**Data Type**

Integer

### *Pointer#.LinkItem Property*

Returns/sets the DDE item data of the DDE server for the DDE conversation defined by the LinkTopic property.

#### **Syntax**

*object.***Pointer#***.***LinkItem =** [string]

**Remarks**

Default: None

**Data Type**

String

### *Pointer#.LinkMode Property*

Returns/sets the link connection mode for the DDE conversion. The Chart object doesn't support this property to connect DDE server. It must use ConnectDDE method. Other objects must use this property to set the connect mode with DDE server.

### **Syntax**

*object.***Pointer#***.***LinkMode =** [number]

### **Settings**

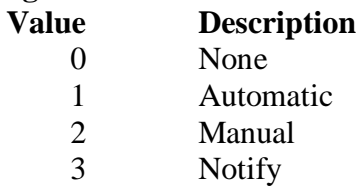

### **Remarks**

Default: 0 **Data Type**

Integer

### *Pointer#.LinkTimeout Property*

Returns/sets the time period that the control object waits for a response from a DDE message.

**Syntax**

*object.***Pointer#***.***LinkTimeout =** [number]

#### **Settings**

The values for the LinkTimeout property are **tenths of second.**

### **Remarks**

**Default: 50 (50 means 5 seconds.)**

**Data Type**

Long

### *Pointer#.LinkTopic Property*

Returns/sets the application name and topic name of the DDE conversion.

### **Syntax**

*object.***Pointer#.LinkTopic =** [string]

#### **Remarks**

Default: None Convention style : *application*|*topic is for DDE* Convention style : \\node\_name\*application*|*topic is forNetDDE*

#### **Data Type**

String

### *Pointer#.Mode Property*

Returns/sets a value that determines the control mode of one pointer. The '#' can be '1' to '8'. It means the pointer identification.

#### **Syntax**

*object***.Pointer#.Mode** [= number]

#### **Settings**

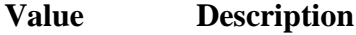

0 Indicator, only display the image of value

1 Control., user can control the value and display the image of value

### **Remarks**

Default: 1 - Control.

#### **Data Type**

Integer

#### *Pointer#.PointerColor Property*

Returns/sets a value that determines the color of one pointer. The '#' can be '1' to '8'. It means the pointer identification.

#### **Syntax**

*object***.Pointer#.PointerColor** [= color]

### **Settings**

This property uses the Microsoft Windows operating environment red-green-blue (RGB) color scheme.

### **Remarks**

You can select the color from the color palette. Default: Gray.

#### **Data Type**

Color

#### *Pointer#.Style Property*

Returns/sets a value that determines the style of one pointer. The '#' can be '1' to '8'. It means the pointer identification.

#### **Syntax**

*object***.Pointer#.Style**[= number]

#### **Settings**

### **Value Description**

- 0 Normal, one rectangle box
- 1 Down arrow or Left arrow.
- 2 Up arrow or Right arrow.
- 3 None

#### **Remarks**

Default:0 - Normal.

#### **Data Type**

Color
## *Pointer#.Value Property*

Returns/sets a value that determines value of one pointer. The '#' can be '1' to '8'. It means the pointer identification.

#### **Syntax**

*object***.Pointer#.Value**[= Variant]

#### **Settings**

Data type can be Byte, integer, long, float, double

#### **Data Type**

Variant

## **Note**

In VC++, a VARIANT of VT\_UI1, VT\_I2, VT\_I4, VT\_R4, or VT\_R8

#### *Pointer#.Visible Property*

Returns/sets a value that determines if the specified pointer is visible. The '#' can be '1' to '8'. It means the pointer identification.

## **Syntax**

*object***.Pointer#.Visible**[= boolean]

## **Settings**

True This pointer is visible.

Flase This pointer is invisible.

## **Data Type**

Boolean

# **Method**

## *LinkPoke Method*

#### **Syntax**

Function object**.LinkPoke(**ptrIndex *as short*, datatype as short) As void

# **Argument**

ptrIndex *as short*

An integer that specifies the pointer. The valid values are within 0 and 7. *datatype as short;*

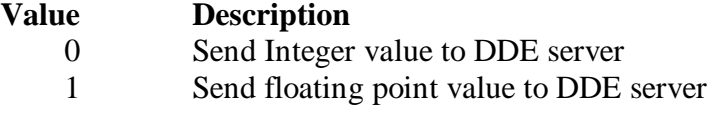

#### **Remark**

The LinkPoke method can sends the specified value of the control object to the DDE server, updating the data referred by the LinkItem property. Although at the most case, the data flow in a DDE conversation is from the DDE server to the DDE client, but sometime the DDE client can also update the data of the DDE server. So user can use the LinkPoke method to sends data to the DDE server, updating the data referred to by the LinkItem property.

## *LinkRequest Method*

#### **Syntax**

Function object **LinkRequest (**ptrIndex *as short*) As void **Argument**

```
ptrIndex as short
```
An integer that specifies the pointer. The valid values are within 0 and 7.

# **Remark**

When the LinkMode property is the Automatic link mode, the DDE server automatically updates the value whenever the data changes. If the LinkMode property is set to Notify or Manual, the DDE server does not automatically update the value. You must use the LinkRequest method to ask the DDE server to update the value.

# **Event**

# *Change Event*

The value of one pointer changes.

# **Syntax**

sub *ControlNam*e\_**Change(***PointerNo As short, Value As Variant* **)**

# **Argument**

*PointerNo As short*

The index of pointer. The values are within 0 and 7 for Pointer1 to Pointer8.

*Value As Variant*

The current value of indicated pointer

# **Remarks**

The Dslide control fires this event every time the value of a pointer changes.

# *LinkClose Event*

# **Syntax**

sub *ControlName*\_**LinkClose** (ptrIndex *as short*).

# **Argument**

ptrIndex *As short*

An integer that specifies the pointer. The valid values are within 0 and 7.

# **Remarks**

If a control is engaged by a DDE conversation and the conversation is ended for any reason— either you set the control's LinkMode property to None or the DDE server stop the conversation, the LinkClose event occurs.

# *LinkError Event*

# **Syntax**

sub *ControlName*\_**LinkError**(ptrIndex *as short, linkerr as short*).

# **Argument**

ptrIndex *As short*

An integer that specifies the pointer. The valid values are within 0 and 7. **linkerr** *As short*

An integer that specifies the error state of the DDE connection.

0 mean the "Connect failed".

1 mean the "Request failed".

2 mean the "Poke failed".

# **Remarks**

If an error occurs when you are using code to manipulate a DDE conversation, the LinkError event occurs.

*LinkNotify Event* **Syntax**

## sub *ControlName*\_**LinkNotify** (ptrIndex *as short*).

#### **Argument**

ptrIndex *as short*

An integer that specifies the pointer. The valid values are within 0 and 7.

#### **Remarks**

If you set the LinkMode property to 3-Notify, then the LinkNotify event occurs whenever the DDE server has the new update data. You can use this event to notify the user that new data is available.

# *LinkOpen Event*

## **Syntax**

sub *ControlName*\_**LinkOpen** (ptrIndex *as short*, cancel *as short*).

# **Argument**

ptrIndex *As short*

An integer that specifies the pointer. The valid values are within 0 and 7. *cancel As short*

An integer that specifies the status of DDE connection; -1 mean fail, 0 mean successful.

## **Remarks**

The LinkOpen event occurs when a control initiates a DDE conversation.

# *Windows Stock Events*

There are 14 events. They are Click, DblClick, DragDrop, DragOver, GotFocus, KeyDown, KeyPress, KeyUp, LostFocus, MouseDown, MoveMove, MouseUp, ReadyStateChanged, and Validate. They are Windows Stock Events, please take the reference from it.

# **DKnob ActiveX control**

DKnob ActiveX control is an UI component for displaying a window containing a Knob or Dial or Meter and tick marks. You can create your preferable slide by setting the attributes provided by this software component.

DKnob ActiveX control is an UI component of circular displays, such as knob, gauge, and meters. With the DKnob control, users can input or output values. One DKnob control can have at most 8 pointers that represents 8 set of different data. You can create your preferable slide by setting the attributes provided by this software component.

# **Properties**

## *BackColor Property*

Returns/sets the background color of DKnob ActiveX control.

## **Syntax**

*object***.BackColor** [= color]

#### **Settings**

This property uses the Microsoft Windows operating environment red-green-blue (RGB) color scheme.

#### **Remarks**

You can select the color from the color palette. Default: gray.

#### **Data Type**

Color

## *Border Property*

Returns/sets a value that indicates whether the border is visible or not.

## **Syntax**

*object***.Border** [= boolean]

#### **Settings**

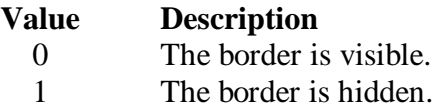

## **Remarks**

Default: 0.

#### **Data Type**

Boolean

## *Caption Property*

Specifies the text that appears on the control.

#### **Syntax**

*object***.Caption** [= string]

### **Remarks**

Default value : None, Times New Roman, size: 8 **Data Type**

String

# *CaptionColor Property*

Returns/sets the color of the caption.

## **Syntax**

*object.***CaptionColor** [= color]

### **Settings**

This property uses the Microsoft Windows operating environment red-green-blue (RGB) color scheme.

## **Remarks**

You can select the color from the color palette.

Default: black.

# **Data Type**

Color

# *DigitDisplay Property*

Returns/sets a value that indicates whether the digital display is visible or not.

## **Syntax**

*object***.DigitDisplay [**= boolean]

**Settings**

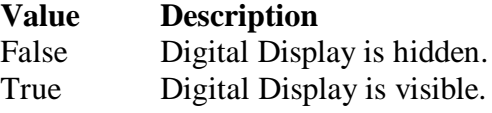

# **Remarks**

Default: 1.

**Data Type**

Boolean

# *KnobColor Property*

Returns/sets the color of the control.

#### **Syntax**

*object***.KnobColor** [= color]

## **Settings**

This property uses the Microsoft Windows operating environment red-green-blue (RGB) color scheme.

## **Remarks**

You can select the color from the color palette.

Default: gray.

# **Data Type**

Color

# *PatternType Property*

Returns/sets a value that determines the pattern type.

# **Syntax**

*object***.PatternType** [= number]

# **Settings**

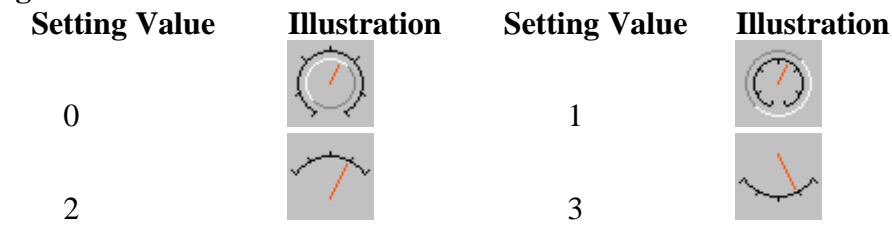

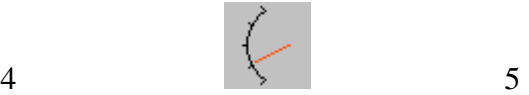

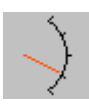

#### **Remarks**

Default: 0. **Data Type** Integer

# *Style Property*

Returns/sets a value that determines the control style of DKnob Active control.

# **Syntax**

*object***.Style** [= number]

## **Settings**

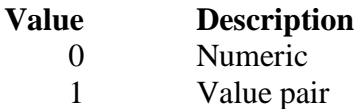

# **Remarks**

Default: 0.

# **Data Type**

Integer

# *Value Properety*

Returns/sets a value that determines the data value of the active pointer.

# **Syntax**

*object***.Value** [= Variant]

## **Settings**

Data type can be Byte, integer, long, float, double

## **Data Type**

Variant

# **Note**

In VC++, a VARIANT of VT\_UI1, VT\_I2, VT\_I4, VT\_R4, or VT\_R8

# *Axis.FormatString Property*

Returns/sets a value that determines the ticks format of the axis.

# **Syntax**

*object***.Axis.FormatString** [= String]

## **Settings**

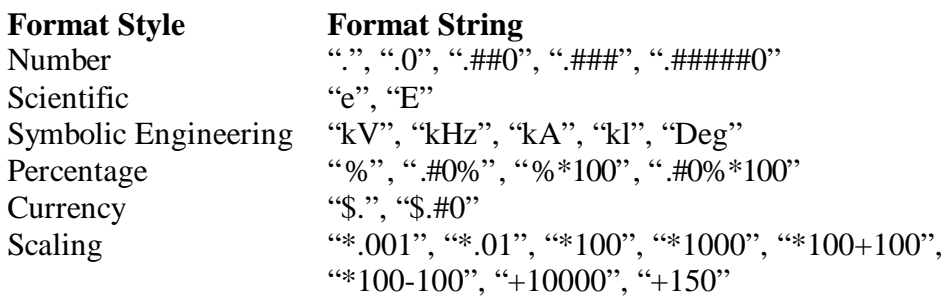

# **Remarks**

Default: Number "."

## **Data Type**

String

## *Axis.Inverted Property*

Returns/sets a value that determines if invert the direction of scale at axis.

## **Syntax**

*object***.Axis.Inverted**= boolean]

# **Settings**

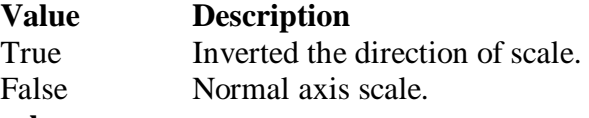

# **Remarks**

Default: False

# **Data Type**

Boolean

#### *Axis.Log Property*

Returns/sets a value that determines if the axis scale is applied to log10.

#### **Syntax**

*object***.Axis.Log**= boolean]

# **Settings**

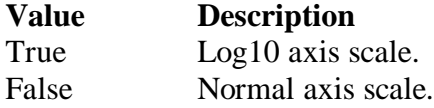

## **Remarks**

If Log is True, then the *Axis.Maximum, Axis.Minimum*, and data must greater than 0.

Default: False

## **Data Type**

Boolean

#### *Axis.Mapping Property*

Returns/sets a value that determines whether the control uses mapping function that map binary data to scaled value at the axis.

## **Syntax**

*object***.Axis.Mapping** [= boolean]

## **Settings**

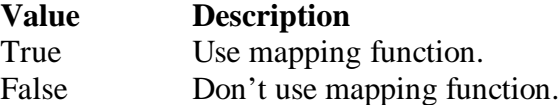

## **Remarks**

Default: false.

**Data Type**

Boolean

#### *Axis.Maximum Property*

Returns/sets a value that determines the maximum value of the axis.

#### **Syntax**

*object***.Axis.Maximum** [= Variant]

#### **Settings**

Data type can be Byte, integer, long, float, double

#### **Remarks**

Default: 10.

# **Data Type**

Variant

#### **Note**

In VC++, a VARIANT of VT\_UI1, VT\_I2, VT\_I4, VT\_R4, or VT\_R8

## *Axis.Minimum Property*

Returns/sets a value that determines the minimum value of the axis.

## **Syntax**

*object***.Axis.Minimum** [= Variant]

#### **Settings**

Data type can be Byte, integer, long, float, double

#### **Remarks**

Default: 0.

# **Data Type**

Variant

## **Note**

In VC++, a VARIANT of VT\_UI1, VT\_I2, VT\_I4, VT\_R4, or VT\_R8

#### *Axis.RangeMax Property*

Returns/sets a value that determines the maximum value of graph data.

#### **Syntax**

*object***.Axis.RangeMax** [= Variant]

# **Settings**

Data type can be Byte, integer, long, float, double

## **Remarks**

This property is valid only when *Axis.Mapping* is True Default: 0.

#### **Data Type**

Variant

#### **Note**

In VC++, a VARIANT of VT\_UI1, VT\_I2, VT\_I4, VT\_R4, or VT\_R8

## *Axis.RangeMin Property*

Returns/sets a value that determines the minimum value of graph data.

# **Syntax**

*object***.Axis.RangeMin** [= Variant]

### **Settings**

Data type can be Byte, integer, long, float, double

## **Remarks**

This property is valid only when *Axis.Mapping* is True Default: 0.

# **Data Type**

Variant

# **Note**

In VC++, a VARIANT of VT\_UI1, VT\_I2, VT\_I4, VT\_R4, or VT\_R8

# *Axis.Ticks.BaseNum Property*

Returns/sets the base value of the axis when spacing method is 'by unit'.

#### **Syntax**

*object***.Axis.Ticks.BaseNum** [= Variant]

#### **Settings**

Data type can be BYTE, Integer, long, float, double

#### **Remarks**

This property is valid when *Axis.Ticks.Spacing* is 2 (by unit).

## **Data Type**

Variant

## **Note**

In VC++, a VARIANT of VT\_UI1, VT\_I2, VT\_I4, VT\_R4, or VT\_R8

## *Axis.Ticks.LabelColor Property*

Returns/sets the color of the axis label.

#### **Syntax**

*object.***Axis.Ticks.LabelColor** [= color]

#### **Settings**

This property uses the Microsoft Windows operating environment red-green-blue (RGB) color scheme.

## **Remarks**

You can select the color from the color palette.

Default: black.

## **Data Type**

Color

## *Axis.Ticks.LabelLeftAbove Property*

Returns/sets a value that determines if display axis left or above tick label.

#### **Syntax**

## *object.***Axis.Ticks.LabelLeftAbove** [= boolean]

#### **Settings**

True Disply left tick label or above tick label

False Don't display left tick label or above tick label

# **Remarks**

This property will control if display the ticks label Default: True.

#### **Data Type**

Boolean

## *Axis.Ticks.LabelRightBottom Property*

Returns/sets a value that determines if display axis right or bottom tick label.

## **Syntax**

## *object.***Axis.Ticks.LabelRightBottom** [= boolean]

## **Settings**

True Disply right tick label or bottom tick label

False Don't display right tick label or bottom tick label

## **Remarks**

This property is invalid.

# **Data Type**

Boolean

## *Axis.Ticks.LeftAbove Property*

Returns/sets a value that determines if display left or above tick marks of the axis.

## **Syntax**

*object.***Axis.Ticks.LeftAbove** [= boolean]

# **Settings**

True Display left tick marks or above tick marks.

False Don't display left tick marks or above tick marks.

#### **Remarks**

This property is invalid.

# **Data Type**

Boolean

## *Axis.Ticks.RightBottom Property*

Returns/sets a value that determines if display right or bottom tick marks of the axis.

#### **Syntax**

#### *object.***Axis.Ticks.RightBottom** [= boolean]

#### **Settings**

True Disply right tick marks or bottom tick marks

False Don't display right tick marks or bottom tick marks

## **Remarks**

This property is invalid.

**Data Type**

Boolean

#### *Axis.Ticks.MajorColor Property*

Returns/sets the color of major ticks of the axis.

#### **Syntax**

*object.***Axis.Ticks.MajorColor** [= color]

#### **Settings**

This property uses the Microsoft Windows operating environment red-green-blue (RGB) color scheme.

#### **Remarks**

You can select the color from the color palette.

Default: black.

# **Data Type**

Boolean

## *Axis.Ticks.MajorGrid Property*

Returns/sets a value that determines if draws major grid lines of the axis.

#### **Syntax**

*object.***Axis.Ticks.MajorGrid** [= boolean]

#### **Settings**

True Draw major grid lines of the axis

False Don't draw major grid lines of the axis

### **Remarks**

This property is invalid.

#### **Data Type**

Boolean

## *Axis.Ticks.MajorGridColor Property*

Returns/sets the color of the major grid lines of the axis.

#### **Syntax**

*object.***Axis.Ticks.MajorGridColor** [= color]

#### **Settings**

This property uses the Microsoft Windows operating environment red-green-blue (RGB) color scheme.

## **Remarks**

This property is invalid.

#### **Data Type**

Color

#### *Axis.Ticks.MajorMark Property*

Returns/sets a value that determines if display the major tick marks of the axis.

#### **Syntax**

*object.***Axis.Ticks.MajorMark** [= boolean]

## **Settings**

True Display the major tick marks of the axis

False Don't display major tick marks of the axis

## **Remarks**

Default: True.

**Data Type**

Boolean

#### *Axis.Ticks.MajorNum Property*

Returns/sets the number of major ticks of the axis when spacing method is 'number of division' or 'by unit'.

#### **Syntax**

# *object***.Axis.Ticks.MajorNum** [= Variant]

## **Settings**

Data type can be BYTE, Integer, long, float, double

Spacing method is 'number of division':

It means the number that the axis be divided by major ticks.

Spacing method is 'by unit':

It means the interval between adjacent major tick marks.

## **Remarks**

This property is valid when *Axis.Ticks.Spacing* is 1 or 2.

### **Data Type**

Variant

## **Note**

In VC++, a VARIANT of VT\_UI1, VT\_I2, VT\_I4, VT\_R4, or VT\_R8

#### *Axis.Ticks.MinorColor Property*

Returns/sets the color of minor tick marks of the axis.

#### **Syntax**

```
object.Axis.Ticks.MinorColor [= color]
```
#### **Settings**

This property uses the Microsoft Windows operating environment red-green-blue (RGB) color scheme.

#### **Remarks**

You can select the color from the color palette.

Default: black.

# **Data Type**

Color

## *Axis.Ticks.MinorGrid Property*

Returns/sets a value that determines if draws minor grid lines of the axis.

#### **Syntax**

*object.***Axis.Ticks.MinorGrid** [= boolean]

#### **Settings**

True Drawing minor grid lines of the axis

False Don't drawing minor grid lines of the axis

# **Remarks**

This property is invalid.

# **Data Type**

Boolean

#### *Axis.Ticks.MinorGridColor Property*

Returns/sets the color of the minor grid lines of the axis.

#### **Syntax**

### *object.***Axis.Ticks.MinorGridColor** [= color]

# **Settings**

This property uses the Microsoft Windows operating environment red-green-blue (RGB) color scheme.

## **Remarks**

This property is invalid.

#### **Data Type**

Color

#### *Axis.Ticks.MinorMark Property*

Returns/sets a value that determines if displays the minor tick marks of the axis.

#### **Syntax**

*Object.***Axis.Ticks.MinorMark** [= boolean]

## **Settings**

True Display the minor tick marks of the axis

False Don't display minor tick marks of the axis

### **Remarks**

Default: True.

## **Data Type**

Boolean

#### *Axis.Ticks.MinorNum Property*

Returns/sets the number of minor ticks of the axis when spacing method is 'number of division' or 'by unit'.

#### **Syntax**

*object***.Axis.Ticks.MinorNum** [= Variant]

## **Settings**

Data type can be BYTE, Integer, long, float, double

Spacing method is 'number of division':

It means the number that one major interval be divided by minor ticks. Spacing method is 'by unit':

It means the interval between adjacent minor tick marks.

#### **Remarks**

This property is valid when *Axis.Ticks.Spacing* is 1 or 2.

## **Data Type**

Variant

# **Note**

In VC++, a VARIANT of VT\_UI1, VT\_I2, VT\_I4, VT\_R4, or VT\_R8

# *Axis.Ticks.Spacing Property*

Returns/sets a value that determines the spacing method of tick marks of the axis.

## **Syntax**

*object.***Axis.Ticks.Spacing** [= number]

# **Settings**

## **Value Description**

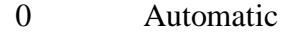

- 1 Number of division.
- 2 By unit

#### **Remarks**

Default: 0 - Automatic.

## **Data Type**

Integer

## *Pointer#.FillColor Property*

Returns/sets a value that determines the fill color of one pointer. The '#' can be '1' to '8'. It means the pointer identification.

## **Syntax**

*object***.Pointer#.FillColor** [= color]

#### **Settings**

This property uses the Microsoft Windows operating environment red-green-blue (RGB) color scheme.

## **Remarks**

You can select the color from the color palette. Default: Blue.

#### **Data Type**

Color

# *Pointer#.FillStyle Property*

Returns/sets a value that determines the fill style of one pointer. The '#' can be '1' to '8'. It means the pointer identification.

#### **Syntax**

*object***.Pointer#.FillStyle** [= number]

**Settings**

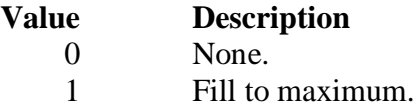

- 2 Fill to minimum.
- 3 Fill to greater.
- 4 Fill to less.

## **Remarks**

Default: 0 - Nune.

# **Data Type**

Integer

# *Pointer#.LinkItem Property*

Returns/sets the DDE item data of the DDE server for the DDE conversation defined by the LinkTopic property.

# **Syntax**

*object.***Pointer#***.***LinkItem =** [string]

### **Remarks**

Default: None

## **Data Type**

String

# *Pointer#.LinkMode Property*

Returns/sets the link connection mode for the DDE conversion. The Chart object doesn't support this property to connect DDE server. It must use ConnectDDE method. Other objects must use this property to set the connect mode with DDE server.

### **Syntax**

*object.***Pointer#***.***LinkMode =** [number]

**Settings**

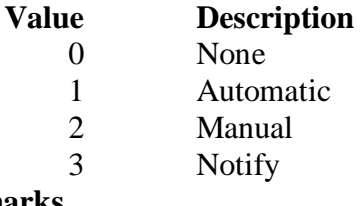

# **Remarks**

Default: 0

## **Data Type**

Integer

# *Pointer#.LinkTimeout Property*

Returns/sets the amount of time that the control object waits for a response by a DDE message.

# **Syntax**

*object.***Pointer#***.***LinkTimeout =** [number]

## **Settings**

The values for the LinkTimeout property are **tenths of second.**

#### **Remarks**

**Default: 50 (50 means 5 seconds.)**

#### **Data Type**

Long

# *Pointer#.LinkTopic Property*

Returns/sets the application name and topic name of the DDE conversion.

#### **Syntax**

*object.***Pointer#.LinkTopic =** [string]

# **Remarks**

Default: None

Convention style : *application*|*topic is for DDE*

Convention style : \\node\_name\*application*|*topic is forNetDDE*

# **Data Type**

String

# *Pointer#.Mode Property*

Returns/sets a value that determines the control mode of one pointer. The '#' can be '1' to '8'. It means the pointer identification.

## **Syntax**

*object***.Pointer#.Mode** [= number]

#### **Settings**

**Value Description**

0 Indicator, only display the image of value

1 Control., user can control the value and display the image of value

## **Remarks**

Default: 1 - Control.

## **Data Type**

Integer

## *Pointer#.PointerColor Property*

Returns/sets a value that determines the color of one pointer. The '#' can be '1' to '8'. It means the pointer identification.

#### **Syntax**

*object***.Pointer#.PointerColor** [= color]

#### **Settings**

This property uses the Microsoft Windows operating environment red-green-blue (RGB) color scheme.

#### **Remarks**

You can select the color from the color palette.

Default: Gray.

## **Data Type**

Color

## *Pointer#.Style Property*

Returns/sets a value that determines the style of one pointer. The '#' can be '1' to '8'. It means the pointer identification.

## **Syntax**

*object***.Pointer#.Style**[= number]

**Settings**

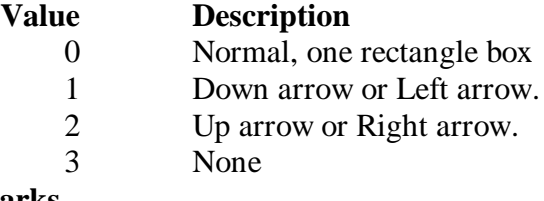

## **Remarks**

Default:0 - Normal.

**Data Type**

Integer

# *Pointer#.Value Property*

Returns/sets a value that determines value of one pointer. The '#' can be '1' to '8'. It means the pointer identification.

# **Syntax**

*object***.Pointer#.Value**[= Variant]

# **Settings**

Data type can be Byte, integer, long, float, fouble

# **Data Type**

Variant

# **Note**

In VC++, a VARIANT of VT\_UI1, VT\_I2, VT\_I4, VT\_R4, or VT\_R8

# *Pointer#.Visible Property*

Returns/sets a value that determines if the specified pointer is visible. The '#' can be '1' to '8'. It means the pointer identification.

# **Syntax**

*object***.Pointer#.Visible**[= boolean]

# **Settings**

True This pointer is visible.

Flase This pointer is invisible.

# **Data Type**

Boolean

# **Method**

# *LinkPoke Method*

# **Syntax**

Function object**.LinkPoke(**ptrIndex *as short*, datatype as short) As void

# **Argument**

ptrIndex *as short*

An integer that specifies the pointer. The valid values are within 0 and 7. *datatype as short;*

# **Value Description**

0 Send Integer value to DDE server

1 Send floating point value to DDE server

# **Remark**

The LinkPoke method can sends the specified value of the control object to the DDE server, updating the data referred by the LinkItem property. Although at the most case, the data flow in a DDE conversation is from the DDE server to the DDE client, but sometime the DDE client can also update the data of the DDE server. So user can use the LinkPoke method to sends data to the DDE server, updating the data referred to by the LinkItem property.

# *LinkRequest Method* **Syntax**

## Function object **LinkRequest (**ptrIndex *as short*) As void

## **Argument**

ptrIndex *as short*

An integer that specifies the pointer. The valid values are within 0 and 7.

# **Remark**

When the LinkMode property is the Automatic link mode, the DDE server automatically updates the value whenever the data changes. If the LinkMode property is set to Notify or Manual, the DDE server does not automatically update the value. You must use the LinkRequest method to ask the DDE server to update the value.

# **Event**

# *Change Event*

The value of one pointer changes.

# **Syntax**

sub *ControlNam*e\_**Change(***PointerNo As short, Value As Variant* **)**

# **Argument**

*PointerNo As short*

The index of pointer. The values are within 0 and 7 for Pointer1 to Pointer8. *Value As Variant*

The current value of indicated pointer

## **Remarks**

The DKnob control fires this event every time the value of a pointer changes.

# *LinkClose Event*

# **Syntax**

sub *ControlName*\_**LinkClose** (ptrIndex *as short*).

## **Argument**

ptrIndex *As short*

An integer that specifies the pointert. The valid values are within 0 and 7.

# **Remarks**

If a control is engaged by a DDE conversation and the conversation is ended for any reason— either you set the control's LinkMode property to None or the DDE server stop the conversation, the LinkClose event occurs.

# *LinkError Event*

# **Syntax**

sub *ControlName*\_**LinkError**(ptrIndex *as short, linkerr as short*).

# **Argument**

ptrIndex *As short*

An integer that specifies the pointer. The valid values are within 0 and 7. **linkerr** *As short*

An integer that specifies the error state of the DDE connection.

0 mean the "Connect failed".

- 1 mean the "Request failed".
- 2 mean the "Poke failed".

# **Remarks**

If an error occurs when you are using code to manipulate a DDE conversation, the LinkError event occurs.

# *LinkNotify Event*

## **Syntax**

sub *ControlName*\_**LinkNotify** (ptrIndex *as short*).

## **Argument**

ptrIndex *as short*

An integer that specifies the pointer. The valid values are within 0 and 7.

# **Remarks**

If you set the LinkMode property to 3-Notify, then the LinkNotify event occurs whenever the DDE server has the new update data. You can use this event to notify the user that new data is available.

# *LinkOpen Event*

# **Syntax**

sub *ControlName*\_**LinkOpen** (ptrIndex *as short*, cancel *as short*).

# **Argument**

ptrIndex *As short*

An integer that specifies the pointer. The valid values are within 0 and 7. *cancel As short*

An integer that specifies the status of DDE connection; -1 mean fail, 0 mean successful.

# **Remarks**

The LinkOpen event occurs when a control initiates a DDE conversation.

# *Windows Stock Events*

There are 14 events. They are Click, DblClick, DragDrop, DragOver, GotFocus, KeyDown, KeyPress, KeyUp, LostFocus, MouseDown, MoveMove, MouseUp, ReadyStateChanged, and Validate. They are Windows Stock Events, please take the reference from it.

# **DGraph ActiveX control**

DGraph ActiveX control is an UI component used for displaying waveform data. Users can get the data from data acquisition hardware and display it by using this ActiveX control. The DGraph control receives and plots data as a block. X-axis represents the input data count, and Y-axis represents the input data. One DGraph control can have at most 8 plots that display 8 sets of different data. You can select mapping function of Y-axis to map real data to scaled value. All of the properties, methods and events will be explained by detail in the following sections.

# **Properties**

# *BackColor Property*

Returns/sets the background color of DGraph ActiveX control.

#### **Syntax**

*object***.BackColor** [= color]

## **Settings**

This property uses the Microsoft Windows operating environment red-green-blue (RGB) color scheme.

# **Remarks**

You can select the color from the color palette.

Default: gray.

# **Data Type**

Color

#### *Caption Property*

Specifies the text that appears on the control.

#### **Syntax**

*object***.Caption**  $[=$  string]

#### **Remarks**

Default value : None

#### **Data Type**

String

#### *CaptionColor Property*

Returns/sets the color of the caption.

## **Syntax**

*object.***CaptionColor** [= color]

### **Settings**

This property uses the Microsoft Windows operating environment red-green-blue (RGB) color scheme.

#### **Remarks**

You can select the color from the color palette. Default: black.

## **Data Type**

Color

## *PlotAreaColor Property*

Returns/sets the background color of the plot area.

### **Syntax**

*object.***PlotAreaColor** [= color]

#### **Settings**

This property uses the Microsoft Windows operating environment red-green-blue (RGB) color scheme.

## **Remarks**

You can select the color from the color palette.

Default: black.

# **Data Type**

Color

## *PlotMode Property*

Returns/sets the plot display mode of the DGraph control.

#### **Syntax**

*object***.PlotMode** [= number]

**Settings**

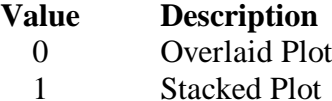

#### **Remarks**

Default: 0.

# **Data Type**

Integer

## *PlotNum Property*

Returns/sets a value that determines the number of plots.

#### **Syntax**

*object***.PlotNum** [= number]

### **Settings**

The value range is between 1 and 8.

## **Remarks**

Default: 1.

#### **Data Type**

Integer

## *XAxis.AutoScale Property*

Returns/sets a value that determines if the DGraph automatically displays its entire contents.

#### **Syntax**

*object***.XAxis.AutoScale** [= boolean]

## **Settings**

#### **Value Description**

True Automatically shows entire x scale range.

False Keeps display number of X scale as *XAxis.ViewNumber*

#### **Remarks**

When *XAxis.AutoScale* value is true, there is no scroll bar. When the value is false, if the data display range is over x scale range, the scroll bar will show up. Default: False.

#### **Data Type**

Boolean

#### *XAxis.Base Property*

Returns/sets a value that determines the base value of time domain at X-axis.

# **Syntax**

*object***.XAxis.Base** [= String]

## **Settings**

 'Date' format: mm/dd/yy 'Time' format: hh:mm:ss

# **Remarks**

This property is valid only when ticks format of scale is 'Time' or 'Date'

#### **Data Type**

String

## *XAxis.FormatString Property*

Returns/sets a value that determines the ticks format of X-axis.

#### **Syntax**

*object***.XAxis.FormatString** [= String]

# **Settings**

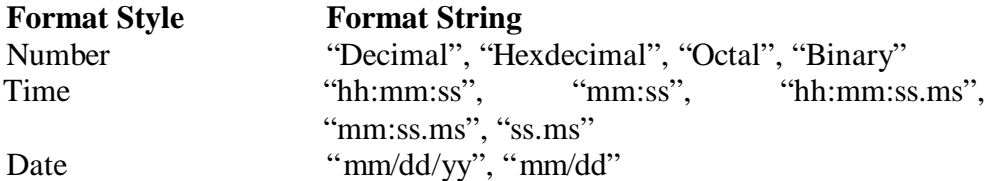

#### **Remarks**

Default: Number – "Decimal"

#### **Data Type**

String

## *XAxis.Interval Property*

Returns/sets a value that determines the interval value of time domain at X-axis.

#### **Syntax**

*object***.XAxis.Interval** [= number]

#### **Settings**

'Date' format: double (days)

'Time' format: double (secs)

## **Remarks**

This property is valid only when ticks format of scale is 'Time' or 'Date'.

#### **Data Type**

Double

### *XAxis.ScrollBar Property*

Returns/sets a value that determines whether the control have a scrollbar.

## **Syntax**

*object***.XAxis.ScrollBar** [= boolean]

# **Settings**

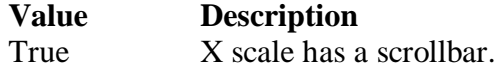

False X scale has no scrollbar.

#### **Remarks**

Default: False.

**Data Type**

Boolean

# *XAxis.ViewNumber Property*

Returns/sets x scale display range.

#### **Syntax**

*object***.XAxis.ViewNumber** [= number]

## **Remarks**

Default: 100

**Data Type**

Long

### *XAxis.Ticks.BaseNum Property*

Returns/sets the base value of X-axis scale when spacing method is 'by unit'.

#### **Syntax**

*object***.XAxis.Ticks.BaseNum** [= Variant]

## **Settings**

Data type can be BYTE, Integer, long, float, double

#### **Remarks**

This property is valid when *XAxis.Ticks.Spacing* is 2 (by unit).

## **Data Type**

Variant

#### **Note**

In VC++, a VARAINT of VT\_UI1, VT\_I2, VT\_I4, VT\_R4, or VT\_R8

## *XAxis.Ticks.LabelColor Property*

Returns/sets the color of the X-axis label.

#### **Syntax**

*object.***XAxis.Ticks.LabelColor** [= color]

#### **Settings**

This property uses the Microsoft Windows operating environment red-green-blue (RGB) color scheme.

### **Remarks**

You can select the color from the color palette. Default: black.

## **Data Type**

Color

## *XAxis.Ticks.LabelLeftAbove Property*

Returns/sets a value that determines if display X-axis above tick label.

#### **Syntax**

*object.***XAxis.Ticks.LabelLeftAbove** [= boolean]

#### **Settings**

True Display above tick label

False Don't display above tick label

#### **Remarks**

Default: False. **Data Type**

Boolean

## *XAxis.Ticks.LabelRightBottom Property*

Returns/sets a value that determines if display X-axis bottom tick label.

#### **Syntax**

#### *object.***XAxis.Ticks.LabelRightBottom** [= boolean]

#### **Settings**

True Display bottom tick label

False Don't display bottom tick label

## **Remarks**

Default: True.

#### **Data Type**

Boolean

## *XAxis.Ticks.LeftAbove Property*

Returns/sets a value that determines if display above tick marks of X-axis.

## **Syntax**

*object.***XAxis.Ticks.LeftAbove** [= boolean]

#### **Settings**

True Display above tick marks.

False Don't display above tick marks.

## **Remarks**

Default: Fasle.

## **Data Type**

Boolean

## *XAxis.Ticks.RightBottom Property*

Returns/sets a value that determines if display bottom tick marks of X-axis.

#### **Syntax**

*object.***XAxis.Ticks.RightBottom** [= boolean]

#### **Settings**

True Display bottom tick marks False Don't display bottom tick marks

#### **Remarks**

Default: True.

#### **Data Type**

Boolean

## *XAxis.Ticks.MajorColor Property*

Returns/sets the color of major ticks of X-axis.

#### **Syntax**

*object.***XAxis.Ticks.MajorColor** [= color]

#### **Settings**

This property uses the Microsoft Windows operating environment red-green-blue (RGB) color scheme.

#### **Remarks**

You can select the color from the color palette.

Default: black.

**Data Type**

Color

## *XAxis.Ticks.MajorGrid Property*

Returns/sets a value that determines if draws major grid lines of X-axis on plot area.

#### **Syntax**

*object.***XAxis.Ticks.MajorGrid** [= boolean]

## **Settings**

True Draw major grid lines of X-axis

False Don't draw major grid lines of X-axis

## **Remarks**

Default: False.

## **Data Type**

Boolean

### *XAxis.Ticks.MajorGridColor Property*

Returns/sets the color of the major grid lines of X-axis.

### **Syntax**

*object.***XAxis.Ticks.MajorGridColor** [= color]

#### **Settings**

This property uses the Microsoft Windows operating environment red-green-blue (RGB) color scheme.

## **Remarks**

You can select the color from the color palette. Default: white.

#### **Data Type**

Color

#### *XAxis.Ticks.MajorMark Property*

Returns/sets a value that determines if display the major tick marks of X-axis.

#### **Syntax**

*object.***XAxis.Ticks.MajorMark** [= boolean]

### **Settings**

True Display the major tick marks of X-axis

False Don't display major tick marks of X-axis

# **Remarks**

Default: True.

# **Data Type**

Boolean

#### *XAxis.Ticks.MajorNum Property*

Returns/sets the number of major ticks of X-axis when spacing method is 'number of division' or 'by unit'.

#### **Syntax**

*object***.XAxis.Ticks.MajorNum** [= Variant]

#### **Settings**

Data type can be BYTE, Integer, long, float, double

Spacing method is 'number of division':

It means the number that X-axis be divided by major ticks.

Spacing method is 'by unit':

It means the interval between adjacent major tick marks.

#### **Remarks**

This property is valid when *AXis.Ticks.Spacing* is 1 or 2.

#### **Data Type**

Variant

## **Note**

In VC++, a VARAINT of VT\_UI1, VT\_I2, VT\_I4, VT\_R4, or VT\_R8

#### *XAxis.Ticks.MinorColor Property*

Returns/sets the color of minor tick marks of X-axis.

#### **Syntax**

#### *object.***XAxis.Ticks.MinorColor** [= color]

#### **Settings**

This property uses the Microsoft Windows operating environment red-green-blue (RGB) color scheme.

#### **Remarks**

You can select the color from the color palette.

Default: black.

#### **Data Type**

Color

#### *XAxis.Ticks.MinorGrid Property*

Returns/sets a value that determines if draws minor grid lines of X-axis on plot area.

#### **Syntax**

*object.***XAxis.Ticks.MinorGrid** [= boolean]

#### **Settings**

True Draw minor grid lines of X-axis

False Don't draw minor grid lines of X-axis

## **Remarks**

Default: False.

#### **Data Type**

Boolean

#### *XAxis.Ticks.MinorGridColor Property*

Returns/sets the color of the minor grid lines of X-axis.

## **Syntax**

*object.***XAxis.Ticks.MinorGridColor** [= color]

#### **Settings**

This property uses the Microsoft Windows operating environment red-green-blue (RGB) color scheme.

#### **Remarks**

You can select the color from the color palette.

Default: gray.

# **Data Type**

Color

## *XAxis.Ticks.MinorMark Property*

Returns/sets a value that determines if displays the minor tick marks of X-axis.

#### **Syntax**

*object.***XAxis.Ticks.MinorMark** [= boolean]

## **Settings**

True Display the minor tick marks of X-axis

False Don't display minor tick marks of X-axis

## **Remarks**

Default: True.

### **Data Type**

Boolean

## *XAxis.Ticks.MinorNum Property*

Returns/sets the number of minor ticks of X-axis when spacing method is 'number of division' or 'by unit'.

#### **Syntax**

*object***.XAxis.Ticks.MinorNum** [= Variant]

#### **Settings**

Data type can be BYTE, Integer, long, float, double

Spacing method is 'number of division':

It means the number that one major interval be divided by minor ticks.

Spacing method is 'by unit':

It means the interval between adjacent minor tick marks.

# **Remarks**

This property is valid when *XAxis.Ticks.Spacing* is 1 or 2.

## **Data Type**

Variant

#### **Note**

In VC++, a VARAINT of VT\_UI1, VT\_I2, VT\_I4, VT\_R4, or VT\_R8

#### *XAxis.Ticks.Spacing Property*

Returns/sets a value that determines the spacing method of tick marks of X-axis.

#### **Syntax**

*object.***XAxis.Ticks.Spacing** [= number]

#### **Settings**

## **Value Description**

- 0 Automatic
- 1 Number of division.
- 2 By unit

## **Remarks**

Default: 0 - Automatic.

## **Data Type**

Integer

#### *YAxis.AutoScale Property*

Returns/sets a value that determines whether y scale automatically display its entire range.

**Syntax**

#### *object***.YAxis,AutoScale** [= boolean]

## **Settings**

#### **Value Description** True Automatically shows entire y scale range. False Keeps Y scale range be between YAxis.minimum and YAxis.maximum.

#### **Remarks**

When YAxis.AutoScale value is true, there is no scroll bar. When the value is false, if the data display range is over y scale range, the scroll bar will shows up. Default: False.

### **Data Type**

Boolean

## *YAxis.FormatString Property*

Returns/sets a value that determines the format of Y-axis scale.

#### **Syntax**

*object***.YAxis.FormatString** [= String]

#### **Settings**

## **Format Style Format String** Number ".", ".0", ".##0", ".###", ".#####0" Scientific "e", "E" Symbolic Engineering "kV", "kHz", "kA", "kl", "Deg" Percentage "%", ".#0%", "%\*100", ".#0%\*100" Currency "\$.", "\$.#0" Scaling "\*.001", "\*.01", "\*100", "\*1000", "\*100+100", "\*100-100", "+10000", "+150"

#### **Remarks**

Default: Number "."

## **Data Type**

String

#### *YAxis.Log Property*

Returns/sets a value that determines if Y-axis scale is applied to log10.

#### **Syntax**

*object***.YAxis.Log** [=boolean]

#### **Settings**

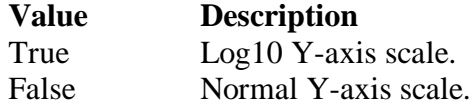

#### **Remarks**

If Log is True, then the YAxis.Maximum, YAxis.Minimum, and y data must greater than 0.

Default: False

# **Data Type**

Boolean

#### *YAxis.Mapping Property*

Returns/sets a value that determines whether the control uses mapping function that map binary data to scaled value at Y-axis.

#### **Syntax**

*object***.YAxis.Mapping** [= boolean]

#### **Settings**

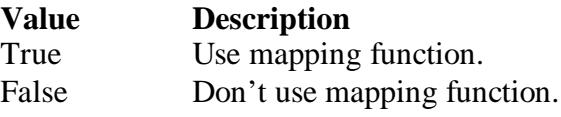

# **Remarks**

Default: False.

# **Data Type**

Boolean

## *YAxis.Maximum Property*

Returns/sets a value that determines the maximum value of Y-axis.

#### **Syntax**

*object***.YAxis.Maximum** [= Variant]

#### **Settings**

Data type can be Byte, integer, long, float, double

#### **Remarks**

Default: 10.

## **Data Type**

Variant

## **Note**

In VC++, a VARAINT of VT\_UI1, VT\_I2, VT\_I4, VT\_R4, or VT\_R8

#### *YAxis.Minimum Property*

Returns/sets a value that determines the minimum value of Y-axis.

#### **Syntax**

*object***.YAxis.Minimum** [= Variant]

#### **Settings**

Data type can be Byte, integer, long, float, double

#### **Remarks**

Default: 0.

#### **Data Type**

Variant

#### **Note**

In VC++, a VARAINT of VT\_UI1, VT\_I2, VT\_I4, VT\_R4, or VT\_R8

#### *YAxis.RangeMax Property*

Returns/sets a value that determines the maximum value of graph data.

## **Syntax**

*object***.YAxis.RangeMax** [= Variant]

#### **Settings**

Data type can be Byte, integer, long, float, double

#### **Remarks**

This property is valid only when *YAxis.Mapping* is True Default: 0.

#### **Data Type**

Variant

#### **Note**

#### *YAxis.RangeMin Property*

Returns/sets a value that determines the minimum value of graph data.

#### **Syntax**

*object***.YAxis.RangeMin** [= Variant]

#### **Settings**

Data type can be Byte, integer, long, float, double

#### **Remarks**

This property is valid only when *YAxis.Mapping* is True

Default: 0.

# **Data Type**

Variant

#### **Note**

```
In VC++, a VARAINT of VT_UI1, VT_I2, VT_I4, VT_R4, or VT_R8
```
## *YAxis.ScrollBar Property*

Returns/sets a value that determines whether there is a scrollbar for you to see the graph data that are out of window.

# **Syntax**

*object***.YAxis.ScrollBar** [= boolean]

#### **Settings**

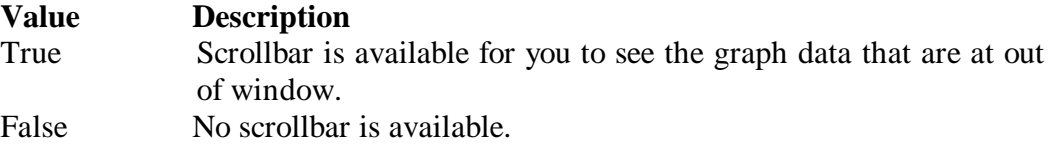

#### **Remarks**

Default: False.

#### **Data Type**

Boolean

## *YAxis.Ticks.BaseNum Property*

Returns/sets the base value of Y-axis when spacing method is 'by unit'.

#### **Syntax**

*object***.YAxis.Ticks.BaseNum** [= Variant]

#### **Settings**

Data type can be BYTE, Integer, long, float, double

## **Remarks**

This property is valid when *YAxis.Ticks.Spacing* is 2 (by unit).

#### **Data Type**

Variant

#### **Note**

In VC++, a VARAINT of VT\_UI1, VT\_I2, VT\_I4, VT\_R4, or VT\_R8

## *YAxis.Ticks.LabelColor Property*

Returns/sets the color of the Y-axis label.

#### **Syntax**

*object.***YAxis.Ticks.LabelColor** [= color] **Settings**

This property uses the Microsoft Windows operating environment red-green-blue (RGB) color scheme.

#### **Remarks**

You can select the color from the color palette.

Default: black.

# **Data Type**

Color

## *YAxis.Ticks.LabelLeftAbove Property*

Returns/sets a value that determines if display left tick label of the Y-axis.

#### **Syntax**

## *object.***YAxis.Ticks.LabelLeftAbove** [= boolean]

**Settings**

True Display left tick label

False Don't display left tick label

## **Remarks**

Default: False.

# **Data Type**

Boolean

## *YAxis.Ticks.LabelRightBottom Property*

Returns/sets a value that determines if display right tick label of the Y-axis.

### **Syntax**

## *object.***YAxis.Ticks.LabelRightBottom** [= boolean]

## **Settings**

True Display right tick label

False Don't display right tick label

#### **Remarks**

Default: True.

#### **Data Type**

Boolean

#### *YAxis.Ticks.LeftAbove Property*

Returns/sets a value that determines if display left ticks of the Y-axis.

## **Syntax**

*object.***YAxis.Ticks.LeftAbove** [= boolean]

#### **Settings**

True Display left tick marks.

False Don't display left tick marks.

# **Remarks**

Default: Fasle.

#### **Data Type**

Boolean

## *YAxis.Ticks.RightBottom Property*

Returns/sets a value that determines if display right tick marks of the Y-axis.

#### **Syntax**

# *object.***YAxis.Ticks.RightBottom** [= boolean]

## **Settings**

True Display right tick marks

False Don't display right tick marks

## **Remarks**

Default: True.

#### **Data Type**

Boolean

### *YAxis.Ticks.MajorColor Property*

Returns/sets the color of the major ticks of Y-axis.

### **Syntax**

#### *object.***YAxis.Ticks.MajorColor** [= color]

#### **Settings**

This property uses the Microsoft Windows operating environment red-green-blue (RGB) color scheme.

#### **Remarks**

You can select the color from the color palette.

Default: black.

# **Data Type**

Color

## *YAxis.Ticks.MajorGrid Property*

Returns/sets a value that determines if drawing major grid lines of Y-axis on plot area.

#### **Syntax**

*object.***YAxis.Ticks.MajorGrid** [= boolean]

## **Settings**

True Draw major grid lines of Y-axis

False Don't draw major grid lines of Y-axis

# **Remarks**

Default: False.

# **Data Type**

Boolean

#### *YAxis.Ticks.MajorGridColor Property*

Returns/sets the color of the major grid lines of Y-axis.

#### **Syntax**

#### *object.***YAxis.Ticks.MajorGridColor** [= color]

## **Settings**

This property uses the Microsoft Windows operating environment red-green-blue (RGB) color scheme.

# **Remarks**

You can select the color from the color palette. Default: white.

#### **Data Type**

Color

# *YAxis.Ticks.MajorMark Property*

Returns/sets a value that determines if display the major tick marks of Y-axis. **Syntax**

#### *object.***YAxis.Ticks.MajorMark** [= boolean]

## **Settings**

True Display the major tick marks of Y-axis

False Don't display major tick marks of Y-axis

## **Remarks**

Default: True.

#### **Data Type**

Boolean

## *YAxis.Ticks.MajorNum Property*

Returns/sets the number of major ticks of Y-axis when spacing method is 'number of division' or 'by unit'.

#### **Syntax**

*object***.YAxis.Ticks.MajorNum** [= Variant]

#### **Settings**

Data type can be BYTE, Integer, long, float, double

Spacing method is 'number of division':

It means the number that Y-axis be divided by major ticks.

Spacing method is 'by unit':

It means the interval between adjacent major tick.

## **Remarks**

This property is valid when Y*Axis.Ticks.Spacing* is 1 or 2.

**Data Type**

### Variant

### **Note**

In VC++, a VARAINT of VT\_UI1, VT\_I2, VT\_I4, VT\_R4, or VT\_R8

#### *YAxis.Ticks.MinorColor Property*

Returns/sets the color of the minor ticks of Y-axis.

#### **Syntax**

*object.***YAxis.Ticks.MinorColor** [= color]

## **Settings**

This property uses the Microsoft Windows operating environment red-green-blue (RGB) color scheme.

#### **Remarks**

You can select the color from the color palette.

Default: black.

# **Data Type**

Color

## *YAxis.Ticks.MinorGrid Property*

Returns/sets a value that determines if drawing minor grid lines of Y-axis on plot area.

#### **Syntax**

*object.***YAxis.Ticks.MinorGrid** [= boolean]

#### **Settings**

True Draw minor grid lines of Y-axis

False Don't draw minor grid lines of Y-axis

#### **Remarks**

Default: False. **Data Type** Boolean

### *YAxis.Ticks.MinorGridColor Property*

Returns/sets the color of the minor grid lines of Y-axis.

#### **Syntax**

*object.***YAxis.Ticks.MinorGridColor** [= color]

#### **Settings**

This property uses the Microsoft Windows operating environment red-green-blue (RGB) color scheme.

## **Remarks**

You can select the color from the color palette.

Default: gray.

## **Data Type**

Color

#### *YAxis.Ticks.MinorMark Property*

Returns/sets a value that determines if display the minor tick marks of Y-axis.

#### **Syntax**

*object.***YAxis.Ticks.MinorMark** [= boolean]

#### **Settings**

True Display the minor tick marks of Y-axis

False Don't display minor tick marks of Y-axis

# **Remarks**

Default: True.

#### **Data Type**

Boolean

## *YAxis.Ticks.MinorNum Property*

Returns/sets the number of the minor ticks of Y-axis when spacing method is 'number of division' or 'by unit'.

#### **Syntax**

#### *object***.YAxis.Ticks.MinorNum** [= Variant]

#### **Settings**

Data type can be BYTE, Integer, long, float, double

Spacing method is 'number of division':

It means the number that one major interval be divided by minor ticks.

Spacing method is 'by unit':

It means the interval between adjacent minor ticks.

#### **Remarks**

This property is valid when *YAxis.Ticks.Spacing* is 1 or 2.

#### **Data Type**

Variant

#### **Note**

In VC++, a VARAINT of VT\_UI1, VT\_I2, VT\_I4, VT\_R4, or VT\_R8

## *YAxis.Ticks.Spacing Property*

Returns/sets a value that determines the spacing method of tick marks of Y-axis.

#### **Syntax**

*object.***YAxis.Ticks.Spacing** [= number]

**Settings**

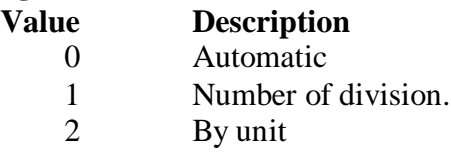

## **Remarks**

Default: 0 - Automatic.

**Data Type**

Integer

# *Plot#.FillBase Property*

Returns/sets a value that determines the fill method of one plot. The '#' can be '1' to '8'. It means the plot identification.

# **Syntax**

*object***.Plot#.FillBase** [= number]

**Settings**

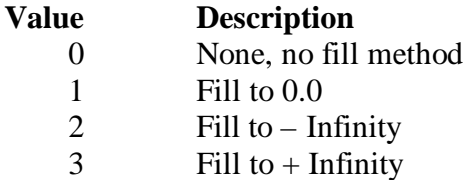

## **Remarks**

Default: 0 - None.

## **Data Type**

Integer

# *Plot#.FillColor Property*

Returns/sets a value that determines the fill color of one plot. The '#' can be '1' to '8'. It mean the plot identification.

## **Syntax**

```
object.Plot#.FillColor [= color]
```
## **Settings**

This property uses the Microsoft Windows operating environment red-green-blue (RGB) color scheme.

# **Remarks**

You can select the color from the color palette. Default: Blue.

## **Data Type**

Color

# *Plot#.Interpolation Property*

Returns/sets a value that determines the interpolation method of one plot. The '#' can be '1' to '8'. It means the plot identification.

## **Syntax**

*object***.Plot#.Interpolation** [= number]

## **Settings**

**Value Description**

- 0 Direct connect
- 1 XY, first draw X direction (horizontal) then draw Y direction (vertical).
- 2 YX, first draw Y direction (vertical) then draw X direction (horizontal).

#### **Remarks**

Default: 0 - Direct connect.

## **Data Type**

Integer

## *Plot#.LineColor Property*

Returns/sets a value that determines the line color of one plot. The '#' can be '1' to '8'. It means the plot identification.

#### **Syntax**

*object***.Plot#.LineColor** [= color]

### **Settings**

This property uses the Microsoft Windows operating environment red-green-blue (RGB) color scheme.

## **Remarks**

You can select the color from the color palette.

Default: Yellow.

# **Data Type**

Color

#### *Plot#.LineStyle Property*

Returns/sets a value that determines the line style of one plot. The '#' can be '1' to '8'. It means the plot identification.

## **Syntax**

*object***.Plot#.LineStyle** [= number]

#### **Settings**

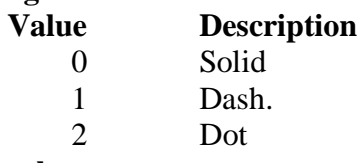

## **Remarks**

Default: 0 - Solid.

## **Data Type**

Integer

## *Plot#.LineWidth Property*

Returns/sets a value that determines the line width of one plot. The '#' can be '1' to '8'. It means the plot identification.

#### **Syntax**

*object***.Plot#.LineWidth** [= number] **Settings** The range is  $1 \sim 5$ **Remarks** Default: 1. **Data Type**

Integer

## *Plot#.PointColor Property*

Returns/sets a value that determines the point color of one plot. The '#' can be '1' to '8'. It means the plot identification.

## **Syntax**

*object***.Plot#.PointColor** [= color]

## **Settings**

This property uses the Microsoft Windows operating environment red-green-blue (RGB) color scheme.

## **Remarks**

You can select the color from the color palette. Default: Red.

#### **Data Type**

Color

## *Plot#.PointStyle Property*

Returns/sets a value that determines the point style of one plot. The '#' can be '1' to '8'. It means the plot identification.

## **Syntax**

*object***.Plot#.PointStyle** [= number]

## **Settings**

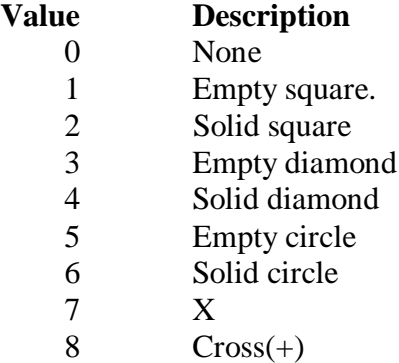

#### **Remarks**

Default: 0 - None.

#### **Data Type**

Integer

# **Methods**

#### *ClearPlots Method*

Clears all plot data and clear the drawing area.

# **Syntax**

Sub object.**ClearPlots()**

# **Return Value**

None

# *PlotGraph Method*
#### **Syntax**

Function object**.PlotGraph(***Data As Variant, PlotNo As Integer***)** As Short

## **Argument**

*Data As Variant*

A graph data or an array of graph data, data type can be byte, integer, long, float, or double

*PlotNo As Integer*

plot id of display data

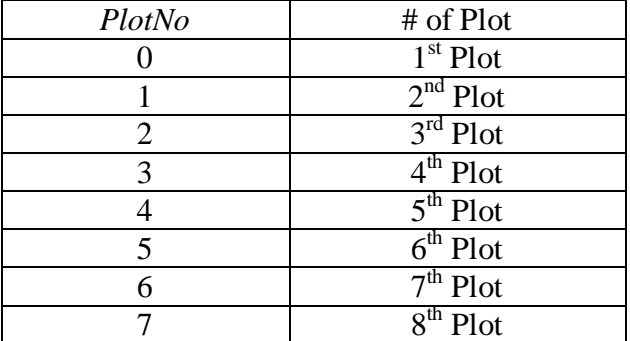

#### **Return Value**

Zero if the function is successful; otherwise negative number.

-1, the data type of Data is invalid

-2, the PlotNo is invalid, it must be smaller than property *PlotNum*

-3, the dimension of array is invalid, it must be 1 dimension

#### **Note**

In VC++, *Data* is a 1-dimension array wrapped in a VARIANT whose type is VT\_UI1|VT\_ARRAY, VT\_I2|VT\_ARRAY, VT\_I4|VT\_ARRAY, VT\_R4|VT\_ARRAY, or VT\_R8|VT\_ARRAY

## *PlotGraphs Method*

#### **Syntax**

Function object**.PlotGraph(***Data As Variant, PlotNum As Integer***)** As Short **Argument**

#### *Data As Variant*

A graph data or an array of graph data, data type can be byte, integer, long, float, or double

*PlotNum As Integer*

Number of plot that indicates how many plots be included in the array of graph data

### **Return Value**

Zero if the function is successful; otherwise negative number.

-1, the data type of Data is invalid

-2, the PlotNum is invalid, it must be equal or smaller than property *PlotNum*

-3, the dimension of array is invalid, it must be 1 dimension, or element number

of Data array is invalid, it must be the multiple number of PlotNum.

#### **Remarks**

For example, Data = [a1, b1, c1; a2, b2, c2; a3, b3, c3......a100, b100, c100],  $PlotNum = 3$  $a$ # series represents 1<sup>st</sup> plot graph data.  $b#$  series represents  $2<sup>nd</sup>$  plot graph data.

c# series represents 3<sup>rd</sup> plot graph data.

#### **Note**

In VC++, *Data* is a 1-dimension array wrapped in a VARIANT whose type is VT\_UI1|VT\_ARRAY, VT\_I2|VT\_ARRAY, VT\_I4|VT\_ARRAY, VT\_R4|VT\_ARRAY, or VT\_R8|VT\_ARRAY

### *Refresh Method*

### **Syntax**

Function object**.Refresh()** As void

### **Argument**

*None*

## **Remark**

User can call this method to refresh control when shome property have be changed at running

## **Event**

### *Windows Stock Events*

There are 14 events. They are Click, DblClick, DragDrop, DragOver, GotFocus, KeyDown, KeyPress, KeyUp, LostFocus, MouseDown, MoveMove, MouseUp, ReadyStateChanged, and Validate. They are Windows Stock Events, please take the reference from it.

## **DChart ActiveX control**

DChart ActiveX control is an UI component used for displaying waveform data. Users can get the data from data acquisition hardware and display it by using this ActiveX control. The DChart control appends new data point to existing plots over time. X-axis represents the input data count, and Y-axis represents the input data. One DChart control can have at most 8 plots that display 8 sets of different data. All of the properties, methods and events will be explained by detail in the following sections.

## **Properties**

## *BackColor Property*

Returns/sets the background color of DChart control.

### **Syntax**

*object***.BackColor** [= color]

### **Settings**

This property uses the Microsoft Windows operating environment red-green-blue (RGB) color scheme.

### **Remarks**

You can select the color from the color palette.

Default: gray.

### **Data Type**

Color

## *Caption Property*

Specifies the text that appears on the control.

#### **Syntax**

*object***.Caption** [= string]

### **Remarks**

Default: None

## *CaptionColor Property*

Returns/sets the color of the caption.

### **Syntax**

*object.***CaptionColor** [= color]

### **Settings**

This property uses the Microsoft Windows operating environment red-green-blue (RGB) color scheme.

### **Remarks**

You can select the color from the color palette.

Default: black.

## **Data Type**

Color

## *HistoryLength Property*

Returns/sets a value that determines history length of DChart control.

### **Syntax**

*object***.HistoryLength** [= number]

### **Settings**

The value must be greater than or equal to 1024.

### **Remarks**

The larger number you set the more space you can have for storing historical chart data.

Default: 1024.

### **Data Type**

Long

### *InputActive Property*

Returns/sets a value that determines if active the input of chart data.

#### **Syntax**

*object***.InputActive** [= number]

#### **Settings**

True Active, the control receives the input of data

False Disable, the control does not receive the input of data

#### **Remarks**

The scroll bar of X-axis operates only when InputActive is False. It is disabled when InputActive is True.

Default: True.

## **Data Type**

Boolean

### *PlotAreaColor Property*

Returns/sets the background color of the plot area.

#### **Syntax**

```
object.PlotAreaColor [= color]
```
#### **Settings**

This property uses the Microsoft Windows operating environment red-green-blue (RGB) color scheme.

#### **Remarks**

You can select the color from the color palette.

Default: black.

## **Data Type**

Color

### *PlotMode Property*

Returns/sets the plot display mode of the DChart control.

#### **Syntax**

*object***.PlotMode** [= number]

### **Settings**

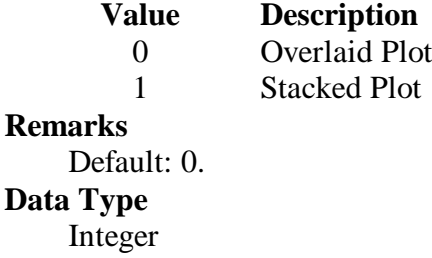

### *PlotNum Property*

Returns/sets a value that determines the number of plots.

#### **Syntax**

*object***.PlotNum** [= number]

#### **Settings**

The value range is between 1 and 8.

### **Remarks**

Default: 1.

### **Data Type**

Integer

### *UpdateMode Property*

Returns/sets a value that determines the update mode of charting.

#### **Syntax**

*object***.UpdateMode** [= number]

### **Settings**

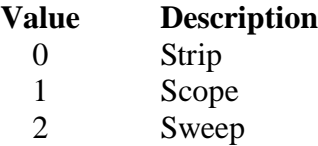

### **Remarks**

Default: 0 - Strip

#### **Data Type**

Integer

### *XAxis.Base Property*

Returns/sets a value that determines the base value of time domain at X-axis.

### **Syntax**

*object***.XAxis.Base** [= String]

#### **Settings**

 'Date' format: mm/dd/yy 'Time' format: hh:mm:ss

#### **Remarks**

This property is valid only when ticks format of scale is 'Time' or 'Date'

#### **Data Type**

String

## *XAxis.FormatString Property*

Returns/sets a value that determines the ticks format of X-axis.

### **Syntax**

*object***.XAxis.FormatString** [= String]

### **Settings**

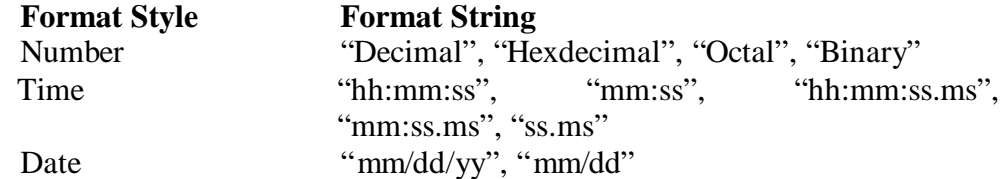

#### **Remarks**

Default: Number – "Decimal"

#### **Data Type**

String

#### *XAxis.Interval Property*

Returns/sets a value that determines the interval value of time domain at X-axis.

## **Syntax**

*object***.XAxis.Interval** [= number]

### **Settings**

'Date' format: double (days)

'Time' format: double (secs)

### **Remarks**

This property is valid only when ticks format of scale is 'Time' or 'Date'.

#### **Data Type**

Double

### *XAxis.ScrollBar Property*

Returns/sets a value that determines whether the control have a scrollbar.

#### **Syntax**

*object***.XAxis.ScrollBar** [= boolean]

### **Settings**

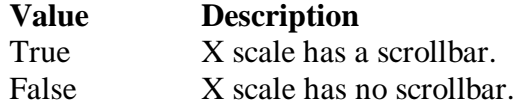

#### **Remarks**

Default: False.

**Data Type**

Boolean

### *XAxis.ViewNumber Property*

Returns/sets x scale display range.

#### **Syntax**

*object***.XAxis.ViewNumber** [= number]

### **Remarks**

Default: 100

#### **Data Type**

Long

### *XAxis.Ticks.BaseNum Property*

Returns/sets the base value of X-axis scale when spacing method is 'by unit'.

### **Syntax**

*object***.XAxis.Ticks.BaseNum** [= Variant]

#### **Settings**

Data type can be BYTE, Integer, long, float, double

#### **Remarks**

This property is valid when *XAxis.Ticks.Spacing* is 2 (by unit).

### **Data Type**

Variant

#### **Note**

In VC++, a VARAINT of VT\_UI1, VT\_I2, VT\_I4, VT\_R4, or VT\_R8

### *XAxis.Ticks.LabelColor Property*

Returns/sets the color of the X-axis label.

#### **Syntax**

*object.***XAxis.Ticks.LabelColor** [= color]

### **Settings**

This property uses the Microsoft Windows operating environment red-green-blue (RGB) color scheme.

#### **Remarks**

You can select the color from the color palette.

Default: black.

#### **Data Type**

Color

### *XAxis.Ticks.LabelLeftAbove Property*

Returns/sets a value that determines if display X-axis above tick label.

#### **Syntax**

### *object.***XAxis.Ticks.LabelLeftAbove** [= boolean]

#### **Settings**

True Display above tick label

False Don't display above tick label

### **Remarks**

Default: False.

### **Data Type**

Boolean

#### *XAxis.Ticks.LabelRightBottom Property*

Returns/sets a value that determines if display X-axis bottom tick label.

#### **Syntax**

*object.***XAxis.Ticks.LabelRightBottom** [= boolean]

#### **Settings**

True Display bottom tick label

False Don't display bottom tick label

#### **Remarks**

Default: True.

#### **Data Type**

Boolean

#### *XAxis.Ticks.LeftAbove Property*

Returns/sets a value that determines if display above tick marks of X-axis.

#### **Syntax**

*object.***XAxis.Ticks.LeftAbove** [= boolean]

#### **Settings**

True Display above tick marks.

False Don't display above tick marks.

## **Remarks**

Default: Fasle.

### **Data Type**

Boolean

#### *XAxis.Ticks.RightBottom Property*

Returns/sets a value that determines if display bottom tick marks of X-axis.

### **Syntax**

#### *object.***XAxis.Ticks.RightBottom** [= boolean]

### **Settings**

True Display bottom tick marks

False Don't display bottom tick marks

#### **Remarks**

Default: True.

### **Data Type**

Boolean

### *XAxis.Ticks.MajorColor Property*

Returns/sets the color of major ticks of X-axis.

#### **Syntax**

*object.***XAxis.Ticks.MajorColor** [= color]

#### **Settings**

This property uses the Microsoft Windows operating environment red-green-blue (RGB) color scheme.

#### **Remarks**

You can select the color from the color palette.

Default: black.

## **Data Type**

Color

#### *XAxis.Ticks.MajorGrid Property*

Returns/sets a value that determines if draws major grid lines of X-axis on plot area.

#### **Syntax**

*object.***XAxis.Ticks.MajorGrid** [= boolean]

### **Settings**

True Draw major grid lines of X-axis

False Don't draw major grid lines of X-axis

## **Remarks**

Default: False.

### **Data Type**

Boolean

#### *XAxis.Ticks.MajorGridColor Property*

Returns/sets the color of the major grid lines of X-axis.

#### **Syntax**

#### *object.***XAxis.Ticks.MajorGridColor** [= color]

#### **Settings**

This property uses the Microsoft Windows operating environment red-green-blue (RGB) color scheme.

#### **Remarks**

You can select the color from the color palette. Default: white.

#### **Data Type**

**Color** 

### *XAxis.Ticks.MajorMark Property*

Returns/sets a value that determines if display the major tick marks of X-axis.

### **Syntax**

*object.***XAxis.Ticks.MajorMark** [= boolean]

### **Settings**

True Display the major tick marks of X-axis

False Don't display major tick marks of X-axis

### **Remarks**

Default: True.

## **Data Type**

Boolean

### *XAxis.Ticks.MajorNum Property*

Returns/sets the number of major ticks of X-axis when spacing method is 'number of division' or 'by unit'.

#### **Syntax**

#### *object***.XAxis.Ticks.MajorNum** [= Variant]

#### **Settings**

Data type can be BYTE, Integer, long, float, double

Spacing method is 'number of division':

It means the number that X-axis be divided by major ticks.

Spacing method is 'by unit':

It means the interval between adjacent major tick marks.

#### **Remarks**

This property is valid when *AXis.Ticks.Spacing* is 1 or 2.

### **Data Type**

Variant

#### **Note**

In VC++, a VARAINT of VT\_UI1, VT\_I2, VT\_I4, VT\_R4, or VT\_R8

### *XAxis.Ticks.MinorColor Property*

Returns/sets the color of minor tick marks of X-axis.

#### **Syntax**

*object.***XAxis.Ticks.MinorColor** [= color]

#### **Settings**

This property uses the Microsoft Windows operating environment red-green-blue (RGB) color scheme.

### **Remarks**

You can select the color from the color palette. Default: black.

### **Data Type**

Color

## *XAxis.Ticks.MinorGrid Property*

Returns/sets a value that determines if draws minor grid lines of X-axis on plot area.

#### **Syntax**

*object.***XAxis.Ticks.MinorGrid** [= boolean]

### **Settings**

True Draw minor grid lines of X-axis

False Don't draw minor grid lines of X-axis

### **Remarks**

Default: False.

## **Data Type**

Boolean

### *XAxis.Ticks.MinorGridColor Property*

Returns/sets the color of the minor grid lines of X-axis.

### **Syntax**

#### *object.***XAxis.Ticks.MinorGridColor** [= color]

#### **Settings**

This property uses the Microsoft Windows operating environment red-green-blue (RGB) color scheme.

### **Remarks**

You can select the color from the color palette. Default: gray.

#### **Data Type**

Color

### *XAxis.Ticks.MinorMark Property*

Returns/sets a value that determines if displays the minor tick marks of X-axis.

#### **Syntax**

*object.***XAxis.Ticks.MinorMark** [= boolean]

### **Settings**

True Display the minor tick marks of X-axis

False Don't display minor tick marks of X-axis

#### **Remarks**

Default: True.

### **Data Type**

Boolean

### *XAxis.Ticks.MinorNum Property*

Returns/sets the number of minor ticks of X-axis when spacing method is 'number of division' or 'by unit'.

#### **Syntax**

#### *object***.XAxis.Ticks.MinorNum** [= Variant]

#### **Settings**

Data type can be BYTE, Integer, long, float, double

Spacing method is 'number of division':

It means the number that one major interval be divided by minor ticks.

Spacing method is 'by unit':

It means the interval between adjacent minor tick marks.

#### **Remarks**

This property is valid when *XAxis.Ticks.Spacing* is 1 or 2.

#### **Data Type**

Variant

### **Note**

In VC++, a VARAINT of VT\_UI1, VT\_I2, VT\_I4, VT\_R4, or VT\_R8

### *XAxis.Ticks.Spacing Property*

Returns/sets a value that determines the spacing method of tick marks of X-axis.

#### **Syntax**

*object.***XAxis.Ticks.Spacing** [= number]

**Settings**

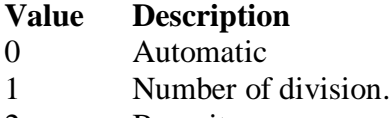

2 By unit

## **Remarks**

Default: 0 - Automatic.

### **Data Type**

Integer

## *YAxis.FormatString Property*

Returns/sets a value that determines the format of Y-axis scale.

#### **Syntax**

*object***.YAxis.FormatString** [= String]

#### **Settings**

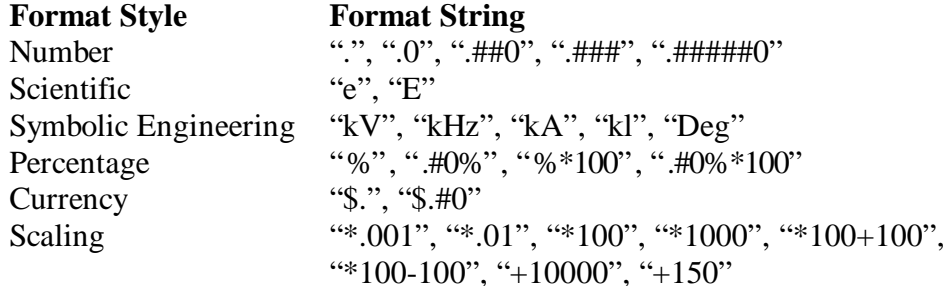

#### **Remarks**

Default: Number "."

### **Data Type**

String

#### *YAxis.Log Property*

Returns/sets a value that determines if Y-axis scale is applied to log10.

### **Syntax**

*object***.YAxis.Log** [=boolean]

#### **Settings**

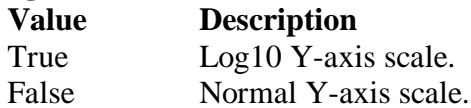

#### **Remarks**

If Log is True, then the YAxis.Maximum, YAxis.Minimum, and y data must greater than 0.

Default: False

### **Data Type**

Boolean

### *YAxis.Mapping Property*

Returns/sets a value that determines whether the control uses mapping function that map binary data to scaled value at Y-axis.

### **Syntax**

*object***.YAxis.Mapping** [= boolean]

### **Settings**

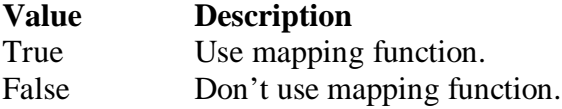

### **Remarks**

Default: False.

#### **Data Type**

Boolean

### *YAxis.Maximum Property*

Returns/sets a value that determines the maximum value of Y-axis.

### **Syntax**

*object***.YAxis.Maximum** [= Variant]

#### **Settings**

Data type can be Byte, integer, long, float, double

#### **Remarks**

Default: 10.

**Data Type**

Variant

### **Note**

In VC++, a VARAINT of VT\_UI1, VT\_I2, VT\_I4, VT\_R4, or VT\_R8

#### *YAxis.Minimum Property*

Returns/sets a value that determines the minimum value of Y-axis.

#### **Syntax**

*object***.YAxis.Minimum** [= Variant]

#### **Settings**

Data type can be Byte, integer, long, float, double

#### **Remarks**

Default: 0.

### **Data Type**

Variant

#### **Note**

In VC++, a VARAINT of VT\_UI1, VT\_I2, VT\_I4, VT\_R4, or VT\_R8

### *YAxis.RangeMax Property*

Returns/sets a value that determines the maximum value of graph data. **Syntax**

#### *object***.YAxis.RangeMax** [= Variant]

#### **Settings**

Data type can be Byte, integer, long, float, double **Remarks**

This property is valid only when *YAxis.Mapping* is True Default: 0.

### **Data Type**

Variant

#### **Note**

In VC++, a VARAINT of VT\_UI1, VT\_I2, VT\_I4, VT\_R4, or VT\_R8

### *YAxis.RangeMin Property*

Returns/sets a value that determines the minimum value of graph data.

#### **Syntax**

*object***.YAxis.RangeMin** [= Variant]

#### **Settings**

Data type can be Byte, integer, long, float, double

#### **Remarks**

This property is valid only when *YAxis.Mapping* is True Default: 0.

#### **Data Type**

Variant

#### **Note**

In VC++, a VARAINT of VT\_UI1, VT\_I2, VT\_I4, VT\_R4, or VT\_R8

#### *YAxis.ScrollBar Property*

Returns/sets a value that determines whether there is a scrollbar for you to see the graph data that are out of window.

### **Syntax**

*object***.YAxis.ScrollBar** [= boolean]

#### **Settings**

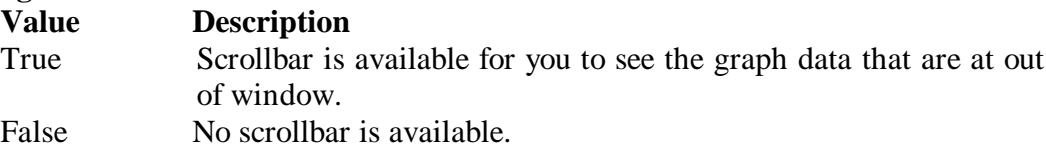

#### **Remarks**

Default: False.

#### **Data Type**

Boolean

#### *YAxis.Ticks.BaseNum Property*

Returns/sets the base value of Y-axis when spacing method is 'by unit'.

#### **Syntax**

*object***.YAxis.Ticks.BaseNum** [= Variant]

#### **Settings**

Data type can be BYTE, Integer, long, float, double

### **Remarks**

This property is valid when *YAxis.Ticks.Spacing* is 2 (by unit).

#### **Data Type**

Variant

#### **Note**

In VC++, a VARAINT of VT\_UI1, VT\_I2, VT\_I4, VT\_R4, or VT\_R8

### *YAxis.Ticks.LabelColor Property*

Returns/sets the color of the Y-axis label.

#### **Syntax**

*object.***YAxis.Ticks.LabelColor** [= color]

#### **Settings**

This property uses the Microsoft Windows operating environment red-green-blue (RGB) color scheme.

### **Remarks**

You can select the color from the color palette. Default: black.

### **Data Type**

Color

### *YAxis.Ticks.LabelLeftAbove Property*

Returns/sets a value that determines if display left tick label of the Y-axis.

#### **Syntax**

*object.***YAxis.Ticks.LabelLeftAbove** [= boolean]

#### **Settings**

True Display left tick label

False Don't display left tick label

### **Remarks**

Default: False.

#### **Data Type**

Boolean

### *YAxis.Ticks.LabelRightBottom Property*

Returns/sets a value that determines if display right tick label of the Y-axis.

### **Syntax**

*object.***YAxis.Ticks.LabelRightBottom** [= boolean]

### **Settings**

True Display right tick label False Don't display right tick label

#### **Remarks**

Default: True.

#### **Data Type**

Boolean

#### *YAxis.Ticks.LeftAbove Property*

Returns/sets a value that determines if display left ticks of the Y-axis.

### **Syntax**

*object.***YAxis.Ticks.LeftAbove** [= boolean]

#### **Settings**

True Display left tick marks.

False Don't display left tick marks.

#### **Remarks**

Default: Fasle.

### **Data Type**

Boolean

### *YAxis.Ticks.RightBottom Property*

Returns/sets a value that determines if display right tick marks of the Y-axis.

#### **Syntax**

#### *object.***YAxis.Ticks.RightBottom** [= boolean]

### **Settings**

True Display right tick marks

False Don't display right tick marks

### **Remarks**

Default: True.

## **Data Type**

Boolean

#### *YAxis.Ticks.MajorColor Property*

Returns/sets the color of the major ticks of Y-axis.

#### **Syntax**

*object.***YAxis.Ticks.MajorColor** [= color]

#### **Settings**

This property uses the Microsoft Windows operating environment red-green-blue (RGB) color scheme.

### **Remarks**

You can select the color from the color palette. Default: black.

#### **Data Type**

Color

#### *YAxis.Ticks.MajorGrid Property*

Returns/sets a value that determines if drawing major grid lines of Y-axis on plot area.

#### **Syntax**

*object.***YAxis.Ticks.MajorGrid** [= boolean]

#### **Settings**

True Draw major grid lines of Y-axis

False Don't draw major grid lines of Y-axis

## **Remarks**

Default: False.

### **Data Type**

Boolean

### *YAxis.Ticks.MajorGridColor Property*

Returns/sets the color of the major grid lines of Y-axis.

### **Syntax**

*object.***YAxis.Ticks.MajorGridColor** [= color]

#### **Settings**

This property uses the Microsoft Windows operating environment red-green-blue (RGB) color scheme.

#### **Remarks**

You can select the color from the color palette. Default: white.

#### **Data Type**

Color

### *YAxis.Ticks.MajorMark Property*

Returns/sets a value that determines if display the major tick marks of Y-axis.

### **Syntax**

*object.***YAxis.Ticks.MajorMark** [= boolean]

#### **Settings**

True Display the major tick marks of Y-axis

False Don't display major tick marks of Y-axis

### **Remarks**

Default: True.

**Data Type**

Boolean

### *YAxis.Ticks.MajorNum Property*

Returns/sets the number of major ticks of Y-axis when spacing method is 'number of division' or 'by unit'.

#### **Syntax**

*object***.YAxis.Ticks.MajorNum** [= Variant]

### **Settings**

Data type can be BYTE, Integer, long, float, double

Spacing method is 'number of division':

It means the number that Y-axis be divided by major ticks.

Spacing method is 'by unit':

It means the interval between adjacent major tick.

### **Remarks**

This property is valid when Y*Axis.Ticks.Spacing* is 1 or 2.

#### **Data Type**

Variant

#### **Note**

In VC++, a VARAINT of VT\_UI1, VT\_I2, VT\_I4, VT\_R4, or VT\_R8

#### *YAxis.Ticks.MinorColor Property*

Returns/sets the color of the minor ticks of Y-axis.

#### **Syntax**

*object.***YAxis.Ticks.MinorColor** [= color]

#### **Settings**

This property uses the Microsoft Windows operating environment red-green-blue (RGB) color scheme.

### **Remarks**

You can select the color from the color palette. Default: black.

#### **Data Type**

Color

### *YAxis.Ticks.MinorGrid Property*

Returns/sets a value that determines if drawing minor grid lines of Y-axis on plot area.

#### **Syntax**

#### *object.***YAxis.Ticks.MinorGrid** [= boolean]

### **Settings**

True Draw minor grid lines of Y-axis

False Don't draw minor grid lines of Y-axis

### **Remarks**

Default: False.

### **Data Type**

Boolean

### *YAxis.Ticks.MinorGridColor Property*

Returns/sets the color of the minor grid lines of Y-axis.

#### **Syntax**

*object.***YAxis.Ticks.MinorGridColor** [= color]

#### **Settings**

This property uses the Microsoft Windows operating environment red-green-blue (RGB) color scheme.

#### **Remarks**

You can select the color from the color palette.

Default: gray.

### **Data Type**

Color

### *YAxis.Ticks.MinorMark Property*

Returns/sets a value that determines if display the minor tick marks of Y-axis.

### **Syntax**

*object.***YAxis.Ticks.MinorMark** [= boolean]

#### **Settings**

True Display the minor tick marks of Y-axis

False Don't display minor tick marks of Y-axis

#### **Remarks**

Default: True.

**Data Type**

Boolean

### *YAxis.Ticks.MinorNum Property*

Returns/sets the number of the minor ticks of Y-axis when spacing method is 'number of division' or 'by unit'.

#### **Syntax**

*object***.YAxis.Ticks.MinorNum** [= Variant]

#### **Settings**

Data type can be BYTE, Integer, long, float, double Spacing method is 'number of division':

It means the number that one major interval be divided by minor ticks.

Spacing method is 'by unit':

It means the interval between adjacent minor ticks.

#### **Remarks**

This property is valid when *YAxis.Ticks.Spacing* is 1 or 2.

#### **Data Type**

Variant

**Note**

In VC++, a VARAINT of VT\_UI1, VT\_I2, VT\_I4, VT\_R4, or VT\_R8

### *YAxis.Ticks.Spacing Property*

Returns/sets a value that determines the spacing method of tick marks of Y-axis.

**Syntax**

*object.***YAxis.Ticks.Spacing** [= number]

**Settings**

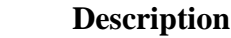

- 0 Automatic
- 1 Number of division.
- 2 By unit

### **Remarks**

Default: 0 - Automatic.

### **Data Type**

Integer

**Value** 

## *Plot#.FillBase Property*

Returns/sets a value that determines the fill method of one plot. The '#' can be '1' to '8'. It means the plot identification.

### **Syntax**

*object***.Plot#.FillBase** [= number]

### **Settings**

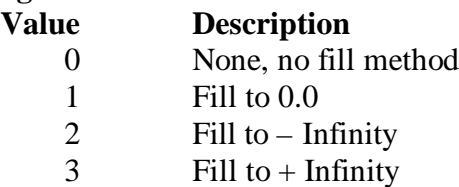

### **Remarks**

Default: 0 - None.

### **Data Type**

Integer

## *Plot#.FillColor Property*

Returns/sets a value that determines the fill color of one plot. The '#' can be '1' to '8'. It means the plot identification.

### **Syntax**

*object***.Plot#.FillColor** [= color]

### **Settings**

This property uses the Microsoft Windows operating environment red-green-blue (RGB) color scheme.

### **Remarks**

You can select the color from the color palette.

Default: Blue.

**Data Type**

Color

## *Plot#.Interpolation Property*

Returns/sets a value that determines the interpolation method of graph line of one

plot. The '#' can be '1' to '8'. It means the plot identification.

### **Syntax**

*object***.Plot#.Interpolation** [= number]

**Settings**

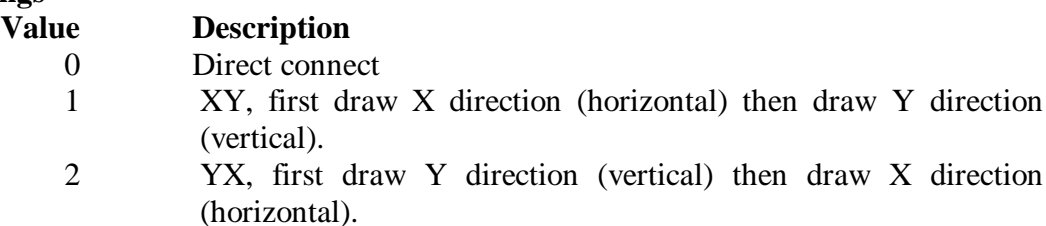

### **Remarks**

Default: 0 - Direct connect.

### **Data Type**

Integer

### *Plot#.LineColor Property*

Returns/sets a value that determines the line color of one plot. The '#' can be '1' to '8'. It means the plot identification.

### **Syntax**

*object***.Plot#.LineColor** [= color]

#### **Settings**

This property uses the Microsoft Windows operating environment red-green-blue (RGB) color scheme.

### **Remarks**

You can select the color from the color palette.

Default: Yellow.

### **Data Type**

Color

## *Plot#.LineStyle Property*

Returns/sets a value that determines the line style of one plot. The '#' can be '1' to '8'. It means the plot identification.

### **Syntax**

*object***.Plot#.LineStyle** [= number]

#### **Settings**

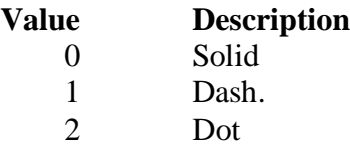

### **Remarks**

Default: 0 - Solid.

#### **Data Type**

Integer

## *Plot#.LineWidth Property*

Returns/sets a value that determines the line width of one plot. The '#' can be '1' to '8'. It means the plot identification.

### **Syntax**

*object***.Plot#.LineWidth** [= number]

#### **Settings**

The range is  $1 \sim 5$ 

### **Remarks**

Default: 1.

### **Data Type**

Integer

## *Plot#.LinkItem Property*

Returns/sets the DDE item data of the DDE server for the DDE conversation defined by the LinkTopic property.

### **Syntax**

*object.* **Plot#***.***LinkItem =** [string]

## **Remarks**

Default: None

## **Data Type**

String

## *Plot#.LinkTimeout Property*

Returns/sets the time period that the control object waits for a response from a DDE server.

### **Syntax**

*object.* **Plot#***.***LinkTimeout =** [number]

### **Settings**

The values for the LinkTimeout property are **tenths of seconds.**

### **Remarks**

**Default: 50 (50 means 5 seconds.)**

### **Data Type**

Long

## *Plot #.LinkTopic Property*

Returns/sets the application name and topic name of the DDE conversion.

### **Syntax**

*object.* **Plot#.LinkTopic =** [string]

### **Remarks**

Default: None Convention style : *application*|*topic is for DDE* Convention style : \\node\_name\*application*|*topic is forNetDDE*

## **Data Type**

String

## *Plot#.PointColor Property*

Returns/sets a value that determines the point color of one plot. The '#' can be '1' to '8'. It's mean the plot identification.

### **Syntax**

*object***.Plot#.PointColor** [= color]

### **Settings**

This property uses the Microsoft Windows operating environment red-green-blue (RGB) color scheme.

### **Remarks**

You can select the color from the color palette.

Default: Red.

### **Data Type**

Color

## *Plot#.PointStyle Property*

Returns/sets a value that determines the point style of one plot. The '#' can be '1' to '8'. It's mean the plot identification.

#### **Syntax**

*object***.Plot#.PointStyle** [= number]

### **Settings**

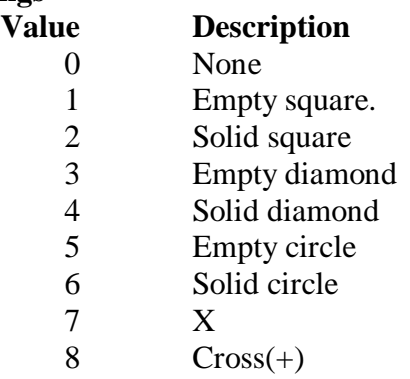

### **Remarks**

Default: 0 - None.

**Data Type**

Integer

## **Methods**

## *ClearPlots Method*

Clears all plot data and clear the drawing area.

### **Syntax**

Sub object.**ClearPlots()**

**Return Value** None

## *ConnectDde Method*

**Syntax**

Function object**.ConnectDde()** As void.

### **Argument**

*None*

### **Remark**

When the LinkMode property is set to Manual, user must use this ConnectDde method to connect with the DDE server and do the initial process.

## *LinkRequest Method*

**Syntax**

Function object **LinkRequest (**) As void

#### **Argument**

None.

### **Remark**

After user use the ConnectDde method to connect with the DDE server, the DDE server does not automatically update the value. You must use the LinkRequest method to ask the DDE server to update the value.

## *PlotChart Method*

### **Syntax**

Function object**.PlotChart(***Data As Variant)* As Short

### **Argument**

*Data As Variant*

A graph data or a array of chart data, data type can be byte, integer, long, float, double

### **Return Value**

Zero if the function is successful; otherwise negative number.

-1, the data type of Data is invalid

-4, the input active of Control is disable

### **Remarks**

The data of Data array will be appended to the history buffer of Control.

It always use  $1<sup>st</sup>$  plot to drawing

#### **Note**

In VC++, *Data* is a 1-dimension array wrapped in a VARIANT whose type is VT\_UI1|VT\_ARRAY, VT\_I2|VT\_ARRAY, VT\_I4|VT\_ARRAY, VT\_R4|VT\_ARRAY, or VT\_R8|VT\_ARRAY

## *PlotCharts Method*

### **Syntax**

Function object**.PlotCharts(***Data As Variant, PlotNum As Integer***)** As Short **Argument**

*Data As Variant*

A graph data or a array of graph data, data type can be byte, integer, long, float, double

*PlotNum As Integer*

Number of plot that is how many plot be included in the array of graph data

### **Return Value**

Zero if the function is successful; otherwise negative number.

-1, the data type of Data is invalid

-2, the PlotNum is invalid, it must be equal or smaller than property *PlotNum*

-3, the dimension of array is invalid, it must be 1 dimension, or element number

of Data array is invalid, it must be the multiple number of PlotNum.

-4, the input active of Control is disable

### **Remarks**

The data of Data array will be appended to the history buffer of Control. For example, Data = [a1, b1, c1; a2, b2, c2; a3, b3, c3......a100, b100, c100],

 $PlotNum = 3$ 

 $a$ # series represents  $1<sup>st</sup>$  plot chart data.

 $b#$  series represents  $2<sup>nd</sup>$  plot chart data.

 $c$ # series represents  $3<sup>rd</sup>$  plot chart data.

**Note**

In VC++, *Data* is a 1-dimension array wrapped in a VARIANT whose type is VT\_UI1|VT\_ARRAY, VT\_I2|VT\_ARRAY, VT\_I4|VT\_ARRAY, VT\_R4|VT\_ARRAY, or VT\_R8|VT\_ARRAY

## *Refresh Method*

### **Syntax**

Function object**.Refresh()** As void

### **Argument**

*None*

## **Remark**

User can call this method to refresh control when shome property have be changed at running

## **Event**

## *LinkClose Event*

### **Syntax**

sub *ControlName*\_**LinkClose** (ptrIndex *as short*).

## **Argument**

ptrIndex *As short*

An integer that specifies the plot. The valid values are within 0 and 7.

## **Remarks**

If a control is engaged by a DDE conversation and the conversation is ended for any reason— either you set the control's LinkMode property to None or the DDE server stop the conversation, the LinkClose event occurs.

## *LinkError Event*

## **Syntax**

sub *ControlName*\_**LinkError**(ptrIndex *as short, linkerr as short*).

## **Argument**

ptrIndex *As short*

An integer that specifies the plot. The valid values are within 0 and 7.

**linkerr** *As short*

An integer that specifies the error state of the DDE connection.

0 mean the "Connect failed".

1 mean the "Request failed".

2 mean the "Poke failed".

## **Remarks**

If an error occurs when you are using code to manipulate a DDE conversation, the LinkError event occurs.

## *LinkNotify Event*

## **Syntax**

sub *ControlName*\_**LinkNotify** (ptrIndex *as short*).

## **Argument**

ptrIndex *as short*

An integer that specifies the plot. The valid values are within 0 and 7.

## **Remarks**

If you set the LinkMode property to 3-Notify, then the LinkNotify event occurs whenever the DDE server has the new update data. You can use this event to notify the user that new data is available.

## *LinkOpen Event*

### **Syntax**

sub *ControlName*\_**LinkOpen** (ptrIndex *as short*, cancel *as short*).

## **Argument**

ptrIndex *As short* An integer that specifies the plot. The valid values are within 0 and 7. *cancel As short* An integer that specifies the status of DDE connection; -1 mean fail, 0 mean successful.

### **Remarks**

The LinkOpen event occurs when a control initiates a DDE conversation.

### *Windows Stock Events*

There are 14 events they are as follows: Click, DblClick, DragDrop, DragOver, GotFocus, KeyDown, KeyPress, KeyUp, LostFocus, MouseDown, MoveMove, MouseUp, ReadyStateChanged, Validate. they are Windows Stock Events, please take the reference from it.

## **DXYGraph ActiveX control**

DXYGraph ActiveX control is an UI component used for displaying XY dimension data. The DXYGraph control receives and plots data as a block. One DXYGraph control can have at most 8 plots that display 8 sets of different data. All of the properties, methods and events will be explained by detail in the following sections.

## **Properties**

## *BackColor Property*

Returns/sets the background color of DXYGraph ActiveX control.

### **Syntax**

*object***.BackColor** [= color]

### **Settings**

This property uses the Microsoft Windows operating environment red-green-blue (RGB) color scheme.

### **Remarks**

You can select the color from the color palette.

Default: gray.

## **Data Type**

Color

## *Caption Property*

Specifies the text that appears on the control.

### **Syntax**

*object***.Caption** [= string]

### **Remarks**

Default value : None

**Data Type**

String

## *CaptionColor Property*

Returns/sets the color of the caption.

### **Syntax**

*object.***CaptionColor** [= color]

### **Settings**

This property uses the Microsoft Windows operating environment red-green-blue (RGB) color scheme.

### **Remarks**

You can select the color from the color palette.

Default: black.

## **Data Type**

Color

## *PlotAreaColor Property*

Returns/sets the background color of the plot area.

### **Syntax**

*object.***PlotAreaColor** [= color]

### **Settings**

This property uses the Microsoft Windows operating environment red-green-blue (RGB) color scheme.

### **Remarks**

You can select the color from the color palette. Default: black.

**Data Type**

Color

### *PlotNum Property*

Returns/sets a value that determines the number of plots.

#### **Syntax**

*object***.PlotNum** [= number]

#### **Settings**

The value range is between 1 and 8.

### **Remarks**

Default: 1.

### **Data Type**

Integer

#### *XAxis.AutoScale Property*

Returns/sets a value that determines if the x scale automatically displays its entire contents.

#### **Syntax**

*object***.XAxis.AutoScale** [= boolean]

#### **Settings**

### **Value Description**

True Automatically shows entire x scale range.

False Keeps display number of X scale as *XAxis.ViewNumber*

### **Remarks**

When *XAxis.AutoScale* value is true, there is no scroll bar. When the value is false, if the data display range is over x scale range, the scroll bar will show up. Default: False.

### **Data Type**

Boolean

### *XAxis.FormatString Property*

Returns/sets a value that determines the ticks format of X-axis.

#### **Syntax**

*object***.XAxis.FormatString** [= String]

### **Settings**

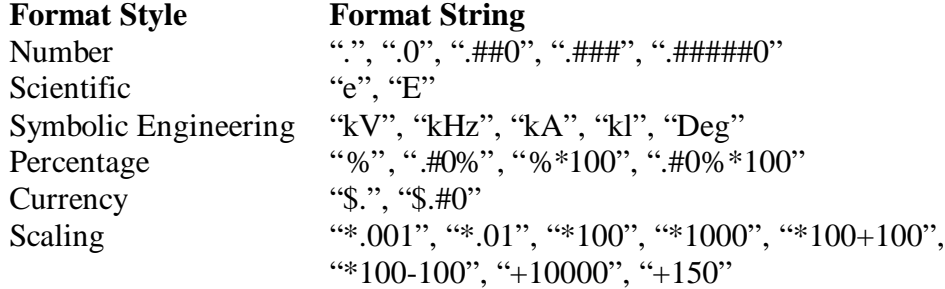

#### **Remarks**

Default: Number "."

### **Data Type**

String

### *XAxis.Log Property*

Returns/sets a value that determines if X-axis scale is applied to log10.

### **Syntax**

*object***.XAxis.Log [**= boolean]

### **Settings**

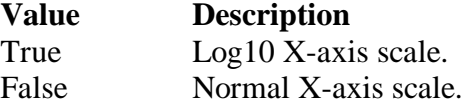

### **Remarks**

If Log is True, then the *XAxis.Maximum, XAxis.Minimum,* and x data must greater than 0.

Default: False

## **Data Type**

Boolean

### *XAxis.Mapping Property*

Returns/sets a value that determines whether the control uses mapping function that map binary data to scaled value at X-axis.

### **Syntax**

*object***.XAxis.Mapping** [= boolean]

### **Settings**

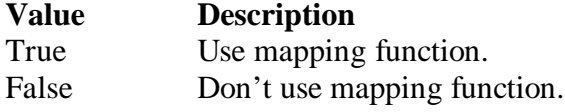

## **Remarks**

Default: false.

#### **Data Type**

Boolean

#### *XAxis.Maximum Property*

Returns/sets a value that determines the maximum value of X-axis.

### **Syntax**

*object***.XAxis.Maximum** [= Variant]

### **Settings**

Data type can be Byte, integer, long, float, double

#### **Remarks**

Default: 10.

### **Data Type**

Variant

#### **Note**

In VC++, a VARAINT of VT\_UI1, VT\_I2, VT\_I4, VT\_R4, or VT\_R8

### *XAxis.Minimum Property*

Returns/sets a value that determines the minimum value of X-axis.

#### **Syntax**

*object***.XAxis.Minimum** [= Variant] **Settings** Data type can be Byte, integer, long, float, double **Remarks** Default: 0. **Data Type** Variant **Note** In VC++, a VARAINT of VT\_UI1, VT\_I2, VT\_I4, VT\_R4, or VT\_R8

### *XAxis.RangeMax Property*

Returns/sets a value that determines the maximum value of graph data.

#### **Syntax**

*object***.XAxis.RangeMax** [= Variant]

#### **Settings**

Data type can be Byte, integer, long, float, double

#### **Remarks**

This property is valid only when *XAxis.Mapping* is True Default: 0.

#### **Data Type**

Variant

#### **Note**

In VC++, a VARAINT of VT\_UI1, VT\_I2, VT\_I4, VT\_R4, or VT\_R8

#### *XAxis.RangeMin Property*

Returns/sets a value that determines the minimum value of graph data.

#### **Syntax**

*object***.XAxis.RangeMin** [= Variant]

### **Settings**

Data type can be Byte, integer, long, float, double

#### **Remarks**

This property is valid only when *XAxis.Mapping* is True Default: 0.

#### **Data Type**

Variant

#### **Note**

In VC++, a VARAINT of VT\_UI1, VT\_I2, VT\_I4, VT\_R4, or VT\_R8

#### *XAxis.ScrollBar Property*

Returns/sets a value that determines whether there is a scrollbar for you to see the graph data that are out of window.

#### **Syntax**

*object***.XAxis.ScrollBar** [= boolean]

#### **Settings**

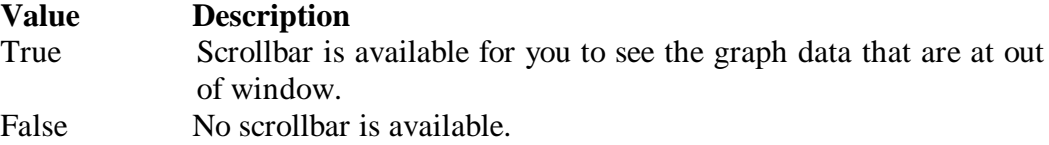

#### **Remarks**

Default: false.

### **Data Type**

Boolean

### *XAxis.Ticks.BaseNum Property*

Returns/sets the base value of X-axis when spacing method is 'by unit'.

#### **Syntax**

*object***.XAxis.Ticks.BaseNum** [= Variant]

#### **Settings**

Data type can be BYTE, Integer, long, float, double

#### **Remarks**

This property is valid when *XAxis.Ticks.Spacing* is 2 (by unit).

#### **Data Type**

Variant

### **Note**

In VC++, a VARAINT of VT\_UI1, VT\_I2, VT\_I4, VT\_R4, or VT\_R8

### *XAxis.Ticks.LabelColor Property*

Returns/sets the color of the X-axis label.

#### **Syntax**

*object.***XAxis.Ticks.LabelColor** [= color]

#### **Settings**

This property uses the Microsoft Windows operating environment red-green-blue (RGB) color scheme.

### **Remarks**

You can select the color from the color palette. Default: black.

### **Data Type**

Color

#### *XAxis.Ticks.LabelLeftAbove Property*

Returns/sets a value that determines if display X-axis above tick label.

## **Syntax**

#### *object.***XAxis.Ticks.LabelLeftAbove** [= boolean]

### **Settings**

True Display above tick label

False Don't display above tick label

## **Remarks**

Default: False.

## **Data Type**

Boolean

### *XAxis.Ticks.LabelRightBottom Property*

Returns/sets a value that determines if display X-axis bottom tick label. **Syntax**

#### *object.***XAxis.Ticks.LabelRightBottom** [= boolean]

#### **Settings**

True Display bottom tick label

False Don't display bottom tick label

### **Remarks**

Default: True.

### **Data Type**

Boolean

### *XAxis.Ticks.LeftAbove Property*

Returns/sets a value that determines if display above tick marks of X-axis.

#### **Syntax**

*object.***XAxis.Ticks.LeftAbove** [= boolean]

#### **Settings**

True Display above tick marks.

False Don't display above tick marks.

#### **Remarks**

Default: False.

### **Data Type**

Boolean

### *XAxis.Ticks.RightBottom Property*

Returns/sets a value that determines if display bottom tick marks of X-axis.

#### **Syntax**

*object.***XAxis.Ticks.RightBottom** [= boolean]

### **Settings**

True Display bottom tick marks

False Don't display bottom tick marks

## **Remarks**

Default: True.

### **Data Type**

Boolean

## *XAxis.Ticks.MajorColor Property*

Returns/sets the color of major ticks of X-axis.

### **Syntax**

*object.***XAxis.Ticks.MajorColor** [= color]

#### **Settings**

This property uses the Microsoft Windows operating environment red-green-blue (RGB) color scheme.

### **Remarks**

You can select the color from the color palette. Default: black.

#### **Data Type**

Color

### *XAxis.Ticks.MajorGrid Property*

Returns/sets a value that determines if draws major grid lines of X-axis on plot area.

#### **Syntax**

```
object.XAxis.Ticks.MajorGrid [= boolean]
Settings
```
True Draw major grid lines of X-axis

False Don't draw major grid lines of X-axis

### **Remarks**

Default: False.

#### **Data Type**

Boolean

### *XAxis.Ticks.MajorGridColor Property*

Returns/sets the color of the major grid lines of X-axis.

### **Syntax**

#### *object.***XAxis.Ticks.MajorGridColor** [= color]

#### **Settings**

This property uses the Microsoft Windows operating environment red-green-blue (RGB) color scheme.

#### **Remarks**

You can select the color from the color palette.

Default: white.

### **Data Type**

Color

#### *XAxis.Ticks.MajorMark Property*

Returns/sets a value that determines if display the major tick marks of X-axis.

#### **Syntax**

*object.***XAxis.Ticks.MajorMark** [= boolean]

#### **Settings**

True Display the major tick marks of X-axis

False Don't display major tick marks of X-axis

### **Remarks**

Default: True.

### **Data Type**

Boolean

### *XAxis.Ticks.MajorNum Property*

Returns/sets the number of major ticks of X-axis when spacing method is 'number of division' or 'by unit'.

#### **Syntax**

#### *object***.XAxis.Ticks.MajorNum** [= Variant]

#### **Settings**

Data type can be BYTE, Integer, long, float, double

Spacing method is 'number of division':

It means the number that X-axis be divided by major ticks.

Spacing method is 'by unit':

It means the interval between adjacent major tick marks.

### **Remarks**

This property is valid when *AXis.Ticks.Spacing* is 1 or 2.

### **Data Type**

Variant

#### **Note**

In VC++, a VARAINT of VT\_UI1, VT\_I2, VT\_I4, VT\_R4, or VT\_R8

### *XAxis.Ticks.MinorColor Property*

Returns/sets the color of minor tick marks of X-axis.

#### **Syntax**

*object.***XAxis.Ticks.MinorColor** [= color]

#### **Settings**

This property uses the Microsoft Windows operating environment red-green-blue (RGB) color scheme.

#### **Remarks**

You can select the color from the color palette.

Default: black.

#### **Data Type**

Color

#### *XAxis.Ticks.MinorGrid Property*

Returns/sets a value that determines if draws minor grid lines of X-axis on plot area.

#### **Syntax**

*object.***XAxis.Ticks.MinorGrid** [= boolean]

## **Settings**

True Draw minor grid lines of X-axis

False Don't draw minor grid lines of X-axis

### **Remarks**

Default: False.

#### **Data Type**

Boolean

#### *XAxis.Ticks.MinorGridColor Property*

Returns/sets the color of the minor grid lines of X-axis.

#### **Syntax**

#### *object.***XAxis.Ticks.MinorGridColor** [= color]

#### **Settings**

This property uses the Microsoft Windows operating environment red-green-blue (RGB) color scheme.

#### **Remarks**

You can select the color from the color palette. Default: gray.

### **Data Type**

Color

### *XAxis.Ticks.MinorMark Property*

Returns/sets a value that determines if displays the minor tick marks of X-axis.

### **Syntax**

*object.***XAxis.Ticks.MinorMark** [= boolean]

#### **Settings**

True Display the minor tick marks of X-axis

False Don't display minor tick marks of X-axis

## **Remarks**

Default: True.

### **Data Type**

Boolean

### *XAxis.Ticks.MinorNum Property*

Returns/sets the number of minor ticks of X-axis when spacing method is 'number of division' or 'by unit'.

#### **Syntax**

### *object***.XAxis.Ticks.MinorNum** [= Variant]

#### **Settings**

Data type can be BYTE, Integer, long, float, double

Spacing method is 'number of division':

It means the number that one major interval be divided by minor ticks.

Spacing method is 'by unit':

It means the interval between adjacent minor tick marks.

#### **Remarks**

This property is valid when *XAxis.Ticks.Spacing* is 1 or 2.

#### **Data Type**

Variant

#### **Note**

In VC++, a VARAINT of VT\_UI1, VT\_I2, VT\_I4, VT\_R4, or VT\_R8

### *XAxis.Ticks.Spacing Property*

Returns/sets a value that determines the spacing method of tick marks of X-axis.

#### **Syntax**

*object.***XAxis.Ticks.Spacing** [= number]

#### **Settings**

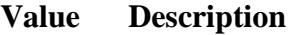

- 0 Automatic
- 1 Number of division.
- 2 By unit

#### **Remarks**

Default: 0 - Automatic.

#### **Data Type**

Integer

#### *YAxis.AutoScale Property*

Returns/sets a value that determines whether y scale is automatically display its entire contents.

### **Syntax**

*object***.YAxis,AutoScale** [= boolean]

#### **Settings**

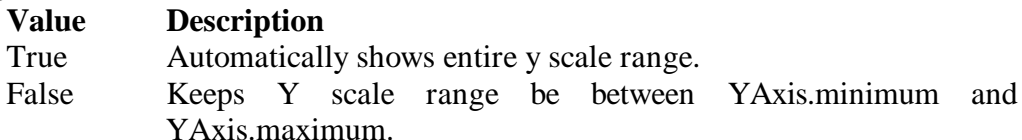

#### **Remarks**

When YAxis.AutoScale value is true, there is no scroll bar. When the value is false, if the data display range is over y scale range, the scroll bar will shows up. Default: False.

#### **Data Type**

Boolean

## *YAxis.FormatString Property*

Returns/sets a value that determines the format of Y-axis scale.

# **Syntax**

*object***.YAxis.FormatString** [= String]

### **Settings**

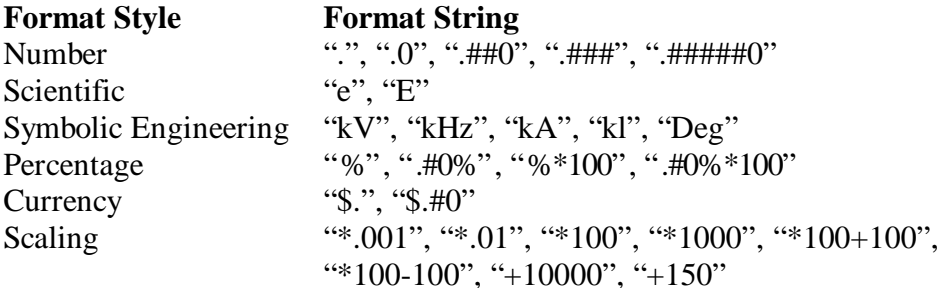

#### **Remarks**

Default: Number "."

#### **Data Type**

String

### *YAxis.Log Property*

Returns/sets a value that determines if Y-axis scale is applied to log10.

#### **Syntax**

*object***.YAxis.Log**= boolean]

#### **Settings**

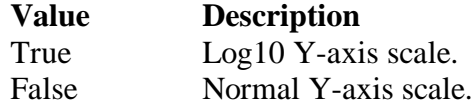

### **Remarks**

If Log is True, then the YAxis.Maximum, YAxis.Minimum, and y data must greater than 0.

Default: False

### **Data Type**

Boolean

### *YAxis.Mapping Property*

Returns/sets a value that determines whether the control uses mapping function that map binary data to scaled value at Y-axis.

### **Syntax**

*object***.YAxis.Mapping** [= boolean]

### **Settings**

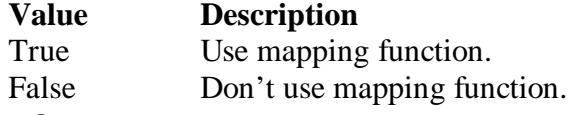

### **Remarks**

Default: false.

### **Data Type**

Boolean

### *YAxis.Maximum Property*

Returns/sets a value that determines the maximum value of Y-axis.

#### **Syntax**

*object***.YAxis.Maximum** [= Variant]

### **Settings**

Data type can be Byte, integer, long, float, double

### **Remarks**

Default: 10.

### **Data Type**

Variant

#### **Note**

In VC++, a VARAINT of VT\_UI1, VT\_I2, VT\_I4, VT\_R4, or VT\_R8

#### *YAxis.Minimum Property*

Returns/sets a value that determines the minimum value of Y-axis.

#### **Syntax**

*object***.YAxis.Minimum** [= Variant]

#### **Settings**

Data type can be Byte, integer, long, float, double

#### **Remarks**

Default: 0.

#### **Data Type**

Variant

#### **Note**

In VC++, a VARAINT of VT\_UI1, VT\_I2, VT\_I4, VT\_R4, or VT\_R8

### *YAxis.RangeMax Property*

Returns/sets a value that determines the maximum value of graph data.

#### **Syntax**

*object***.YAxis.RangeMax** [= Variant]

#### **Settings**

Data type can be Byte, integer, long, float, double

### **Remarks**

This property is valid only when *YAxis.Mapping* is True Default: 0.

### **Data Type**

Variant

#### **Note**

In VC++, a VARAINT of VT\_UI1, VT\_I2, VT\_I4, VT\_R4, or VT\_R8

### *YAxis.RangeMin Property*

Returns/sets a value that determines the minimum value of graph data. **Syntax**

*object***.YAxis.RangeMin** [= Variant]

#### **Settings**

Data type can be Byte, integer, long, float, double

#### **Remarks**

This property is valid only when *YAxis.Mapping* is True

#### Default: 0.

#### **Data Type**

Variant

#### **Note**

In VC++, a VARAINT of VT\_UI1, VT\_I2, VT\_I4, VT\_R4, or VT\_R8

#### *YAxis.ScrollBar Property*

Returns/sets a value that determines whether there is a scrollbar for you to see the graph data that are at out of window.

#### **Syntax**

*object***.YAxis.ScrollBar** [= boolean]

### **Settings**

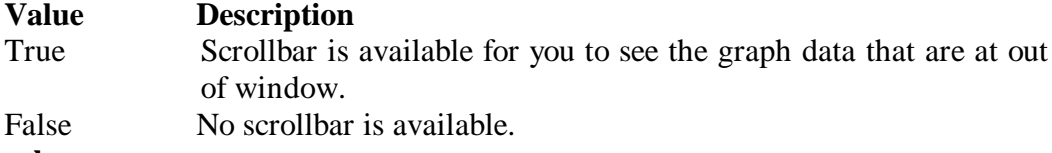

### **Remarks**

Default: false.

#### **Data Type**

Boolean

### *YAxis.Ticks.BaseNum Property*

Returns/sets the base value of Y-axis when spacing method is 'by unit'.

#### **Syntax**

*object***.YAxis.Ticks.BaseNum** [= Variant]

#### **Settings**

Data type can be BYTE, Integer, long, float, double

#### **Remarks**

This property is valid when *YAxis.Ticks.Spacing* is 2 (by unit).

**Data Type**

Variant

### **Note**

In VC++, a VARAINT of VT\_UI1, VT\_I2, VT\_I4, VT\_R4, or VT\_R8

#### *YAxis.Ticks.LabelColor Property*

Returns/sets the color of the Y-axis label.

#### **Syntax**

*object.***YAxis.Ticks.LabelColor** [= color]

### **Settings**

This property uses the Microsoft Windows operating environment red-green-blue (RGB) color scheme.

#### **Remarks**

You can select the color from the color palette.

Default: black.

#### **Data Type**

Color

### *YAxis.Ticks.LabelLeftAbove Property*

Returns/sets a value that determines if display left tick label of the Y-axis.
#### **Syntax**

*object.***YAxis.Ticks.LabelLeftAbove** [= boolean]

### **Settings**

True Display left tick label

False Don't display left tick label

### **Remarks**

Default: False.

## **Data Type**

Boolean

### *YAxis.Ticks.LabelRightBottom Property*

Returns/sets a value that determines if display right tick label of the Y-axis.

### **Syntax**

### *object.***YAxis.Ticks.LabelRightBottom** [= boolean]

### **Settings**

True Display right tick label

False Don't display right tick label

### **Remarks**

Default: True.

### **Data Type**

Boolean

### *YAxis.Ticks.LeftAbove Property*

Returns/sets a value that determines if display left ticks of the Y-axis.

### **Syntax**

*object.***YAxis.Ticks.LeftAbove** [= boolean]

### **Settings**

True Display left tick marks.

False Don't display left tick marks.

#### **Remarks**

Default: Fasle.

### **Data Type**

Boolean

### *YAxis.Ticks.RightBottom Property*

Returns/sets a value that determines if display right tick marks of the Y-axis. **Syntax**

#### *object.***YAxis.Ticks.RightBottom** [= boolean]

### **Settings**

True Display right tick marks

False Don't display right tick marks

## **Remarks**

Default: True.

# **Data Type**

Boolean

### *YAxis.Ticks.MajorColor Property*

Returns/sets the color of the major ticks of Y-axis.

**Syntax**

#### *object.***YAxis.Ticks.MajorColor** [= color]

#### **Settings**

This property uses the Microsoft Windows operating environment red-green-blue (RGB) color scheme.

### **Remarks**

You can select the color from the color palette.

Default: black.

### **Data Type**

Color

### *YAxis.Ticks.MajorGrid Property*

Returns/sets a value that determines if drawing major grid lines of Y-axis on plot area.

### **Syntax**

*object.***YAxis.Ticks.MajorGrid** [= boolean]

#### **Settings**

True Draw major grid lines of Y-axis False Don't draw major grid lines of Y-axis

### **Remarks**

Default: False.

#### **Data Type**

Boolean

### *YAxis.Ticks.MajorGridColor Property*

Returns/sets the color of the major grid lines of Y-axis.

#### **Syntax**

*object.***YAxis.Ticks.MajorGridColor** [= color]

### **Settings**

This property uses the Microsoft Windows operating environment red-green-blue (RGB) color scheme.

#### **Remarks**

You can select the color from the color palette. Default: white.

## **Data Type**

Color

### *YAxis.Ticks.MajorMark Property*

Returns/sets a value that determines if display the major tick marks of Y-axis.

#### **Syntax**

*object.***YAxis.Ticks.MajorMark** [= boolean]

#### **Settings**

True Display the major tick marks of Y-axis

False Don't display major tick marks of Y-axis

### **Remarks**

Default: True. **Data Type** Boolean

### *YAxis.Ticks.MajorNum Property*

Returns/sets the number of major ticks of Y-axis when spacing method is 'number of division' or 'by unit'.

#### **Syntax**

### *object***.YAxis.Ticks.MajorNum** [= Variant]

#### **Settings**

Data type can be BYTE, Integer, long, float, double Spacing method is 'number of division': It means the number that Y-axis be divided by major ticks. Spacing method is 'by unit':

It means the interval between adjacent major tick.

### **Remarks**

This property is valid when Y*Axis.Ticks.Spacing* is 1 or 2.

#### **Data Type**

Variant

### **Note**

In VC++, a VARAINT of VT\_UI1, VT\_I2, VT\_I4, VT\_R4, or VT\_R8

#### *YAxis.Ticks.MinorColor Property*

Returns/sets the color of the minor ticks of Y-axis.

#### **Syntax**

*object.***YAxis.Ticks.MinorColor** [= color]

#### **Settings**

This property uses the Microsoft Windows operating environment red-green-blue (RGB) color scheme.

#### **Remarks**

You can select the color from the color palette. Default: black.

#### **Data Type**

Color

#### *YAxis.Ticks.MinorGrid Property*

Returns/sets a value that determines if drawing minor grid lines of Y-axis on plot area.

#### **Syntax**

*object.***YAxis.Ticks.MinorGrid** [= boolean]

#### **Settings**

True Draw minor grid lines of Y-axis False Don't draw minor grid lines of Y-axis

### **Remarks**

Default: False.

### **Data Type**

Boolean

### *YAxis.Ticks.MinorGridColor Property*

Returns/sets the color of the minor grid lines of Y-axis.

#### **Syntax**

*object.***YAxis.Ticks.MinorGridColor** [= color]

#### **Settings**

This property uses the Microsoft Windows operating environment red-green-blue

(RGB) color scheme.

#### **Remarks**

You can select the color from the color palette.

Default: gray.

### **Data Type**

Color

### *YAxis.Ticks.MinorMark Property*

Returns/sets a value that determines if display the minor tick marks of Y-axis.

### **Syntax**

*object.***YAxis.Ticks.MinorMark** [= boolean]

### **Settings**

True Display the minor tick marks of Y-axis

False Don't display minor tick marks of Y-axis

### **Remarks**

Default: True.

### **Data Type**

Boolean

### *YAxis.Ticks.MinorNum Property*

Returns/sets the number of the minor ticks of Y-axis when spacing method is 'number of division' or 'by unit'.

### **Syntax**

```
object.YAxis.Ticks.MinorNum [= Variant]
```
### **Settings**

Data type can be BYTE, Integer, long, float, double

Spacing method is 'number of division':

It means the number that one major interval be divided by minor ticks.

Spacing method is 'by unit':

It means the interval between adjacent minor ticks.

### **Remarks**

This property is valid when *YAxis.Ticks.Spacing* is 1 or 2.

### **Data Type**

Variant

### **Note**

In VC++, a VARAINT of VT\_UI1, VT\_I2, VT\_I4, VT\_R4, or VT\_R8

### *YAxis.Ticks.Spacing Property*

Returns/sets a value that determines the spacing method of tick marks of Y-axis. **Syntax**

*object.***YAxis.Ticks.Spacing** [= number]

### **Settings**

**Value Description** 0 Automatic 1 Number of division. 2 By unit

### **Remarks**

Default: 0 - Automatic.

### **Data Type**

Integer

### *Plot#.FillBase Property*

Returns/sets a value that determines the fill method of one plot. The '#' can be '1' to '8'. It means the plot identification.

#### **Syntax**

*object***.Plot#.FillBase** [= number]

**Settings**

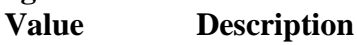

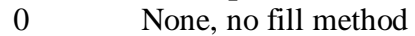

1 Fill to 0.0

2 Fill to – Infinity

 $3$  Fill to + Infinity

#### **Remarks**

Default: 0 - None.

### **Data Type**

Integer

#### *Plot#.FillColor Property*

Returns/sets a value that determines the fill color of one plot. The '#' can be '1' to '8'. It means the plot identification.

#### **Syntax**

*object***.Plot#.FillColor** [= color]

#### **Settings**

This property uses the Microsoft Windows operating environment red-green-blue (RGB) color scheme.

### **Remarks**

You can select the color from the color palette.

Default: Blue.

### **Data Type**

Color

#### *Plot#.Interpolation Property*

Returns/sets a value that determines the interpolation method of graph line of one plot. The '#' can be '1' to '8'. It means the plot identification.

#### **Syntax**

*object***.Plot#.Interpolation** [= number]

**Settings**

#### **Value Description**

0 Direct connect

- 1 XY, first draw X direction (horizontal) then draw Y direction (vertical).
- 2 YX, first draw Y direction (vertical) then draw X direction (horizontal).

#### **Remarks**

Default: 0 - Direct connect.

### **Data Type**

Integer

### *Plot#.LineColor Property*

Returns/sets a value that determines the line color of one plot. The '#' can be '1' to '8'. It means the plot identification.

#### **Syntax**

*object***.Plot#.LineColor** [= color]

### **Settings**

This property uses the Microsoft Windows operating environment red-green-blue (RGB) color scheme.

### **Remarks**

You can select the color from the color palette.

Default: Yellow.

## **Data Type**

Color

### *Plot#.LineStyle Property*

Returns/sets a value that determines the line style of one plot. The '#' can be '1' to '8'. It means the plot identification.

#### **Syntax**

*object***.Plot#.LineStyle** [= number]

### **Settings**

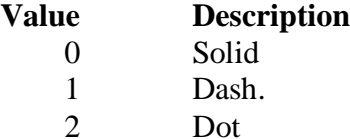

#### **Remarks**

Default: 0 - Solid.

#### **Data Type**

Integer

#### *Plot#.LineWidth Property*

Returns/sets a value that determines the line width of one plot. The '#' can be '1' to '8'. It means the plot identification.

#### **Syntax**

*object***.Plot#.LineWidth** [= number]

#### **Settings**

The range is  $1 \sim 5$ 

### **Remarks**

Default: 1.

**Data Type**

Integer

### *Plot#.PointColor Property*

Returns/sets a value that determines the point color of one plot. The '#' can be '1' to '8'. It means the plot identification.

```
object.Plot#.PointColor [= color]
```
#### **Settings**

This property uses the Microsoft Windows operating environment red-green-blue (RGB) color scheme.

#### **Remarks**

You can select the color from the color palette.

Default: Red.

### **Data Type**

Color

### *Plot#.PointStyle Property*

Returns/sets a value that determines the point style of one plot. The '#' can be '1' to '8'. It means the plot identification.

### **Syntax**

*object***.Plot#.PointStyle** [= number]

### **Settings**

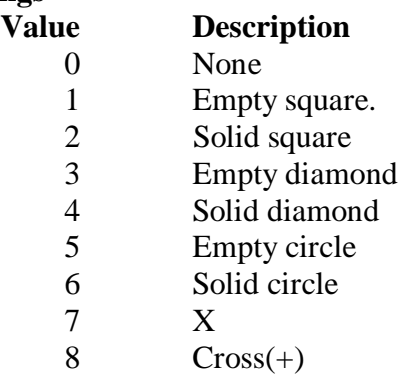

### **Remarks**

Default: 0 - None.

**Data Type**

Integer

### **Methods**

### *ClearPlots Method*

Clears all plot data and clear the drawing area.

### **Syntax**

Sub object.**ClearPlots()**

**Return Value**

None

### *PlotXY Method*

### **Syntax**

Function object**.PlotXY(***Data As Variant, PlotNo As Integer)* As Short

### **Argument**

*Data As Variant*

an array of XY graph data, data type can be byte, integer, long, float, or double *PlotNo As Integer*

#### plot id of display data

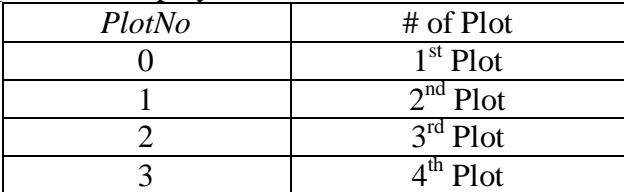

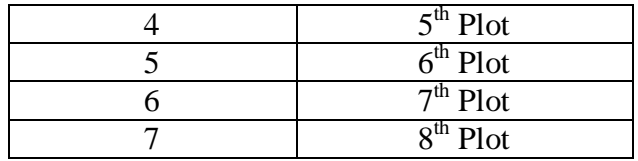

#### **Return Value**

Zero if the function is successful; otherwise negative number.

-1, the data type of Data is invalid

-2, the PlotNo is invalid, it must be smaller than property *PlotNum*

-3, the dimension of array is invalid, it must be 1 or 2 dimension

### **Remarks**

You can pass a 1-dimension or 2-dimension array as *Data* For example,

1 – dimension array

Data =  $[x1, y1, x2, y2, x3, y3, \ldots, x100, y100],$ 

 $2 -$  dimension array (data number  $*$  2 array)

Data =  $[(x1,y1), (x2,y2), (x3,y3), \ldots, (x100,y100)]$ 

#### **Note**

In VC++, *Data* can be either a 1-dimension array or 2-dimension array wrapped in a VARIANT whose type is VT\_UI1|VT\_ARRAY, VT\_I2|VT\_ARRAY, VT\_I4|VT\_ARRAY, VT\_R4|VT\_ARRAY, or VT\_R8|VT\_ARRAY

### *PlotXYs Method*

#### **Syntax**

Function object**.PlotXYs**(x*Data As Variant, yData As Variant)* As Short

**Argument**

x*Data As Variant*

an array of x data of XY graph data, data type can be byte, integer, long, float, or double

y*Data As Variant*

an array of y data of XY graph data, data type can be byte, integer, long, float, or double

### **Return Value**

Zero if the function is successful; otherwise negative number.

-1, the data type of Data is invalid

-2, the PlotNum is invalid, it must be equal or smaller than property *PlotNum*

-3, the dimension of xData array is invalid, it must be 1 dimension, or the dimension of yData array is invalid, it must be 1 or 2 dimension, or the element number of xData array or yData array is invalid

#### **Remarks**

x*Data* is a 1-dimension array. You can pass a 1-dimension or 2-dimension array as y*Data* For example, 1. yData array is 1 dimension  $xData = [x1, x2, x3, x4, x5, \ldots, xN], yData = [y1, y2, y3, y4, y5, \ldots, yM]$ The N must equal to M. The XY graph data is  $(x1, y1)$ ,  $(x2, y2)$ , ......,  $(xN, yM)$ , plot to 1<sup>st</sup> Plot 2. yData array is 2 dimension ( $K \times M$ ), the K must be smaller than property PlotNum and the M must equal to N  $yData = [y11, y12, y13, y14, \dots, y1M],$  $[y21, y22, y23, y24, \ldots, y2M],$ 

. . . . . . . . . . . . [yK1, yK2, yK3, yK4, ……… , yKM] The XY graph data is 1<sup>st</sup> Plot : [(x1, y11), (x2, y12), (x3, y13), ............, (xN, y1M)] 2 nd Plot : [(x1, y21), (x2, y22), (y3, y23), ……… ., (xN, y2M)] . . . . . . . . . . . .  $K^{th}$  Plot : [(x1, yK1), (x2, yK2), (x3, yK3), .........., (xN, yKM)]

#### **Note**

In VC++, y*Data* can be either a 1-dimension array or 2-dimension array wrapped in a VARIANT whose type is VT\_UI1|VT\_ARRAY, VT\_I2|VT\_ARRAY, VT\_I4|VT\_ARRAY, VT\_R4|VT\_ARRAY, or VT\_R8|VT\_ARRAY

### *Refresh Method*

#### **Syntax**

Function object**.Refresh()** As void

### **Argument**

*None*

#### **Remark**

User can call this method to refresh control when shome property have be changed at running

### **Event**

### *Windows Stock Events*

There are 14 events. They are Click, DblClick, DragDrop, DragOver, GotFocus, KeyDown, KeyPress, KeyUp, LostFocus, MouseDown, MoveMove, MouseUp, ReadyStateChanged, and Validate. They are Windows Stock Events, please take the reference from it.

# **DIntenGraph ActiveX control**

DIntenGraph ActiveX control is an UI component used for displaying intensity data. The DIntenGraph control receives and plots data as a block. X-axis and Y-axis represents the plane of data, and Z-axis represents intensity color level. All of the properties, methods and events will be explained by detail in the following sections.

## **Properties**

### *BackColor Property*

Returns/sets the background color of DIntenGraph ActiveX control.

### **Syntax**

*object***.BackColor** [= color]

### **Settings**

This property uses the Microsoft Windows operating environment red-green-blue (RGB) color scheme.

### **Remarks**

You can select the color from the color palette.

Default: gray.

### **Data Type**

Color

### *Caption Property*

Specifies the text that appears on the control.

### **Syntax**

*object***.Caption** [= string]

### **Remarks**

Default value : None

**Data Type**

String

### *CaptionColor Property*

Returns/sets the color of the caption.

### **Syntax**

*object.***CaptionColor** [= color]

### **Settings**

This property uses the Microsoft Windows operating environment red-green-blue (RGB) color scheme.

### **Remarks**

You can select the color from the color palette.

Default: black.

### **Data Type**

Color

### *PlotAreaColor Property*

Returns/sets the background color of the plot area.

### **Syntax**

*object.***PlotAreaColor** [= color]

### **Settings**

This property uses the Microsoft Windows operating environment red-green-blue (RGB) color scheme.

### **Remarks**

You can select the color from the color palette. Default: black.

#### **Data Type**

Color

### *ZInterpolation Property*

Returns/sets a value that determines if enable interpolation function of color at Zaxis.

### **Syntax**

*object***.ZInterpolation** [= boolean]

#### **Settings**

True Enable interpolation function of color (intensity).

False Disable interpolation function of color (intensity).

#### **Remarks**

Default: True.

### **Data Type**

Boolean

### *ZVisible Property*

Returns/sets a value that determines if display the color map of Z-axis.

### **Syntax**

*object***.ZVisible** [= boolean]

#### **Settings**

True Display the color map of Z-axis

False Don't display the color map of Z-axis

### **Remarks**

Default: True.

**Data Type**

Boolean

#### *XAxis.AutoScale Property*

Returns/sets a value that determines if x scale automatically displays its entire contents.

#### **Syntax**

*object***.XAxis.AutoScale** [= boolean]

#### **Settings**

#### **Value Description**

True Automatically shows entire x scale range.

False Keeps display number of X scale is *XAxis.ViewNumber*

#### **Remarks**

When *XAxis.AutoScale* value is true, there is no scroll bar. When the value is false, the data display range is over x scale range, the scroll bar will show up. Default: False.

### **Data Type**

Boolean

### *XAxis.Base Property*

Returns/sets a value that determines the base value of time domain at X-axis.

### **Syntax**

*object***.XAxis.Base** [= DATE]

### **Settings**

 'Date' format: mm/dd/yy 'Time' format: hh:mm:ss

#### **Remarks**

This property is valid only when ticks format of scale is 'Time' or 'Date'

### **Data Type**

String

### *XAxis.FormatString Property*

Returns/sets a value that determines the ticks format of X-axis.

#### **Syntax**

*object***.XAxis.FormatString** [= String]

#### **Settings**

#### **Format Style Format String**

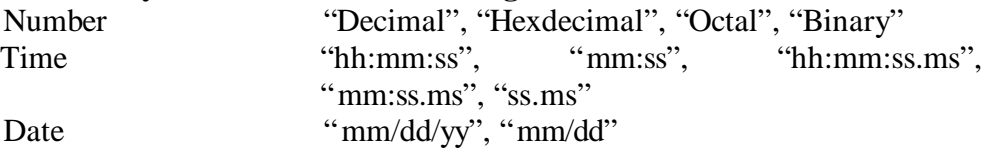

#### **Remarks**

Default: Number – "Decimal"

#### **Data Type**

String

### *XAxis.Interval Property*

Returns/sets a value that determines the interval value of time domain at X-axis.

#### **Syntax**

*object***.XAxis.Interval** [=number]

#### **Settings**

'Date' format: double (days)

'Time' format: double (secs)

### **Remarks**

This property is valid only when ticks format of scale is 'Time' or 'Date'

### **Data Type**

Double

### *XAxis.ScrollBar Property*

Returns/sets a value that determines whether the control have a scrollbar.

### **Syntax**

*object***.XAxis.ScrollBar** [= boolean]

#### **Settings**

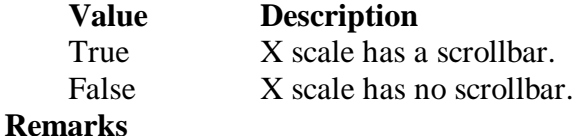

Default: false. **Data Type** Boolean

### *XAxis.ViewNumber Property*

Returns/sets x scale display range.

#### **Syntax**

*object***.XAxis.ViewNumber** [= number]

#### **Remarks**

Default: 100

**Data Type**

Long

### *XAxis.Ticks.BaseNum Property*

Returns/sets the base value of X-axis scale when spacing method is 'by unit'.

#### **Syntax**

*object***.XAxis.Ticks.BaseNum** [= Variant]

#### **Settings**

Data type can be BYTE, Integer, long, float, double

### **Remarks**

This property is valid when *XAxis.Ticks.Spacing* is 2 (by unit).

#### **Data Type**

Variant

### **Note**

In VC++, a VARAINT of VT\_UI1, VT\_I2, VT\_I4, VT\_R4, or VT\_R8

### *XAxis.Ticks.LabelColor Property*

Returns/sets the color of the X-axis label.

### **Syntax**

*object.***XAxis.Ticks.LabelColor** [= color]

#### **Settings**

This property uses the Microsoft Windows operating environment red-green-blue (RGB) color scheme.

#### **Remarks**

You can select the color from the color palette. Default: black.

#### **Data Type**

Color

### *XAxis.Ticks.LabelLeftAbove Property*

Returns/sets a value that determines if display X-axis above tick label.

### **Syntax**

*object.***XAxis.Ticks.LabelLeftAbove** [= boolean]

#### **Settings**

True Display above tick label

False Don't display above tick label

### **Remarks**

Default: False.

### **Data Type**

Boolean

### *XAxis.Ticks.LabelRightBottom Property*

Returns/sets a value that determines if display X-axis bottom tick label.

**Syntax**

#### *object.***XAxis.Ticks.LabelRightBottom** [= boolean]

#### **Settings**

True Display bottom tick label

False Don't display bottom tick label

### **Remarks**

Default: True.

### **Data Type**

Boolean

#### *XAxis.Ticks.LeftAbove Property*

Returns/sets a value that determines if display above tick marks of X-axis.

#### **Syntax**

*object.***XAxis.Ticks.LeftAbove** [= boolean]

### **Settings**

True Display above tick marks.

False Don't display above tick marks.

### **Remarks**

Default: Fasle.

**Data Type**

Boolean

### *XAxis.Ticks.RightBottom Property*

Returns/sets a value that determines if display bottom tick marks of X-axis.

#### **Syntax**

### *object.***XAxis.Ticks.RightBottom** [= boolean]

#### **Settings**

True Display bottom tick marks

False Don't display bottom tick marks

### **Remarks**

Default: True.

### **Data Type**

Boolean

#### *XAxis.Ticks.MajorColor Property*

Returns/sets the color of major ticks of X-axis.

#### **Syntax**

*object.***XAxis.Ticks.MajorColor** [= color]

#### **Settings**

This property uses the Microsoft Windows operating environment red-green-blue (RGB) color scheme.

### **Remarks**

You can select the color from the color palette. Default: black.

#### **Data Type**

Color

### *XAxis.Ticks.MajorGrid Property*

Returns/sets a value that determines if draws major grid lines of X-axis on plot area.

#### **Syntax**

*object.***XAxis.Ticks.MajorGrid** [= boolean]

### **Settings**

True Draw major grid lines of X-axis

False Don't draw major grid lines of X-axis

### **Remarks**

Default: False.

## **Data Type**

Boolean

### *XAxis.Ticks.MajorGridColor Property*

Returns/sets the color of the major grid lines of X-axis.

#### **Syntax**

#### *object.***XAxis.Ticks.MajorGridColor** [= color]

### **Settings**

This property uses the Microsoft Windows operating environment red-green-blue (RGB) color scheme.

#### **Remarks**

You can select the color from the color palette.

Default: white.

#### **Data Type**

Color

#### *XAxis.Ticks.MajorMark Property*

Returns/sets a value that determines if display the major tick marks of X-axis.

#### **Syntax**

*object.***XAxis.Ticks.MajorMark** [= boolean]

#### **Settings**

True Display the major tick marks of X-axis

False Don't display major tick marks of X-axis

### **Remarks**

Default: True.

### **Data Type**

Boolean

### *XAxis.Ticks.MajorNum Property*

Returns/sets the number of major ticks of X-axis when spacing method is 'number of division' or 'by unit'.

### **Syntax**

*object***.XAxis.Ticks.MajorNum** [= Variant]

#### **Settings**

Data type can be BYTE, Integer, long, float, double Spacing method is 'number of division':

It means the number that X-axis be divided by major ticks.

Spacing method is 'by unit':

It means the interval between adjacent major tick marks.

#### **Remarks**

This property is valid when *AXis.Ticks.Spacing* is 1 or 2.

#### **Data Type**

Variant

#### **Note**

In VC++, a VARAINT of VT\_UI1, VT\_I2, VT\_I4, VT\_R4, or VT\_R8

### *XAxis.Ticks.MinorColor Property*

Returns/sets the color of minor tick marks of X-axis.

#### **Syntax**

*object.***XAxis.Ticks.MinorColor** [= color]

#### **Settings**

This property uses the Microsoft Windows operating environment red-green-blue (RGB) color scheme.

#### **Remarks**

You can select the color from the color palette.

Default: black.

### **Data Type**

Color

### *XAxis.Ticks.MinorGrid Property*

Returns/sets a value that determines if draws minor grid lines of X-axis on plot area.

#### **Syntax**

*object.***XAxis.Ticks.MinorGrid** [= boolean]

#### **Settings**

True Draw minor grid lines of X-axis

False Don't draw minor grid lines of X-axis

#### **Remarks**

Default: False.

#### **Data Type**

Boolean

#### *XAxis.Ticks.MinorGridColor Property*

Returns/sets the color of the minor grid lines of X-axis.

#### **Syntax**

#### *object.***XAxis.Ticks.MinorGridColor** [= color]

#### **Settings**

This property uses the Microsoft Windows operating environment red-green-blue (RGB) color scheme.

#### **Remarks**

You can select the color from the color palette. Default: gray.

#### **Data Type**

Color

### *XAxis.Ticks.MinorMark Property*

Returns/sets a value that determines if displays the minor tick marks of X-axis.

#### **Syntax**

*object.***XAxis.Ticks.MinorMark** [= boolean]

#### **Settings**

True Display the minor tick marks of X-axis False Don't display minor tick marks of X-axis

#### **Remarks**

Default: True.

### **Data Type**

Boolean

### *XAxis.Ticks.MinorNum Property*

Returns/sets the number of minor ticks of X-axis when spacing method is 'number of division' or 'by unit'.

### **Syntax**

*object***.XAxis.Ticks.MinorNum** [= Variant]

#### **Settings**

Data type can be BYTE, Integer, long, float, double

Spacing method is 'number of division':

It means the number that one major interval be divided by minor ticks.

Spacing method is 'by unit':

It means the interval between adjacent minor tick marks.

### **Remarks**

This property is valid when *XAxis.Ticks.Spacing* is 1 or 2.

### **Data Type**

Variant

#### **Note**

In VC++, a VARAINT of VT\_UI1, VT\_I2, VT\_I4, VT\_R4, or VT\_R8

### *XAxis.Ticks.Spacing Property*

Returns/sets a value that determines the spacing method of tick marks of X-axis.

### **Syntax**

*object.***XAxis.Ticks.Spacing** [= number]

#### **Settings**

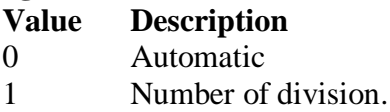

2 By unit

### **Remarks**

Default: 0 - Automatic.

### **Data Type**

Integer

### *YAxis.FormatString Property*

Returns/sets a value that determines the format of Y-axis scale.

#### **Syntax**

*object***.YAxis.FormatString** [= String]

#### **Settings**

**Format Style Format String**

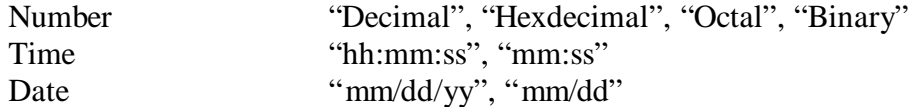

#### **Remarks**

Default: Number "Decimal"

**Data Type**

String

### *YAxis.Log Property*

Returns/sets a value that determines if Y-axis scale is applied to log10.

### **Syntax**

*object***.YAxis.Log** [=boolean]

#### **Settings**

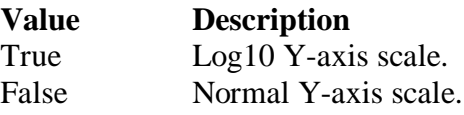

### **Remarks**

If Log is True, then the YAxis.Maximum, YAxis.Minimum, and y data must greater than 0.

Default: False

### **Data Type**

Boolean

### *YAxis.Mapping Property*

Returns/sets a value that determines whether the control uses mapping function that map binary data to scaled value at Y-axis.

### **Syntax**

*object***.YAxis.Mapping** [= boolean]

#### **Settings**

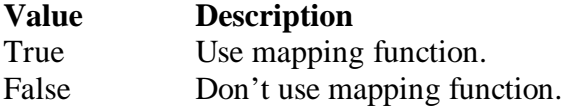

### **Remarks**

Default: False.

### **Data Type**

Boolean

### *YAxis.Maximum Property*

Returns/sets a value that determines the maximum value of Y-axis.

### **Syntax**

*object***.YAxis.Maximum** [= Variant]

### **Settings**

Data type can be Byte, integer, long, float, double

#### **Remarks**

Default: 10.

#### **Data Type**

Variant

### **Note**

In VC++, a VARAINT of VT\_UI1, VT\_I2, VT\_I4, VT\_R4, or VT\_R8

### *YAxis.Minimum Property*

Returns/sets a value that determines the minimum value of Y-axis.

#### **Syntax**

*object***.YAxis.Minimum** [= Variant]

### **Settings**

Data type can be Byte, integer, long, float, double

### **Remarks**

Default: 0.

### **Data Type**

Variant

#### **Note**

In VC++, a VARAINT of VT\_UI1, VT\_I2, VT\_I4, VT\_R4, or VT\_R8

#### *YAxis.RangeMax Property*

Returns/sets a value that determines the maximum value of graph data.

#### **Syntax**

*object***.YAxis.RangeMax** [= Variant]

#### **Settings**

Data type can be Byte, integer, long, float, double

#### **Remarks**

This property is valid only when *YAxis.Mapping* is True Default: 0.

#### **Data Type**

Variant

### **Note**

In VC++, a VARAINT of VT\_UI1, VT\_I2, VT\_I4, VT\_R4, or VT\_R8

#### *YAxis.RangeMin Property*

Returns/sets a value that determines the minimum value of graph data.

#### **Syntax**

*object***.YAxis.RangeMin** [= Variant]

#### **Settings**

Data type can be Byte, integer, long, float, double

#### **Remarks**

This property is valid only when *YAxis.Mapping* is True Default: 0.

### **Data Type**

Variant

#### **Note**

In VC++, a VARAINT of VT\_UI1, VT\_I2, VT\_I4, VT\_R4, or VT\_R8

#### *YAxis.ScrollBar Property*

Returns/sets a value that determines whether there is a scrollbar for you to see the graph data that are out of window.

#### **Syntax**

*object***.YAxis.ScrollBar** [= boolean]

#### **Settings**

**Value Description**

True Scrollbar is available for you to see the graph data that are at out of window.

False No scrollbar is available.

**Remarks**

Default: False.

#### **Data Type**

Boolean

### *YAxis.Ticks.BaseNum Property*

Returns/sets the base value of Y-axis when spacing method is 'by unit'.

### **Syntax**

*object***.YAxis.Ticks.BaseNum** [= Variant]

### **Settings**

Data type can be BYTE, Integer, long, float, double

### **Remarks**

This property is valid when *YAxis.Ticks.Spacing* is 2 (by unit).

### **Data Type**

Variant

### **Note**

In VC++, a VARAINT of VT\_UI1, VT\_I2, VT\_I4, VT\_R4, or VT\_R8

### *YAxis.Ticks.LabelColor Property*

Returns/sets the color of the Y-axis label.

### **Syntax**

*object.***YAxis.Ticks.LabelColor** [= color]

### **Settings**

This property uses the Microsoft Windows operating environment red-green-blue (RGB) color scheme.

### **Remarks**

You can select the color from the color palette.

Default: black.

### **Data Type**

Color

### *YAxis.Ticks.LabelLeftAbove Property*

Returns/sets a value that determines if display left tick label of the Y-axis.

### **Syntax**

### *object.***YAxis.Ticks.LabelLeftAbove** [= boolean]

### **Settings**

True Display left tick label

False Don't display left tick label

### **Remarks**

Default: False.

### **Data Type**

Boolean

### *YAxis.Ticks.LabelRightBottom Property*

Returns/sets a value that determines if display right tick label of the Y-axis.

### **Syntax**

#### *object.***YAxis.Ticks.LabelRightBottom** [= boolean]

### **Settings**

True Display right tick label

False Don't display right tick label

### **Remarks**

Default: True.

### **Data Type**

Boolean

#### *YAxis.Ticks.LeftAbove Property*

Returns/sets a value that determines if display left ticks of the Y-axis.

### **Syntax**

*object.***YAxis.Ticks.LeftAbove** [= boolean]

#### **Settings**

True Display left tick marks.

False Don't display left tick marks.

### **Remarks**

Default: Fasle.

#### **Data Type**

Boolean

#### *YAxis.Ticks.RightBottom Property*

Returns/sets a value that determines if display right tick marks of the Y-axis.

#### **Syntax**

*object.***YAxis.Ticks.RightBottom** [= boolean]

#### **Settings**

True Display right tick marks

False Don't display right tick marks

### **Remarks**

Default: True.

#### **Data Type**

Boolean

#### *YAxis.Ticks.MajorColor Property*

Returns/sets the color of the major ticks of Y-axis.

#### **Syntax**

*object.***YAxis.Ticks.MajorColor** [= color]

### **Settings**

This property uses the Microsoft Windows operating environment red-green-blue (RGB) color scheme.

### **Remarks**

You can select the color from the color palette.

Default: black.

### **Data Type**

Color

### *YAxis.Ticks.MajorGrid Property*

Returns/sets a value that determines if drawing major grid lines of Y-axis on plot area.

#### **Syntax**

*object.***YAxis.Ticks.MajorGrid** [= boolean]

### **Settings**

True Draw major grid lines of Y-axis

False Don't draw major grid lines of Y-axis

### **Remarks**

Default: False.

### **Data Type**

Boolean

### *YAxis.Ticks.MajorGridColor Property*

Returns/sets the color of the major grid lines of Y-axis.

### **Syntax**

#### *object.***YAxis.Ticks.MajorGridColor** [= color]

#### **Settings**

This property uses the Microsoft Windows operating environment red-green-blue (RGB) color scheme.

### **Remarks**

You can select the color from the color palette. Default: white.

#### **Data Type**

Color

### *YAxis.Ticks.MajorMark Property*

Returns/sets a value that determines if display the major tick marks of Y-axis.

#### **Syntax**

*object.***YAxis.Ticks.MajorMark** [= boolean]

### **Settings**

True Display the major tick marks of Y-axis

False Don't display major tick marks of Y-axis

#### **Remarks**

Default: True.

### **Data Type**

Boolean

### *YAxis.Ticks.MajorNum Property*

Returns/sets the number of major ticks of Y-axis when spacing method is 'number of division' or 'by unit'.

#### **Syntax**

*object***.YAxis.Ticks.MajorNum** [= Variant]

#### **Settings**

Data type can be BYTE, Integer, long, float, double

Spacing method is 'number of division':

It means the number that Y-axis be divided by major ticks.

Spacing method is 'by unit':

It means the interval between adjacent major tick.

### **Remarks**

This property is valid when Y*Axis.Ticks.Spacing* is 1 or 2.

#### **Data Type**

Variant

#### **Note**

In VC++, a VARAINT of VT\_UI1, VT\_I2, VT\_I4, VT\_R4, or VT\_R8

#### *YAxis.Ticks.MinorColor Property*

Returns/sets the color of the minor ticks of Y-axis.

#### **Syntax**

*object.***YAxis.Ticks.MinorColor** [= color]

#### **Settings**

This property uses the Microsoft Windows operating environment red-green-blue (RGB) color scheme.

### **Remarks**

You can select the color from the color palette.

Default: black.

#### **Data Type**

Color

#### *YAxis.Ticks.MinorGrid Property*

Returns/sets a value that determines if drawing minor grid lines of Y-axis on plot area.

#### **Syntax**

*object.***YAxis.Ticks.MinorGrid** [= boolean]

#### **Settings**

True Draw minor grid lines of Y-axis

False Don't draw minor grid lines of Y-axis

#### **Remarks**

Default: False.

#### **Data Type**

Boolean

### *YAxis.Ticks.MinorGridColor Property*

Returns/sets the color of the minor grid lines of Y-axis.

#### **Syntax**

*object.***YAxis.Ticks.MinorGridColor** [= color]

#### **Settings**

This property uses the Microsoft Windows operating environment red-green-blue (RGB) color scheme.

#### **Remarks**

You can select the color from the color palette.

Default: gray.

### **Data Type**

Color

#### *YAxis.Ticks.MinorMark Property*

Returns/sets a value that determines if display the minor tick marks of Y-axis.

#### **Syntax**

*object.***YAxis.Ticks.MinorMark** [= boolean]

#### **Settings**

True Display the minor tick marks of Y-axis

False Don't display minor tick marks of Y-axis

#### **Remarks**

Default: True.

**Data Type**

Boolean

### *YAxis.Ticks.MinorNum Property*

Returns/sets the number of the minor ticks of Y-axis when spacing method is 'number of division' or 'by unit'.

#### **Syntax**

#### *object***.YAxis.Ticks.MinorNum** [= Variant]

#### **Settings**

Data type can be BYTE, Integer, long, float, double

Spacing method is 'number of division':

It means the number that one major interval be divided by minor ticks. Spacing method is 'by unit':

It means the interval between adjacent minor ticks.

#### **Remarks**

This property is valid when *YAxis.Ticks.Spacing* is 1 or 2.

### **Data Type**

Variant

### **Note**

In VC++, a VARAINT of VT\_UI1, VT\_I2, VT\_I4, VT\_R4, or VT\_R8

#### *YAxis.Ticks.Spacing Property*

Returns/sets a value that determines the spacing method of tick marks of Y-axis. **Syntax**

*object.***YAxis.Ticks.Spacing** [= number]

### **Settings**

### **Value Description**

0 Automatic

- 1 Number of division.
- 2 By unit

### **Remarks**

Default: 0 - Automatic.

#### **Data Type**

Integer

### *ZAxis.Maximum Property*

Returns/sets a value that determines the maximum value of Z-axis.

### **Syntax**

*object***.ZAxis.Maximum** [= Variant]

#### **Settings**

Data type can be Byte, integer, long, float, double

#### **Remarks**

Now, This property is fixed value 255.

#### **Data Type**

Variant

#### **Note**

#### *ZAxis.Minimum Property*

Returns/sets a value that determines the minimum value of Z-axis.

#### **Syntax**

*object***.ZAxis.Minimum** [= Variant]

#### **Settings**

Data type can be Byte, integer, long, float, double

#### **Remarks**

Now, This property is fixed value 0.

**Data Type**

Variant

### **Note**

In VC++, a VARAINT of VT\_UI1, VT\_I2, VT\_I4, VT\_R4, or VT\_R8

#### *ZAxis.Ticks.LabelColor Property*

Returns/sets the color of the Z-axis label.

#### **Syntax**

*object.***ZAxis.Ticks.LabelColor** [= color]

### **Settings**

This property uses the Microsoft Windows operating environment red-green-blue (RGB) color scheme.

#### **Remarks**

You can select the color from the color palette.

Default: black.

#### **Data Type**

Color

#### *ZAxis.Ticks.LabelRightBottom Property*

Returns/sets a value that determines if display Z-axis bottom tick label.

#### **Syntax**

*object.***ZAxis.Ticks.LabelRightBottom** [= boolean]

#### **Settings**

True Display bottom tick label

False Don't display bottom tick label

### **Remarks**

Default: True.

### **Data Type**

Boolean

#### *ZAxis.Ticks.RightBottom Property*

Returns/sets a value that determines if display bottom tick marks of X-axis.

#### **Syntax**

#### *object.***ZAxis.Ticks.RightBottom** [= boolean]

#### **Settings**

True Display bottom tick marks False Don't display bottom tick marks

#### **Remarks**

Default: True.

#### **Data Type**

Boolean

#### *ZAxis.Ticks.MajorColor Property*

Returns/sets the color of major ticks of Z-axis.

### **Syntax**

*object.***ZAxis.Ticks.MajorColor** [= color]

### **Settings**

This property uses the Microsoft Windows operating environment red-green-blue (RGB) color scheme.

#### **Remarks**

You can select the color from the color palette. Default: black.

### **Data Type**

Color

### *ZAxis.Ticks.MajorMark Property*

Returns/sets a value that determines if display the major tick marks of Z-axis.

#### **Syntax**

*object.***ZAxis.Ticks.MajorMark** [= boolean]

#### **Settings**

True Display the major tick marks of Z-axis

False Don't display major tick marks of Z-axis

### **Remarks**

Default: True.

### **Data Type**

Boolean

### **Methods**

### *ClearPlot Method*

Clears all intensity data and clear the drawing area.

#### **Syntax**

Sub object.**ClearPlot()**

### **Return Value**

None

### *PlotPlane Method*

### **Syntax**

Function object**.PlotPlane(**xy*Data As Variant)* As Short

### **Argument**

xy*Data As Variant*

a 2 dimension array of intensity data, data type can be byte, integer, long

#### **Return Value**

Zero if the function is successful; otherwise negative number.

-1, the data type of Data is invalid

-3, the dimension of array is invalid, it must be 2 dimension, or element number

of Data array is invalid, it must be the multiple number of 2.

#### **Remarks**

For example,

xyData is a array of  $N * M$  (where N is number of points in X axis, M is number of points in Y Axis)

 $xyData = [(x1, y1), (x1, y2), (x1, y3), (x1, y4), \ldots, (x1, yM)],$  $[(x2, y1), (x2, y2), (x2, y3), (x2, y4), \ldots, (x2, yM)],$ . . . . . . . . . . . . . .

$$
[(xN, y1), (xN, y2), (xN, y3), (xN, y4), \dots, (xN, yM)]
$$

the data range is  $0 \sim 255$  for index of color map

#### **Note**

In VC++, xy*Data* is a 2-dimension array wrapped in a VARIANT whose type is VT\_UI1|VT\_ARRAY, VT\_I2|VT\_ARRAY, or VT\_I4|VT\_ARRAY.

### *Refresh Method*

### **Syntax**

Function object**.Refresh()** As void

#### **Argument**

*None*

### **Remark**

User can call this method to refresh control when shome property have be changed at running

### **Event**

### *Windows Stock Events*

There are 14 events. They are Click, DblClick, DragDrop, DragOver, GotFocus, KeyDown, KeyPress, KeyUp, LostFocus, MouseDown, MoveMove, MouseUp, ReadyStateChanged, and Validate. They are Windows Stock Events, please take the reference from it.

# **DIntenChart ActiveX control**

DIntenChart ActiveX control is an UI component for displaying intensity data. The DIntenChart control appends new data point to existing plots over time. X-axis and Yaxis represent the plane of data, and Z-axis represents intensity color level. All of the properties, methods and events will be explained by detail in the following sections.

## **Properties**

### *BackColor Property*

Returns/sets the background color of DIntenChart ActiveX control.

### **Syntax**

*object***.BackColor** [= color]

### **Settings**

This property uses the Microsoft Windows operating environment red-green-blue (RGB) color scheme.

### **Remarks**

You can select the color from the color palette.

Default: gray.

### **Data Type**

Color

### *Caption Property*

Specifies the text that appears on the control.

### **Syntax**

*object***.Caption** [= string]

### **Remarks**

Default value : None

**Data Type**

String

### *CaptionColor Property*

Returns/sets the color of the caption.

### **Syntax**

*object.***CaptionColor** [= color]

### **Settings**

This property uses the Microsoft Windows operating environment red-green-blue (RGB) color scheme.

### **Remarks**

You can select the color from the color palette.

Default: black.

## **Data Type**

Color

### *HistoryLength Property*

Returns/sets a value that determines history length of DIntenChart ActiveX control.

**Syntax**

### *object***.HistoryLength** [= number]

#### **Settings**

The value must be greater than or equal to 1024.

#### **Remarks**

The larger number you set the more space you can have for storing historical chart data.

Default: 1024.

### **Data Type**

Long

#### *InputActive Property*

Returns/sets a value that determines if active the input of chart data.

#### **Syntax**

*object***.InputActive** [= boolean]

#### **Settings**

True Active, the control receives the input of data

False Disable, the control does not receive the input of data

### **Remarks**

The scroll bar of X-axis operates only when InputActive is False. It is disabled when InputActive is True.

Default: True.

### **Data Type**

Boolean

#### *PlotAreaColor Property*

Returns/sets the background color of the plot area.

#### **Syntax**

*object.***PlotAreaColor** [= color]

#### **Settings**

This property uses the Microsoft Windows operating environment red-green-blue (RGB) color scheme.

### **Remarks**

You can select the color from the color palette.

Default: black.

#### **Data Type**

Color

### *UpdateMode Property*

Returns/sets a value that determines the update mode of charting.

### **Syntax**

*object***.UpdateMode** [= number]

### **Settings**

**Value Description** 0 Strip 1 Scope 2 Sweep

#### **Remarks**

Default: 0 - Strip

#### **Data Type**

Integer

### *ZInterpolation Property*

Returns/sets a value that determines if enable interpolation function of color at Zaxis.

#### **Syntax**

*object***.ZInterpolation** [= boolean]

### **Settings**

True Enable interpolation function of color (intensity).

False Disable interpolation function of color (intensity).

#### **Remarks**

Default: True.

### **Data Type**

Boolean

### *ZVisible Property*

Returns/sets a value that determines if display the color map of Z-axis.

#### **Syntax**

*object***.ZVisible** [= boolean]

### **Settings**

True Display the color map of Z-axis

False Don't display the color map of Z-axis

### **Remarks**

Default: True.

### **Data Type**

Boolean

### *XAxis.AutoScale Property*

Returns/sets a value that determines if x scale automatically displays its entire contents.

#### **Syntax**

*object***.XAxis.AutoScale** [= boolean]

#### **Settings**

**Value Description**

True Automatically shows entire x scale range.

False Keeps display number of X scale is *XAxis.ViewNumber*

#### **Remarks**

When *XAxis.AutoScale* value is true, there is no scroll bar. When the value is false, the data display range is over x scale range, the scroll bar will show up. Default: False.

#### **Data Type**

Boolean

#### *XAxis.Base Property*

Returns/sets a value that determines the base value of time domain at X-axis. **Syntax**

*object***.XAxis.Base** [= DATE]

#### **Settings**

'Date' format: mm/dd/yy

#### 'Time' format: hh:mm:ss

### **Remarks**

This property is valid only when ticks format of scale is 'Time' or 'Date'

**Data Type**

String

### *XAxis.FormatString Property*

Returns/sets a value that determines the ticks format of X-axis.

#### **Syntax**

*object***.XAxis.FormatString** [= String]

#### **Settings**

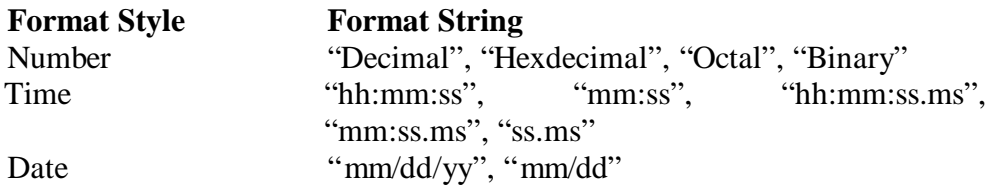

#### **Remarks**

Default: Number – "Decimal"

#### **Data Type**

String

### *XAxis.Interval Property*

Returns/sets a value that determines the interval value of time domain at X-axis.

#### **Syntax**

*object***.XAxis.Interval** [=number]

#### **Settings**

'Date' format: double (days)

'Time' format: double (secs)

#### **Remarks**

This property is valid only when ticks format of scale is 'Time' or 'Date'

### **Data Type**

Double

#### *XAxis.ScrollBar Property*

Returns/sets a value that determines whether the control have a scrollbar.

#### **Syntax**

*object***.XAxis.ScrollBar** [= boolean]

### **Settings**

### **Value Description**

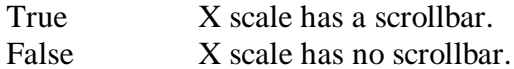

#### **Remarks**

Default: false.

#### **Data Type**

Boolean

### *XAxis.ViewNumber Property*

Returns/sets x scale display range.

#### **Syntax**

#### *object***.XAxis.ViewNumber** [= number]

#### **Remarks**

Default: 100

#### **Data Type**

Long

#### *XAxis.Ticks.BaseNum Property*

Returns/sets the base value of X-axis scale when spacing method is 'by unit'.

### **Syntax**

*object***.XAxis.Ticks.BaseNum** [= Variant]

#### **Settings**

Data type can be BYTE, Integer, long, float, double

### **Remarks**

This property is valid when *XAxis.Ticks.Spacing* is 2 (by unit).

#### **Data Type**

Variant

#### **Note**

In VC++, a VARAINT of VT\_UI1, VT\_I2, VT\_I4, VT\_R4, or VT\_R8

### *XAxis.Ticks.LabelColor Property*

Returns/sets the color of the X-axis label.

#### **Syntax**

*object.***XAxis.Ticks.LabelColor** [= color]

#### **Settings**

This property uses the Microsoft Windows operating environment red-green-blue (RGB) color scheme.

#### **Remarks**

You can select the color from the color palette. Default: black.

#### **Data Type**

Color

### *XAxis.Ticks.LabelLeftAbove Property*

Returns/sets a value that determines if display X-axis above tick label.

#### **Syntax**

#### *object.***XAxis.Ticks.LabelLeftAbove** [= boolean]

#### **Settings**

True Display above tick label

False Don't display above tick label

#### **Remarks**

Default: False.

#### **Data Type**

Boolean

### *XAxis.Ticks.LabelRightBottom Property*

Returns/sets a value that determines if display X-axis bottom tick label. **Syntax**

### *object.***XAxis.Ticks.LabelRightBottom** [= boolean] **Settings**

True Display bottom tick label

False Don't display bottom tick label

### **Remarks**

Default: True.

#### **Data Type**

Boolean

### *XAxis.Ticks.LeftAbove Property*

Returns/sets a value that determines if display above tick marks of X-axis.

### **Syntax**

*object.***XAxis.Ticks.LeftAbove** [= boolean]

#### **Settings**

True Display above tick marks.

False Don't display above tick marks.

### **Remarks**

Default: Fasle.

### **Data Type**

Boolean

### *XAxis.Ticks.RightBottom Property*

Returns/sets a value that determines if display bottom tick marks of X-axis.

#### **Syntax**

*object.***XAxis.Ticks.RightBottom** [= boolean]

### **Settings**

True Display bottom tick marks False Don't display bottom tick marks

#### **Remarks**

Default: True.

### **Data Type**

Boolean

### *XAxis.Ticks.MajorColor Property*

Returns/sets the color of major ticks of X-axis.

#### **Syntax**

*object.***XAxis.Ticks.MajorColor** [= color]

### **Settings**

This property uses the Microsoft Windows operating environment red-green-blue (RGB) color scheme.

### **Remarks**

You can select the color from the color palette. Default: black.

#### **Data Type**

Color

### *XAxis.Ticks.MajorGrid Property*

Returns/sets a value that determines if draws major grid lines of X-axis on plot area.

#### **Syntax**

```
object.XAxis.Ticks.MajorGrid [= boolean]
```
### **Settings**

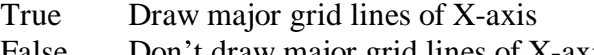

False Don't draw major grid lines of X-axis

## **Remarks**

Default: False.

### **Data Type**

Boolean

#### *XAxis.Ticks.MajorGridColor Property*

Returns/sets the color of the major grid lines of X-axis.

#### **Syntax**

### *object.***XAxis.Ticks.MajorGridColor** [= color]

### **Settings**

This property uses the Microsoft Windows operating environment red-green-blue (RGB) color scheme.

### **Remarks**

You can select the color from the color palette. Default: white.

### **Data Type**

Color

### *XAxis.Ticks.MajorMark Property*

Returns/sets a value that determines if display the major tick marks of X-axis.

#### **Syntax**

*object.***XAxis.Ticks.MajorMark** [= boolean]

#### **Settings**

True Display the major tick marks of X-axis False Don't display major tick marks of X-axis

#### **Remarks**

Default: True.

#### **Data Type**

Boolean

#### *XAxis.Ticks.MajorNum Property*

Returns/sets the number of major ticks of X-axis when spacing method is 'number of division' or 'by unit'.

#### **Syntax**

#### *object***.XAxis.Ticks.MajorNum** [= Variant]

#### **Settings**

Data type can be BYTE, Integer, long, float, double

Spacing method is 'number of division':

It means the number that X-axis be divided by major ticks.

Spacing method is 'by unit':

It means the interval between adjacent major tick marks.

### **Remarks**

This property is valid when *AXis.Ticks.Spacing* is 1 or 2.

#### **Data Type**

Variant

#### **Note**

### *XAxis.Ticks.MinorColor Property*

Returns/sets the color of minor tick marks of X-axis.

#### **Syntax**

*object.***XAxis.Ticks.MinorColor** [= color]

#### **Settings**

This property uses the Microsoft Windows operating environment red-green-blue (RGB) color scheme.

### **Remarks**

You can select the color from the color palette.

Default: black.

### **Data Type**

Color

### *XAxis.Ticks.MinorGrid Property*

Returns/sets a value that determines if draws minor grid lines of X-axis on plot area.

#### **Syntax**

#### *object.***XAxis.Ticks.MinorGrid** [= boolean]

#### **Settings**

True Draw minor grid lines of X-axis

False Don't draw minor grid lines of X-axis

### **Remarks**

Default: False.

### **Data Type**

Boolean

#### *XAxis.Ticks.MinorGridColor Property*

Returns/sets the color of the minor grid lines of X-axis.

#### **Syntax**

*object.***XAxis.Ticks.MinorGridColor** [= color]

#### **Settings**

This property uses the Microsoft Windows operating environment red-green-blue (RGB) color scheme.

### **Remarks**

You can select the color from the color palette. Default: gray.

### **Data Type**

Color

### *XAxis.Ticks.MinorMark Property*

Returns/sets a value that determines if displays the minor tick marks of X-axis.

#### **Syntax**

*object.***XAxis.Ticks.MinorMark** [= boolean]

#### **Settings**

True Display the minor tick marks of X-axis

False Don't display minor tick marks of X-axis

#### **Remarks**

Default: True.

#### **Data Type**

Boolean

#### *XAxis.Ticks.MinorNum Property*

Returns/sets the number of minor ticks of X-axis when spacing method is 'number of division' or 'by unit'.

### **Syntax**

#### *object***.XAxis.Ticks.MinorNum** [= Variant]

### **Settings**

Data type can be BYTE, Integer, long, float, double Spacing method is 'number of division':

It means the number that one major interval be divided by minor ticks. Spacing method is 'by unit':

It means the interval between adjacent minor tick marks.

### **Remarks**

This property is valid when *XAxis.Ticks.Spacing* is 1 or 2.

**Data Type**

Variant

### **Note**

In VC++, a VARAINT of VT\_UI1, VT\_I2, VT\_I4, VT\_R4, or VT\_R8

### *XAxis.Ticks.Spacing Property*

Returns/sets a value that determines the spacing method of tick marks of X-axis.

## **Syntax**

*object.***XAxis.Ticks.Spacing** [= number]

### **Settings**

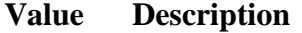

0 Automatic

- 1 Number of division.
- 2 By unit

### **Remarks**

Default: 0 - Automatic.

#### **Data Type**

Integer

### *YAxis.FormatString Property*

Returns/sets a value that determines the format of Y-axis scale.

#### **Syntax**

*object***.YAxis.FormatString** [= String]

#### **Settings**

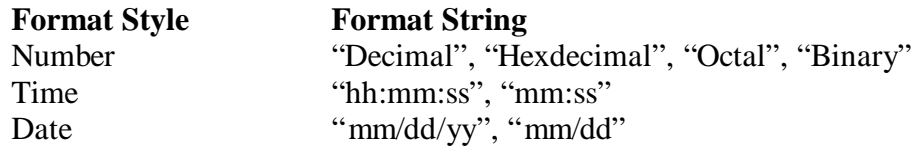

#### **Remarks**

Default: Number "Decimal"

### **Data Type**

String
#### *YAxis.Maximum Property*

Returns/sets a value that determines the maximum value of Y-axis.

### **Syntax**

*object***.YAxis.Maximum** [= Variant]

#### **Settings**

Data type can be Byte, integer, long, float, double

#### **Remarks**

Default: 10.

### **Data Type**

Variant

### **Note**

In VC++, a VARAINT of VT\_UI1, VT\_I2, VT\_I4, VT\_R4, or VT\_R8

#### *YAxis.Minimum Property*

Returns/sets a value that determines the minimum value of Y-axis.

#### **Syntax**

*object***.YAxis.Minimum** [= Variant]

#### **Settings**

Data type can be Byte, integer, long, float, double

#### **Remarks**

Now, This property is fixed value 0.

#### **Data Type**

Variant

### **Note**

In VC++, a VARAINT of VT\_UI1, VT\_I2, VT\_I4, VT\_R4, or VT\_R8

#### *YAxis.RangeMax Property*

Returns/sets a value that determines the maximum value of graph data.

#### **Syntax**

*object***.YAxis.RangeMax** [= Variant]

#### **Settings**

Data type can be Byte, integer, long, float, double

#### **Remarks**

Now, This property is invalid

#### **Data Type**

Variant

#### **Note**

In VC++, a VARAINT of VT\_UI1, VT\_I2, VT\_I4, VT\_R4, or VT\_R8

### *YAxis.RangeMin Property*

Returns/sets a value that determines the minimum value of graph data.

### **Syntax**

*object***.YAxis.RangeMin** [= Variant]

### **Settings**

Data type can be Byte, integer, long, float, double

#### **Remarks**

Now, This property is invalid

### **Data Type**

Variant

### **Note**

In VC++, a VARAINT of VT\_UI1, VT\_I2, VT\_I4, VT\_R4, or VT\_R8

### *YAxis.ScrollBar Property*

Returns/sets a value that determines whether there is a scrollbar for you to see the graph data that are at out of window.

### **Syntax**

*object***.YAxis.ScrollBar** [= boolean]

### **Settings**

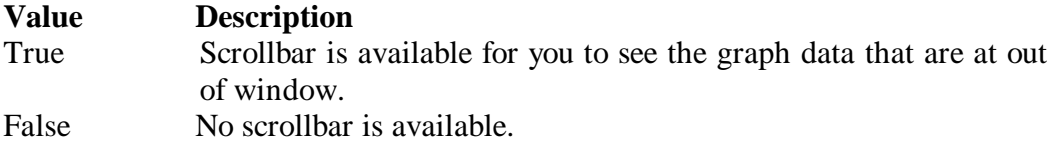

#### **Remarks**

Now, This property is invalid

### **Data Type**

Boolean

### *YAxis.Ticks.BaseNum Property*

Returns/sets the base value of Y-axis when spacing method is 'by unit'.

#### **Syntax**

*object***.YAxis.Ticks.BaseNum** [= Variant]

#### **Settings**

Data type can be BYTE, Integer, long, float, double

### **Remarks**

This property is valid when *YAxis.Ticks.Spacing* is 2 (by unit).

#### **Data Type**

Variant

#### **Note**

In VC++, a VARAINT of VT\_UI1, VT\_I2, VT\_I4, VT\_R4, or VT\_R8

### *YAxis.Ticks.LabelColor Property*

Returns/sets the color of the Y-axis label.

### **Syntax**

*object.***YAxis.Ticks.LabelColor** [= color]

#### **Settings**

This property uses the Microsoft Windows operating environment red-green-blue (RGB) color scheme.

#### **Remarks**

You can select the color from the color palette. Default: black.

# **Data Type**

Color

### *YAxis.Ticks.LabelLeftAbove Property*

Returns/sets a value that determines if display left tick label of the Y-axis.

#### **Syntax**

*object.***YAxis.Ticks.LabelLeftAbove** [= boolean]

### **Settings**

True Display left tick label False Don't display left tick label

**Remarks**

Default: False.

# **Data Type**

Boolean

### *YAxis.Ticks.LabelRightBottom Property*

Returns/sets a value that determines if display right tick label of the Y-axis.

#### **Syntax**

### *object.***YAxis.Ticks.LabelRightBottom** [= boolean]

**Settings**

True Display right tick label

False Don't display right tick label

### **Remarks**

Default: True.

# **Data Type**

Boolean

### *YAxis.Ticks.LeftAbove Property*

Returns/sets a value that determines if display left ticks of the Y-axis.

### **Syntax**

*object.***YAxis.Ticks.LeftAbove** [= boolean]

### **Settings**

True Display left tick marks.

False Don't display left tick marks.

### **Remarks**

Default: Fasle.

### **Data Type**

Boolean

#### *YAxis.Ticks.RightBottom Property*

Returns/sets a value that determines if display right tick marks of the Y-axis.

### **Syntax**

### *object.***YAxis.Ticks.RightBottom** [= boolean]

**Settings**

True Display right tick marks

False Don't display right tick marks

### **Remarks**

Default: True.

### **Data Type**

Boolean

### *YAxis.Ticks.MajorColor Property*

Returns/sets the color of the major ticks of Y-axis.

### **Syntax**

```
object.YAxis.Ticks.MajorColor [= color]
```
### **Settings**

This property uses the Microsoft Windows operating environment red-green-blue (RGB) color scheme.

#### **Remarks**

You can select the color from the color palette.

Default: black.

# **Data Type**

Color

### *YAxis.Ticks.MajorGrid Property*

Returns/sets a value that determines if drawing major grid lines of Y-axis on plot area.

#### **Syntax**

*object.***YAxis.Ticks.MajorGrid** [= boolean]

#### **Settings**

True Draw major grid lines of Y-axis False Don't draw major grid lines of Y-axis

**Remarks**

Default: False.

#### **Data Type**

Boolean

### *YAxis.Ticks.MajorGridColor Property*

Returns/sets the color of the major grid lines of Y-axis.

#### **Syntax**

#### *object.***YAxis.Ticks.MajorGridColor** [= color]

#### **Settings**

This property uses the Microsoft Windows operating environment red-green-blue (RGB) color scheme.

#### **Remarks**

You can select the color from the color palette.

Default: white.

### **Data Type**

Color

### *YAxis.Ticks.MajorMark Property*

Returns/sets a value that determines if display the major tick marks of Y-axis.

#### **Syntax**

*object.***YAxis.Ticks.MajorMark** [= boolean]

#### **Settings**

True Display the major tick marks of Y-axis

False Don't display major tick marks of Y-axis

### **Remarks**

Default: True.

#### **Data Type**

Boolean

### *YAxis.Ticks.MajorNum Property*

Returns/sets the number of major ticks of Y-axis when spacing method is 'number of division' or 'by unit'.

#### **Syntax**

*object***.YAxis.Ticks.MajorNum** [= Variant]

#### **Settings**

Data type can be BYTE, Integer, long, float, double

Spacing method is 'number of division':

It means the number that Y-axis be divided by major ticks.

Spacing method is 'by unit':

It means the interval between adjacent major tick.

### **Remarks**

This property is valid when Y*Axis.Ticks.Spacing* is 1 or 2.

### **Data Type**

Variant

### **Note**

In VC++, a VARAINT of VT\_UI1, VT\_I2, VT\_I4, VT\_R4, or VT\_R8

### *YAxis.Ticks.MinorColor Property*

Returns/sets the color of the minor ticks of Y-axis.

#### **Syntax**

*object.***YAxis.Ticks.MinorColor** [= color]

### **Settings**

This property uses the Microsoft Windows operating environment red-green-blue (RGB) color scheme.

### **Remarks**

You can select the color from the color palette.

Default: black.

# **Data Type**

Color

#### *YAxis.Ticks.MinorGrid Property*

Returns/sets a value that determines if drawing minor grid lines of Y-axis on plot area.

#### **Syntax**

*object.***YAxis.Ticks.MinorGrid** [= boolean]

### **Settings**

True Draw minor grid lines of Y-axis False Don't draw minor grid lines of Y-axis

# **Remarks**

Default: False.

### **Data Type**

Boolean

#### *YAxis.Ticks.MinorGridColor Property*

Returns/sets the color of the minor grid lines of Y-axis.

#### **Syntax**

*object.***YAxis.Ticks.MinorGridColor** [= color]

#### **Settings**

This property uses the Microsoft Windows operating environment red-green-blue (RGB) color scheme.

#### **Remarks**

You can select the color from the color palette.

Default: gray.

### **Data Type**

Color

### *YAxis.Ticks.MinorMark Property*

Returns/sets a value that determines if display the minor tick marks of Y-axis.

#### **Syntax**

*object.***YAxis.Ticks.MinorMark** [= boolean]

### **Settings**

True Display the minor tick marks of Y-axis

False Don't display minor tick marks of Y-axis

### **Remarks**

Default: True.

### **Data Type**

Boolean

### *YAxis.Ticks.MinorNum Property*

Returns/sets the number of the minor ticks of Y-axis when spacing method is 'number of division' or 'by unit'.

#### **Syntax**

*object***.YAxis.Ticks.MinorNum** [= Variant]

#### **Settings**

Data type can be BYTE, Integer, long, float, double

Spacing method is 'number of division':

It means the number that one major interval be divided by minor ticks.

Spacing method is 'by unit':

It means the interval between adjacent minor ticks.

#### **Remarks**

This property is valid when *YAxis.Ticks.Spacing* is 1 or 2.

#### **Data Type**

Variant

#### **Note**

In VC++, a VARAINT of VT\_UI1, VT\_I2, VT\_I4, VT\_R4, or VT\_R8

### *YAxis.Ticks.Spacing Property*

Returns/sets a value that determines the spacing method of tick marks of Y-axis.

#### **Syntax**

*object.***YAxis.Ticks.Spacing** [= number]

### **Settings**

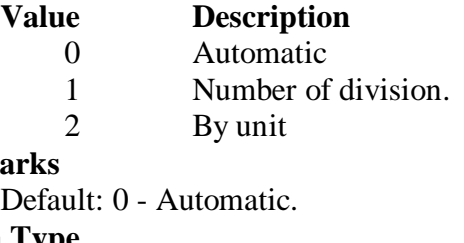

# **Remarks**

Def **Data Type**

Integer

### *ZAxis.Maximum Property*

Returns/sets a value that determines the maximum value of Z-axis.

#### **Syntax**

*object***.ZAxis.Maximum** [= Variant]

#### **Settings**

Data type can be Byte, integer, long, float, double

#### **Remarks**

Now, This property is fixed value 255.

#### **Data Type**

Variant

### **Note**

In VC++, a VARAINT of VT\_UI1, VT\_I2, VT\_I4, VT\_R4, or VT\_R8

### *ZAxis.Minimum Property*

Returns/sets a value that determines the minimum value of Z-axis.

#### **Syntax**

*object***.ZAxis.Minimum** [= Variant]

#### **Settings**

Data type can be Byte, integer, long, float, double

#### **Remarks**

Now, This property is fixed value 0.

#### **Data Type**

Variant

#### **Note**

In VC++, a VARAINT of VT\_UI1, VT\_I2, VT\_I4, VT\_R4, or VT\_R8

### *ZAxis.Ticks.LabelColor Property*

Returns/sets the color of the Z-axis label.

#### **Syntax**

*object.***ZAxis.Ticks.LabelColor** [= color]

#### **Settings**

This property uses the Microsoft Windows operating environment red-green-blue (RGB) color scheme.

#### **Remarks**

You can select the color from the color palette. Default: black.

#### **Data Type**

Color

#### *ZAxis.Ticks.LabelRightBottom Property*

Returns/sets a value that determines if display Z-axis bottom tick label.

#### **Syntax**

*object.***ZAxis.Ticks.LabelRightBottom** [= boolean]

#### **Settings**

True Display bottom tick label

False Don't display bottom tick label

### **Remarks**

Default: True.

### **Data Type**

Boolean

### *ZAxis.Ticks.RightBottom Property*

Returns/sets a value that determines if display bottom tick marks of X-axis.

**Syntax**

#### *object.***ZAxis.Ticks.RightBottom** [= boolean]

### **Settings**

True Display bottom tick marks

False Don't display bottom tick marks

### **Remarks**

Default: True.

### **Data Type**

Boolean

### *ZAxis.Ticks.MajorColor Property*

Returns/sets the color of major ticks of Z-axis.

#### **Syntax**

*object.***ZAxis.Ticks.MajorColor** [= color]

### **Settings**

This property uses the Microsoft Windows operating environment red-green-blue (RGB) color scheme.

### **Remarks**

You can select the color from the color palette.

Default: black.

### **Data Type**

Color

### *ZAxis.Ticks.MajorMark Property*

Returns/sets a value that determines if display the major tick marks of Z-axis.

#### **Syntax**

*object.***ZAxis.Ticks.MajorMark** [= boolean]

### **Settings**

True Display the major tick marks of Z-axis

False Don't display major tick marks of Z-axis

### **Remarks**

Default: True.

### **Data Type**

Boolean

### **Methods**

### *ClearPlot Method*

Clears all intensity data and clear the drawing area.

#### **Syntax**

Sub object.**ClearPlot()**

### **Return Value**

None

## *AddPlane Method*

### **Syntax**

Function object**.AddPlane(**xy*Data As Variant)* As Short

### **Argument**

xy*Data As Variant*

a 2-dimension array of intensity data, data type can be byte, integer, long

### **Return Value**

Zero if the function is successful; otherwise negative number.

-1, the data type of Data is invalid

-3, the dimension of array is invalid, it must be 2 dimension, or element number of Data array is invalid, it must be the multiple number of 2.

### **Remarks**

The data of xyData will be append to the history buffer of Control.

For example,

xyData is a array of  $N^* M$  (where N is number of points in X axis, M is number of points in Y Axis)

 $xyData = [(x1, y1), (x1, y2), (x1, y3), (x1, y4), \ldots, (x1, yM)],$  $[(x2, y1), (x2, y2), (x2, y3), (x2, y4), \ldots, (x2, yM)],$ . . . . . . . . . . . . . .

 $[(xN, y1), (xN, y2), (xN, y3), (xN, y4), \dots, (xN, yM)]$ 

The data range is  $0 \sim 255$  for the index of color map

### **Note**

In VC++, xy*Data* is a 2-dimension array wrapped in a VARIANT whose type is VT\_UI1|VT\_ARRAY, VT\_I2|VT\_ARRAY, VT\_I4|VT\_ARRAY, VT\_R4|VT\_ARRAY, or VT\_R8|VT\_ARRAY

# *Refresh Method*

### **Syntax**

Function object**.Refresh()** As void

**Argument**

*None*

### **Remark**

User can call this method to refresh control when shome property have be changed at running

# **Event**

# *Windows Stock Events*

There are 14 events they are as follows: Click, DblClick, DragDrop, DragOver, GotFocus, KeyDown, KeyPress, KeyUp, LostFocus, MouseDown, MoveMove, MouseUp, ReadyStateChanged, Validate. they are Windows Stock Events, please take the reference from it.